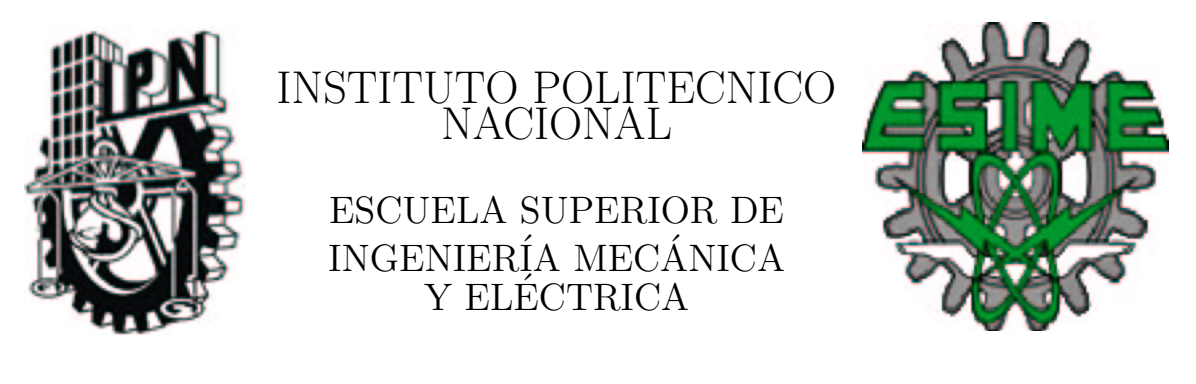

### SECCIÓN DE ESTUDIOS DE POSGRADO E INVESTIGACIÓN

MAESTRÍA EN CIENCIAS EN INGENIERÍA ELECTRÓNICA

### Detección no invasiva de efusiones pleurales mediante el análisis de señales ultrasónicas adquiridas de un phantom de pleura

**TESIS** 

QUE PARA OBTENER EL GRADO DE

### MAESTRO EN CIENCIAS EN INGENIERÍA ELECTRÓNICA

PRESENTA

ING. ADRIÁN JOSAFAT CRUZ-PRIETO PÉREZ

DIRECTORA DE TESIS:

DRA. IVONNE BAZÁN TRUJILLO

México D.F. Junio del 2014

# Si quieres entender el Universo, piensa<br>en energía, frecuencia y vibración.

Nikola Tesla

## <span id="page-6-0"></span>Dedicatoria

A mi familia, por su apoyo y comprensión a lo largo de todo este proceso.

## <span id="page-8-0"></span>Agradecimientos

Deseo agradecer a la Dra. Ivonne Bazán por su apoyo y guía en el desarrollo de esta investigación.

A mi familia por todo su apoyo a lo largo de los últimos años. El aliento y el cariño que me han proporcionado ha sido invaluable, y es gracias a su estimulo que me es posible escribir este documento.

A los doctores del área, que con sus consejos me ayudaron a mejorar mi trabajo.

A mis amigos y compañeros, que estuvieron a mi lado para ayudarme y acompa˜narme cuando tuve algunos problemas.

A la SEPI ESIME Zacatenco, por darme los medios para culminar de manera exitosa esta maestría.

### <span id="page-10-0"></span>Resumen

En este trabajo de tesis se presenta la evaluación de diversos métodos de procesamiento de señal ultrasónica que permiten medir el cambio en la separación entre dos membranas en un sistema de simulación de tórax humano con la finalidad de una futura aplicación de estos métodos a la detección de una efusión pleural relacionada a enfermedades pulmonares.

Los métodos utilizados para la estimación del cambio de separación entre membranas son la correlación, autocorrelación, cepstrum modificado y análisis de fase, proponiendo en base a los anteriores otra serie de métodos tales como correlación con la Forma de Eco Básica (FEB), correlación entre la correlación FEB y la autocorrelación, cepstrum modificado de la suma de señales, autocorrelación de la suma de señales y autocorrelación de la suma de señales con correlación. Siendo este último método el que presenta mejores resultados.

Se explica el diseño y funcionamiento de un sistema para la simulación simplificada de un tórax humano y que permite el control de la separación entre dos membranas de plástico (Polietileno de Baja Densidad) que representan las membranas pleurales. La resolución obtenida con dicho sistema para la separación entre membranas es de 500  $\mu$ m.

Se desarrolló un tejido artificial que se aproxima a las características ultrasónicas del tejido torácico (tejido muscular), así como un líquido cuyas características acústicas se asemejan a las del líquido intrapleural.

Se explican dos protocolos: el protocolo de elaboración de los tejidos artificiales incluidos en el sistema para la simulación del tórax, y el protocolo de medición de velocidad y atenuación acústicas de dichos tejidos para asegurar su proximidad, desde el punto de vista acústico, con los tejidos reales. Se detallan también los algoritmos empleados en el cálculo de la velocidad y la atenuación acústica.

### <span id="page-12-0"></span>Abstract

In this thesis the evaluation of various methods to process ultrasonic signals for the measurement of the distance variations between two membranes in a simulation system of human thorax is presented in order to apply, in future clinical applications, these methods to the detection of a pleural effusion related to lung diseases.

The methods used to estimate the separation changes between membranes were: -correlation, -autocorrelation, -modified cepstrum and -phase analysis. Other methods based on the previous ones were proposed, these methods were: -correlation with Eco Basic Form(FEB), -correlation between FEB correlation and autocorrelation, -modified cepstrum of the addition of signals, -autocorrelation of the addition of signals and -the autocorrelation of the addition of signals with correlation. This last method was the one that presents the best results.

The design and operation of a simplified system to simulate a human thorax is explained. This system allows the control of the spacing between two membranes of plastic (Low Density Polyethylene) which represent the pleural membranes. The obtained resolutionfor membrane separation was 500  $\mu$ m.

An artificial tissue (phantom) which approximates the acoustic characteristics of the chest tissue (muscle) was developed, as well as a liquid whose acoustic characteristics resemble those of the pleural fluid.

Two protocols are explained: the protocol for the development of artificial tissues included in the system to simulate the thorax, and the protocol to measure the ultrasonic speed and attenuationin the artificial tissues to ensure their proximity, from the acoustic point of view, to the real tissues. The algorithms used in the calculation of acoustic speed and attenuation are detailed.

## <span id="page-14-0"></span>Nomenclatura

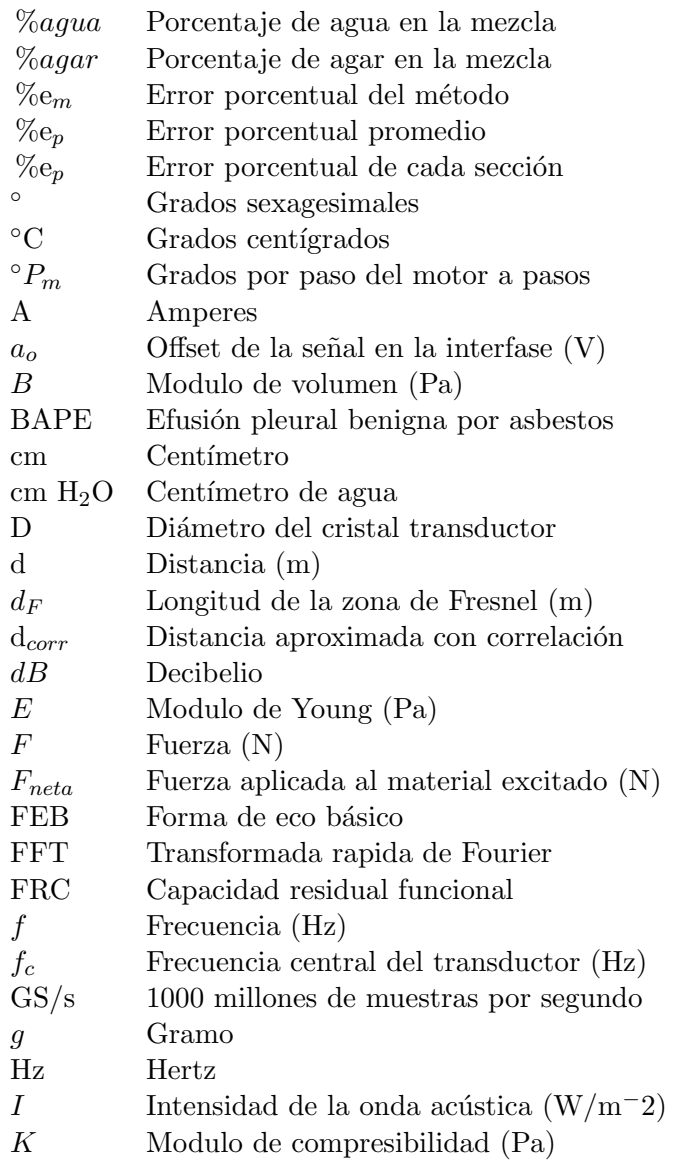

 ${\it XVI}$ 

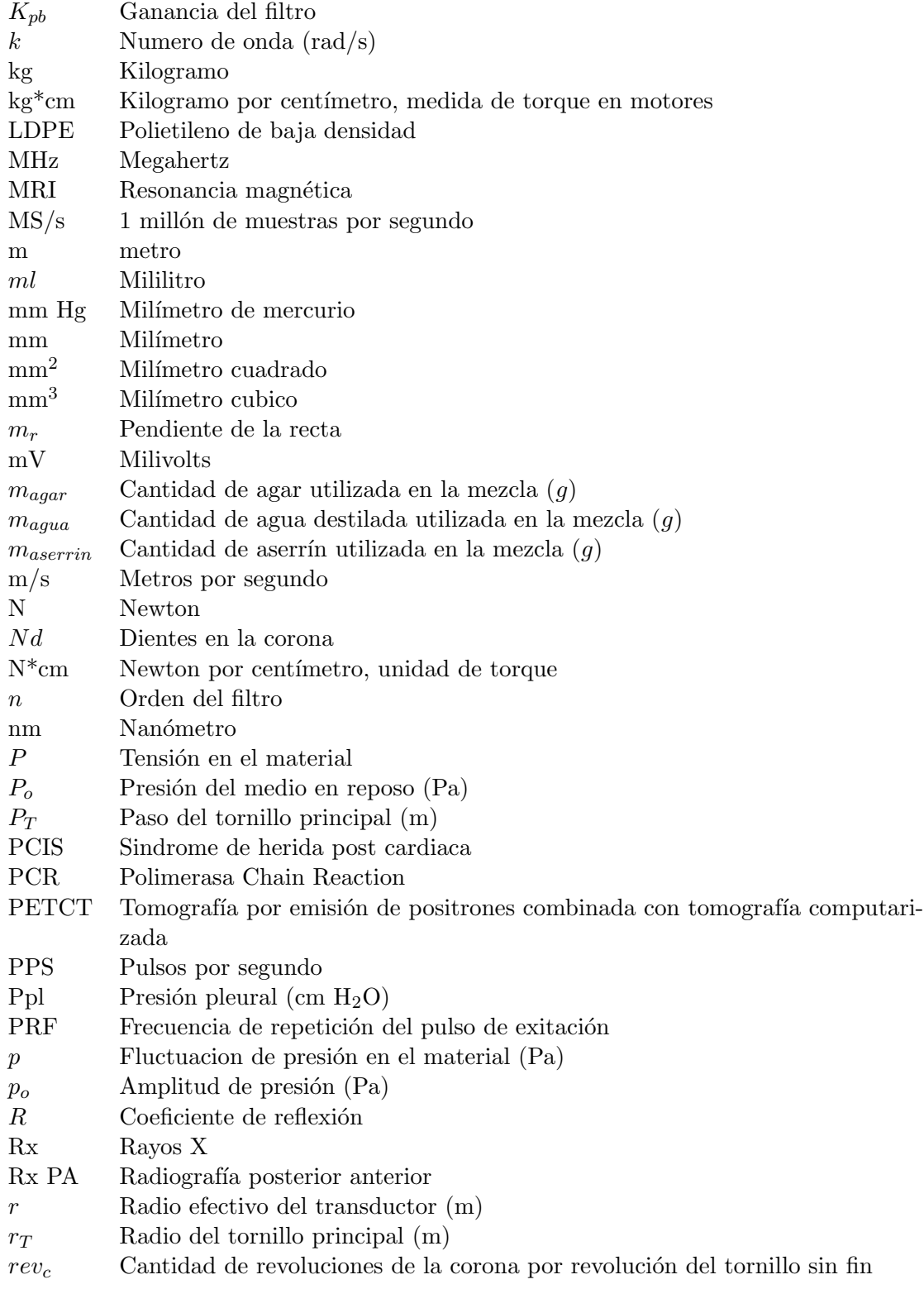

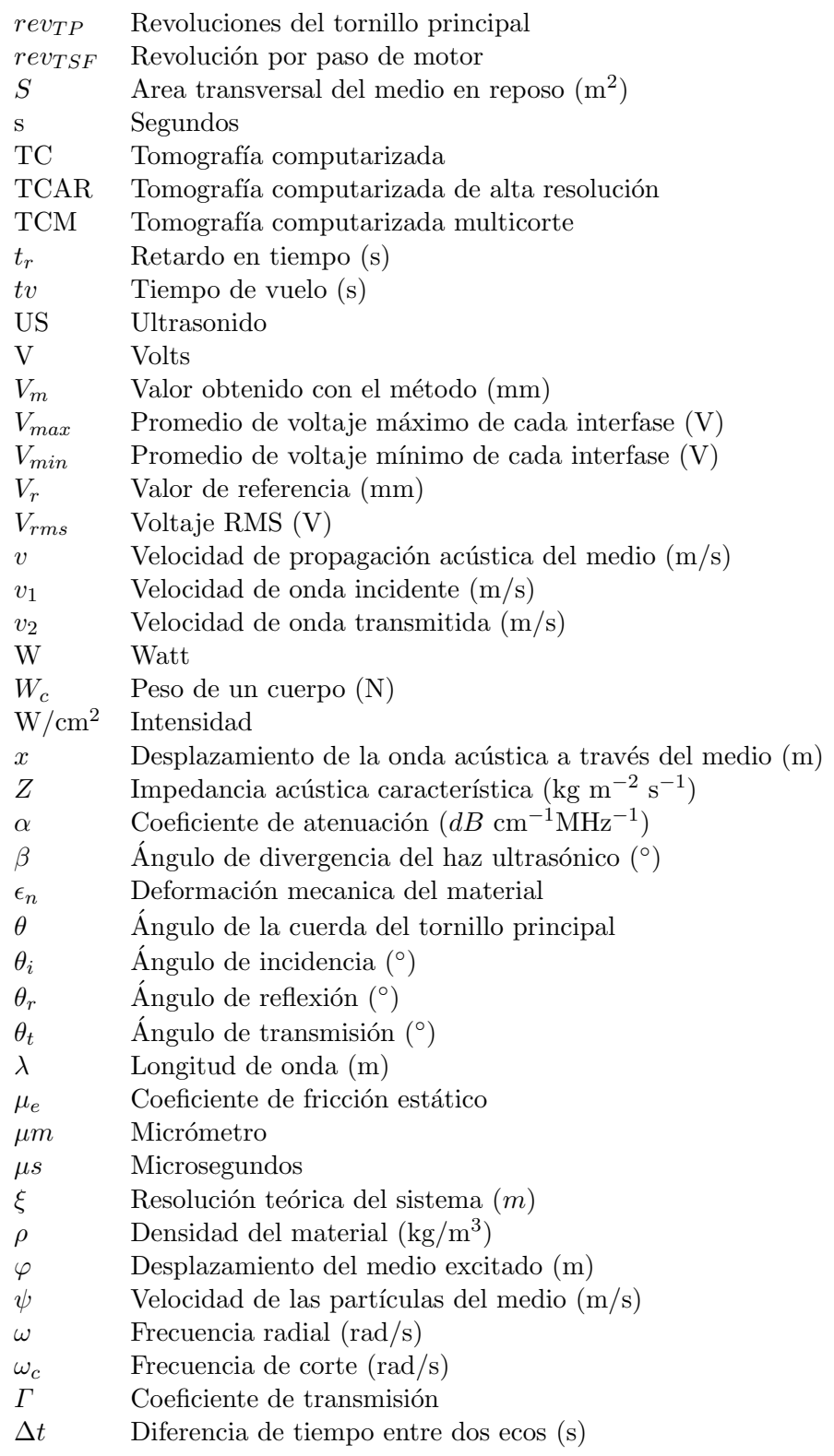

## ´ Indice general

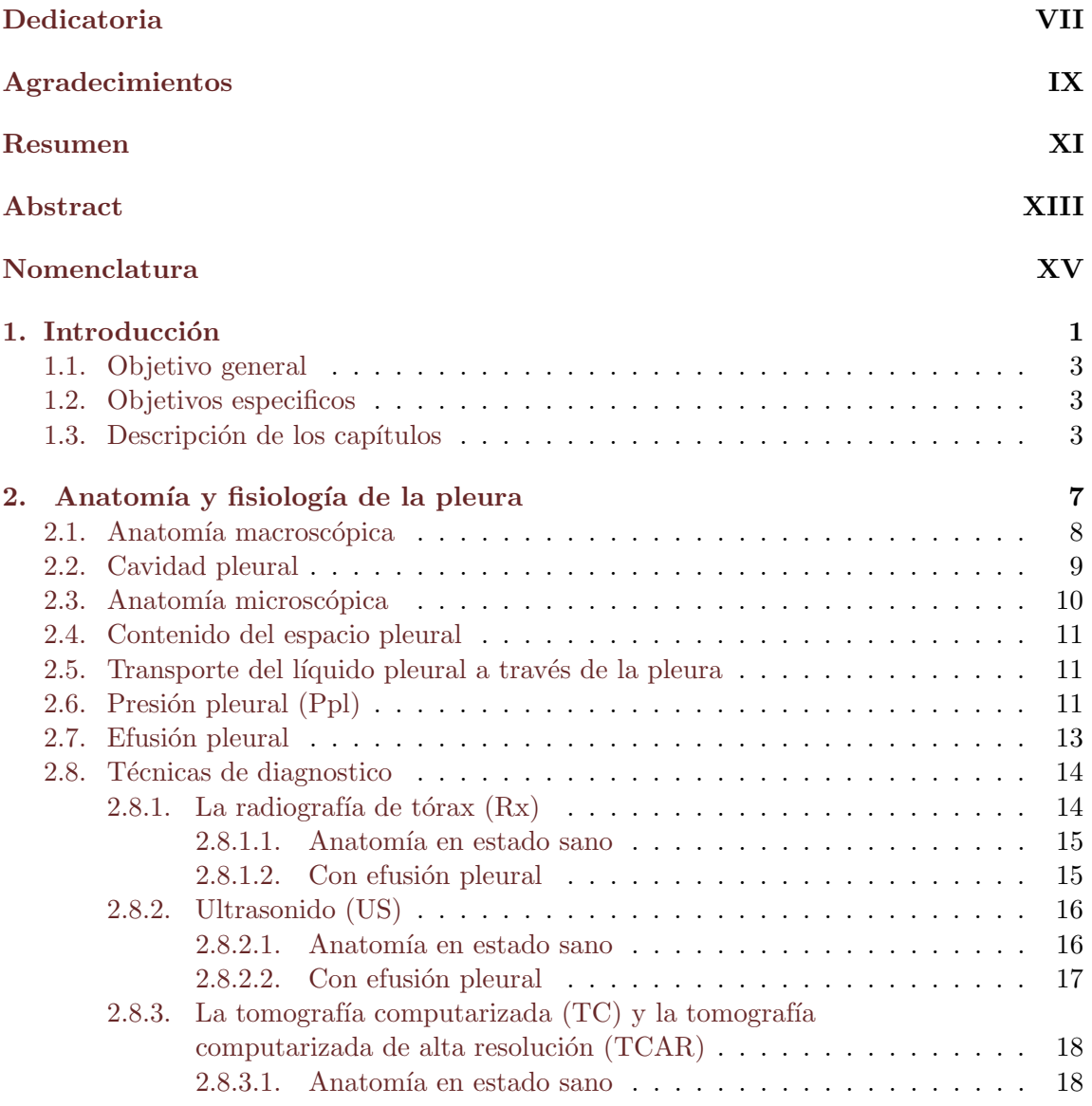

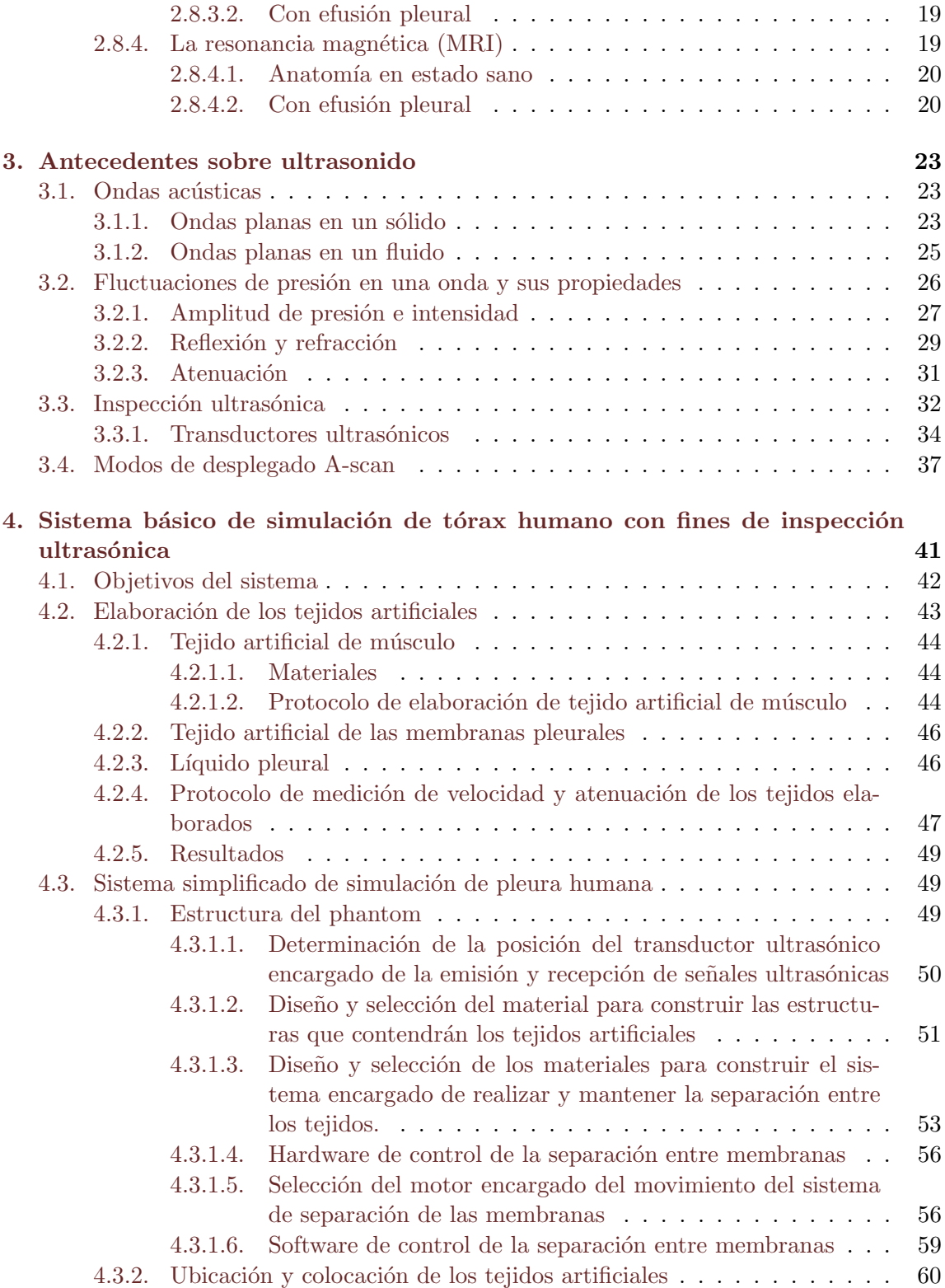

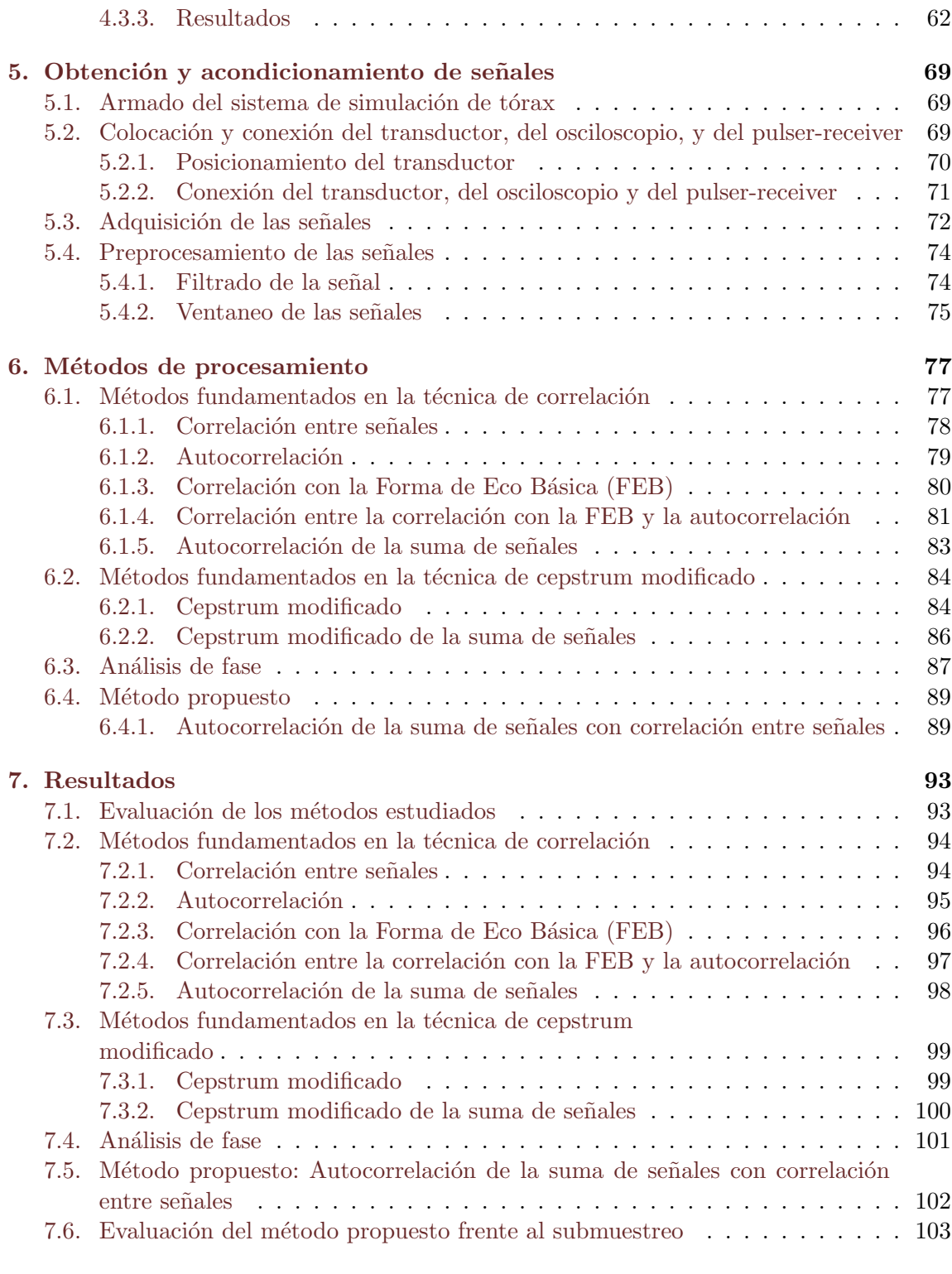

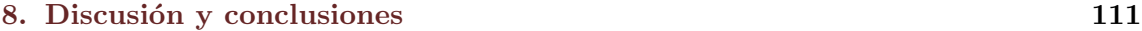

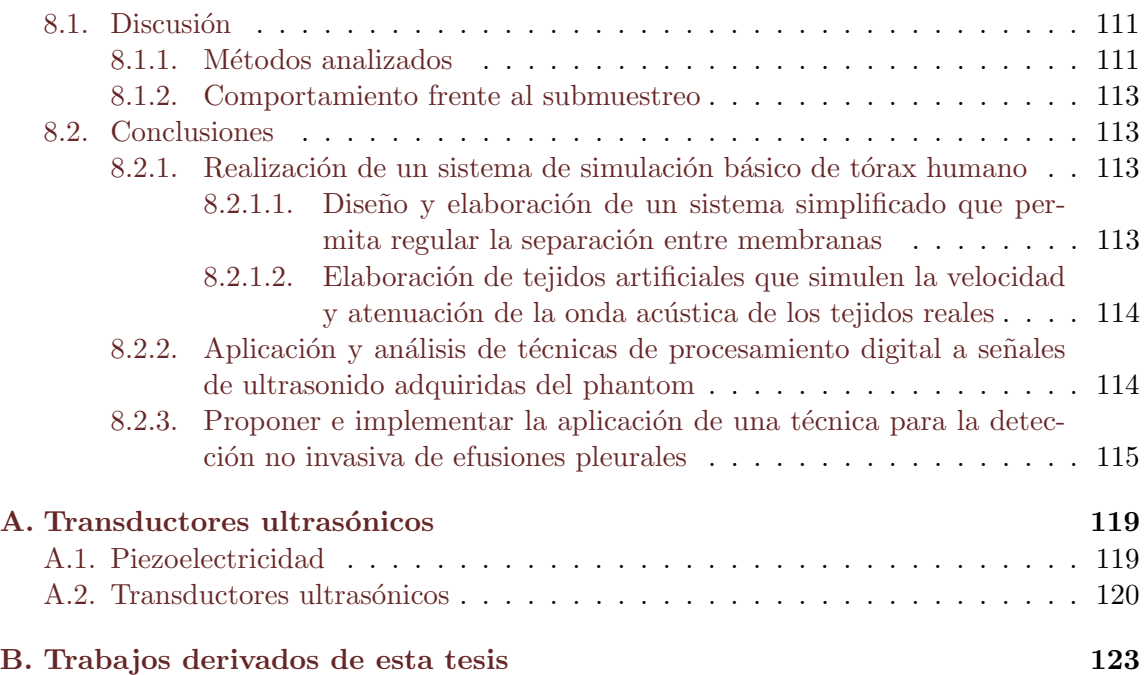

## ´ Indice de figuras

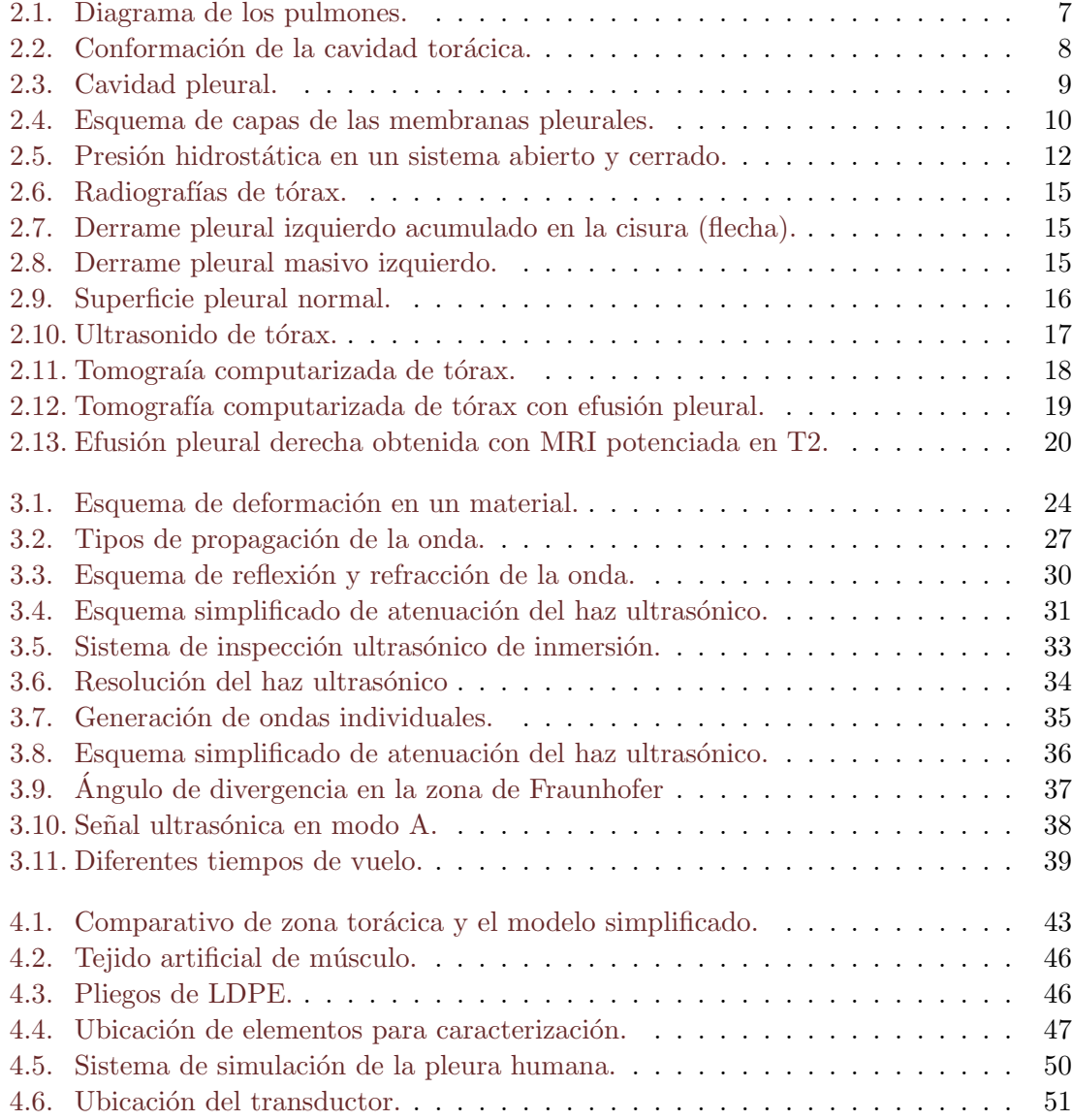

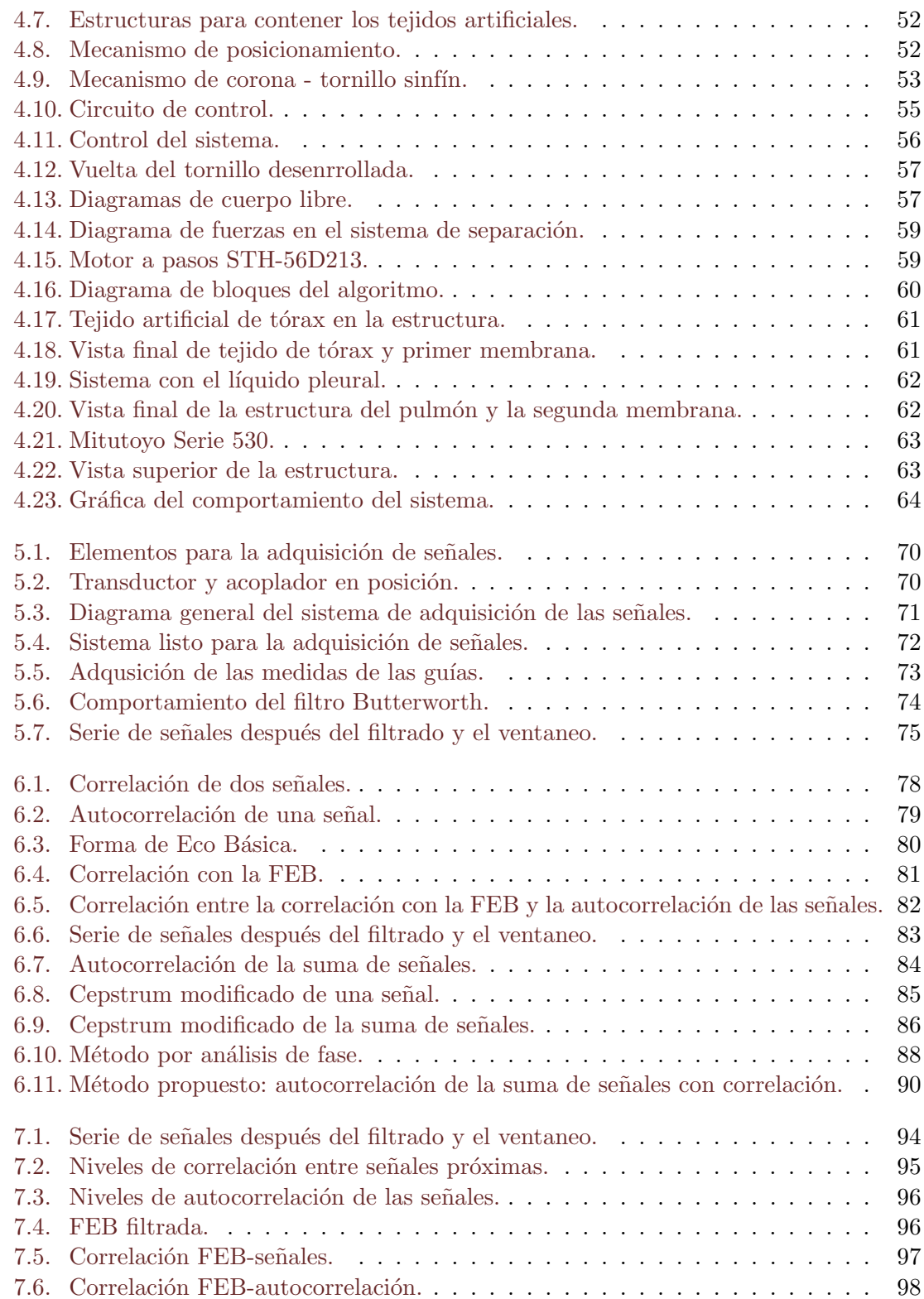

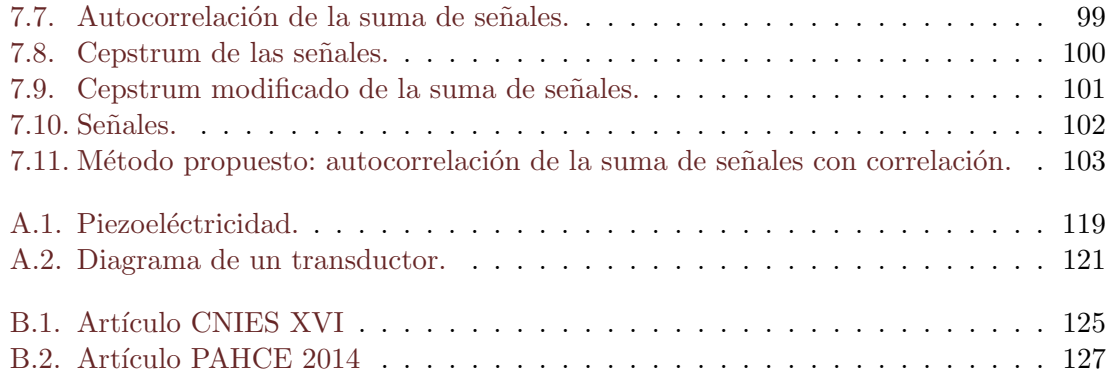

## ´ Indice de tablas

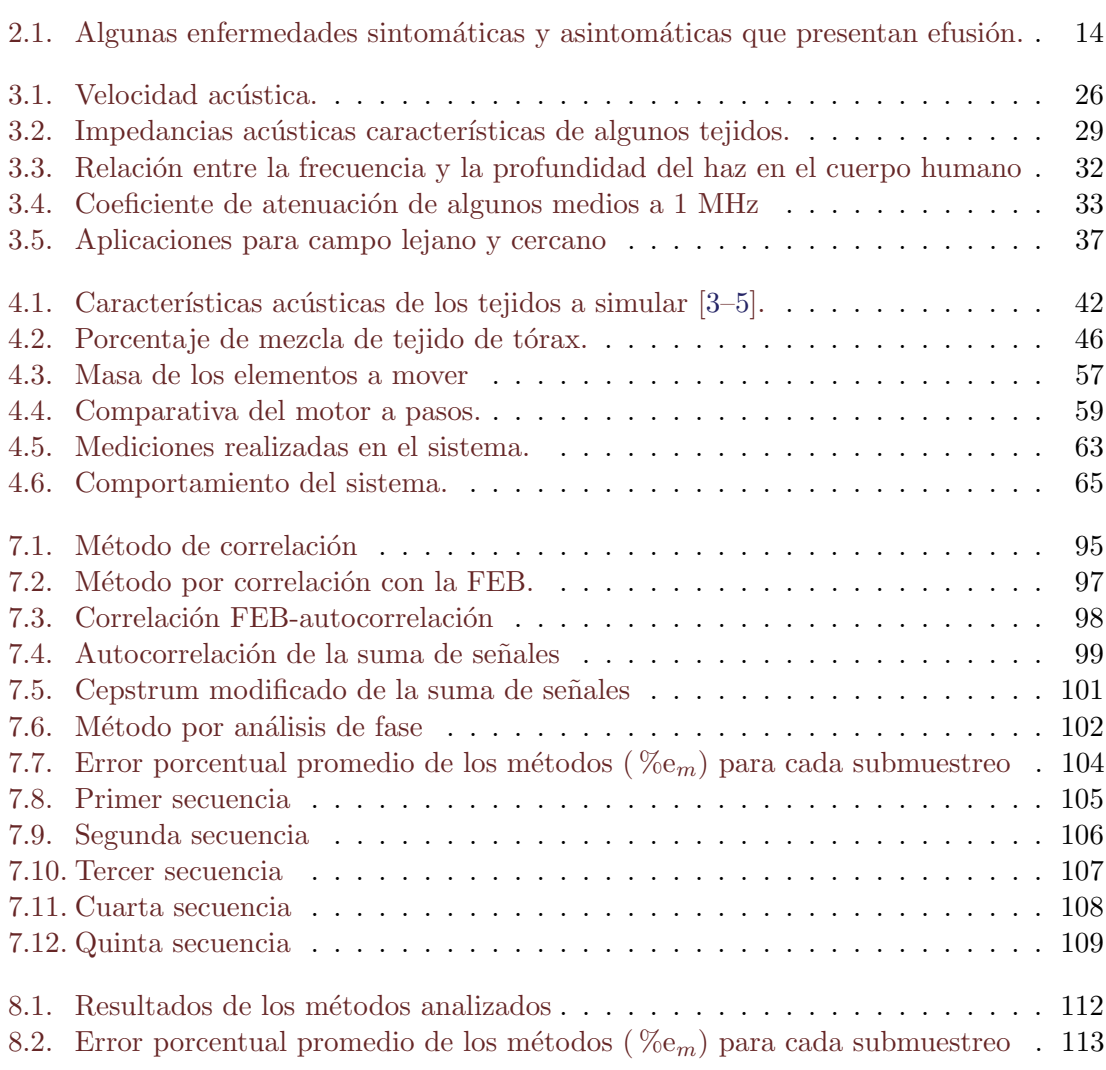

### <span id="page-28-0"></span>Capítulo 1

## Introducción

El derrame o efusión pleural es la acumulación anormal de líquido en el espacio interpleural que constituye un problema frecuente entre diversas enfermedades pulmonares y extrapulmonares. Los criterios más aceptados para su identificación son: presencia de líquido de más de 50 mililitros, borramiento de los senos costo diafragmáticos y cardiofrénicos de 1 cm en la radiografía posterioanterior del tórax.

La prevalencia se estima de 400 por 100,000 habitantes  $(0.4\%)$  [\[1\]](#page-32-0), la causa más frecuente es la insuficiencia cardiaca congestiva. Otras etiologías predominantes son la neumonía, la tuberculosis pleural, neoplastias y el tromboembolismo pulmonar.

En condiciones normales el volumen de líquido pleural es de 5 a 15 ml [\[2\]](#page-32-1). Su entrada y salida del espacio intrapleural es regulado a través de su reabsorción; esto es se reabsorbe al mismo tiempo que se produce, pero no en cantidades elevadas.

Una efusión o derrame pleural produce, según su magnitud, diferentes alteraciones en la fisiología respiratoria: alteración ventiladora restrictiva, disminución de las capacidades pulmonares totales, residual funcional y vital forzada. Puede producirse también hipoxemia, aumento de la diferencia alveolo-arterial de oxigeno, desequilibrios de la relaciones ventilación/perfusión y empeoramiento de la función cardiaca al disminuir el volumen de sangre bombeada por el corazón [\[1\]](#page-32-0).

La presencia de una efusión indica una gran diversidad de enfermedades pulmonares, pleurales o extrapulmonares, por lo que su investigación y diferenciación es necesaria.

Particularmente tiene importancia el diagnostico diferencial por el incremento actual de enfermedades malignas (diagnostico entre un cáncer pulmonar y un tumor pleural).

Las pruebas diagnosticas en los pacientes con efusión pleural básicamente consisten en estudios de gabinete como; radiografía de tórax (Rx PA, laterales), tomografía de tórax y

en algunos casos ultrasonido tor´acico. Las pruebas de laboratorio van desde el aspecto del líquido pleural, estudio citológico y bioquímico, hasta cultivos y determinación de pruebas específicas como adenosin desaminasa, PCR, etc.

La imagen de la radiografía de tórax en el derrame pleural es usualmente característica, 200 ml de líquido pleural producen borramiento de los ángulos costofrénicos posterior en la radiografía lateral, provocando el denominado signo del menisco.

En pacientes con sospecha de derrame pleural se recomienda realizar en primer lugar ra-diografía de tórax (Rx PA y lateral) [\[3\]](#page-32-2). Sin embargo, la exposición a cantidades altas de rayos X puede producir efectos tales como quemaduras en la piel, caída del cabello, defectos de nacimiento, cáncer, retraso mental y la muerte. La dosis determina si un efecto se manifiesta y con qué severidad. La manifestación de efectos como quemaduras de la piel, caída del cabello, esterilidad, náuseas y cataratas, requiere que se exponga a una dosis m´ınima (la dosis umbral). Si se aumenta la dosis por encima de la dosis umbral el efecto es más grave. También se ha documentado alteración de las facultades mentales (síndrome del sistema nervioso central) en personas expuestas a varios Sieverts (unidades de radiación) de radiación ionizante  $[4]$ .

Los grandes derrames pueden llegar a opacificar un hemitórax por completo lo que provoca desplazamiento del mediastino hacia el lado opuesto y la mayoría de estos son neoplásicos. Los derrames pequeños pueden detectarse radiográficamente en decúbito lateral sobre el lado afectado [\[3\]](#page-32-2).

El ultrasonido es un método útil en el estudio de la patología pleural. Actualmente sus indicaciones son [\[2\]](#page-32-1):

- 1. Identificación de la localización apropiada para efectuar toracocentesis, biopsia pleural o colocación de sonda.
- 2. Identificación de las loculaciones pleurales.
- 3. Diferenciación entre derrame y engrosamiento pleural.

Otro método empleado para el diagnóstico de una patología pleural es el de la tomografía axial computarizada (TAC o TC) cuya aplicación es útil en casos de difícil diagnóstico, donde se puede establecer condiciones médicas de malignidad o para determinar el tamaño y localización de acumulaciones. La TAC tiene una sensibilidad del 94 % y una especificidad del 51 % para establecer la etiología maligna de un derrame pleural [\[1\]](#page-32-0).

Con este proyecto se busca sentar las bases para un sistema de bajo costo que ayude a la detección en una etapa inicial de las efusiones pleurales (Clase I y II) [\[2\]](#page-32-1). Se busca que el sistema no sea invasivo, para evitar daños al espacio intrapleural.

Se desea además que el uso del sistema no sea dañino a largo plazo en la detección de enfermedades, como es el caso de los rayos X.

Por último se busca sentar las bases para la realización de un dispositivo portátil, que pueda ser utilizado en áreas de difícil acceso (zona rural, monte, comunidades indígenas), circunstancia que eliminaría el uso de la tomografía computarizada, tomografía computarizada de alta resolución y la resonancia magnética, que aunque tiene sus ventajas en la detección de enfermedades pleurales, se necesita de instalaciones grandes y costosas para su uso.

Por esas razones se seleccionó el uso de ultrasonido, que nos permite cumplir con los objetivos antes planteados, al ser m´as econ´omico, sin necesidad de grandes instalaciones (portátil) y que no es dañino su uso.

#### <span id="page-30-0"></span>1.1. Objetivo general

Desarrollo e implementación de un algoritmo para la detección y estimación de cambios en el grosor del espacio intrapleural basándose en la inspección ultrasónica de un phantom de pleura.

#### <span id="page-30-1"></span>1.2. Objetivos especificos

- Análizar técnicas de procesamiento digital de las señales para extraer la propiedad de interés (cambio en la distancia entre membranas pleurales).
- Diseñar y elaborar un phantom de pleura (musculo-pleura-pulmón) que simule las características básicas (velocidad y atenuación) de la interacción del ultrasonido con los tejidos en cuestión, así como la separación entre las membranas pleurales en caso sano y de enfermedad.
- Aplicar las técnicas de procesamiento digital seleccionadas a señales de ultrasoniodo adquiridas del phantom y analizar los resultados obtenidos.
- Proponer e implementar la aplicación de una técnica para la detección no invasiva de efusiones pleurales.

#### <span id="page-30-2"></span>1.3. Descripción de los capítulos

En el primer capítulo se presenta una breve introducción en la que se describe el problema planteado y la conveniencia de la solución planteada en esta tesis, además se concretan el objetivo general de la tesis y los objetivos específicos.

En el capítulo dos se describen las características anatómicas de la pleura humana en estado sano y en estado de enfermedad, destacando las características de una efusión pleural así como sus posibles causas. También se muestran los métodos actuales de detección de una efusión pleural, analizando las características de cada método.

En el capítulo tres se describen las características de las ondas ultrasónicas, su interacción con el medio, así como sus diferentes modos de visualización.

En el capítulo cuatro se describe el sistema de simulación de tórax humano utilizado para la obtención de las señales ultrasónicas.

En el capítulo cinco se describe la metodología de obtención de las señales, así como los materiales y los dispositivos utilizados en la tesis. También se explica el método de preprocesamiento aplicado a las se˜nales, para su posterior procesamiento.

En el capítulo seis se detallan las propuestas de procesamiento de la señal ultrasónica analizadas para extraer la información de interés, es decir para estimar la separación interpleural.

En el capítulo siete se describen los resultados obtenidos de la aplicación de los métodos seleccionados, evaluando la eficiencia de las propuestas realizadas para la medición no invasiva de la separación entre membranas pleurales. También se presenta una propuesta que conjunta dos de la técnicas previamente analizadas para la estimación o medición de la separación interpleural.

En el capítulo ocho se realiza la discusión de los resultados obtenidos y se detallan las conclusiones de la tesis de acuerdo al objetivo planteado y a los resultados obtenidos.

## Referencias

- <span id="page-32-0"></span>[1] Guía de Referencia Rápida, Diagnostico y Tratamiento de la Pleura, México, Secretaria de Salud, 2009
- <span id="page-32-1"></span>[2] Guía de Practica, Diagnostico y Tratamiento de la Pleura, México, Secretaria de Salud, 2009
- <span id="page-32-2"></span>[3] Light RW,Leeycg,eds., Textbook of Pleural Diseases, 2nd ed. Oxford, England:Oxford University Press. (Arnol Publication), 2003
- <span id="page-32-3"></span>[4] http://www.who.int/mediacentre/factsheets/fs371/es/

### <span id="page-34-0"></span>Capítulo 2

## Anatomía y fisiología de la pleura

En los humanos, cada hemitórax tiene forma parecida a un cono boca abajo, con el diafragma como la parte móvil en la zona más ancha del cono, y con la tráquea y las estructuras nasales en la parte más angosta creando una vía de entrada y salida a los pulmones, pro-veyendo protección y adaptación funcional al pulmón (Figura [2.1\)](#page-34-1).

Dentro de la cavidad torácica, el pulmón debe ser capaz de moverse y realizar cambios de volumen con el ciclo respiratorio.

<span id="page-34-1"></span>El pulmón se expande durante la inhalación y se desinfla durante la exhalación, creando movimiento entre el pulmón y la pared torácica. Así que con el fin de disminuir la fricción entre estas dos superficies, ambas paredes están recubiertas por una membrana serosa y elástica con un lubricante suave, llamada pleura [\[1\]](#page-48-0).

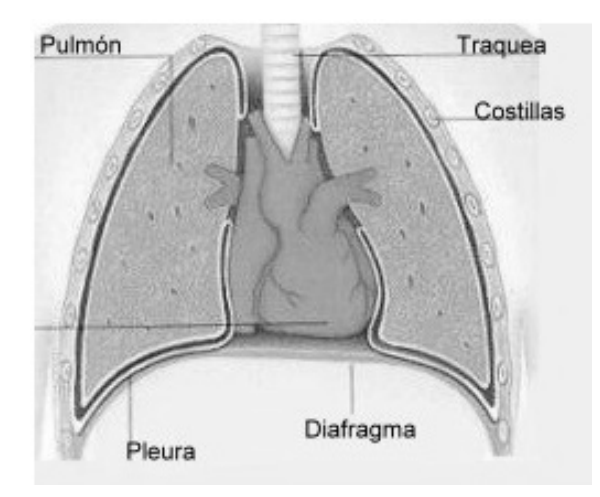

Figura 2.1: Diagrama de los pulmones.

La cavidad pleural es el espacio lleno de fluido que se encuentra entre ambas superficies. Es por esto una cavidad completamente sellada insertada entre el pulmón y la pared torácica con un espesor de entre  $10 y 20 \mu m$ . Este arreglo es crucial para el funcionamiento eficiente del pulmón.

#### <span id="page-35-0"></span>2.1. Anatomía macroscópica

A simple vista, las superficies pleurales normales son suaves, h´umedas y semitransparentes. Las cavidades pleurales (izquierda y derecha) están completamente separadas la una de la otra por el mediastino<sup>[1](#page-35-2)</sup>, así como por el pericardio<sup>[2](#page-35-3)</sup> (Figura [2.2\)](#page-35-1).

Cada cavidad pleural cuenta a su vez por dos pleuras: la pleura visceral y la pleura parietal, ambas se originan en la misma membrana serosa del celoma<sup>[3](#page-35-4)</sup>.

<span id="page-35-1"></span>La pleura visceral cubre toda la superficie del pulmón, incluyendo las fisuras interlobulares. La pleura parietal cubre la superficie interna de la totalidad de la caja torácica, incluyendo las superficies del mediastino y el diafragma. La pleura visceral y parietal se unen en la hilae (parte superior) del pulmón, donde la mayoría de las vías respiratorias y los vasos pulmonares penetran. El área de toda la superficie pleural ha sido estimada en 2,000 cm<sup>2</sup> en un hombre adulto promedio.

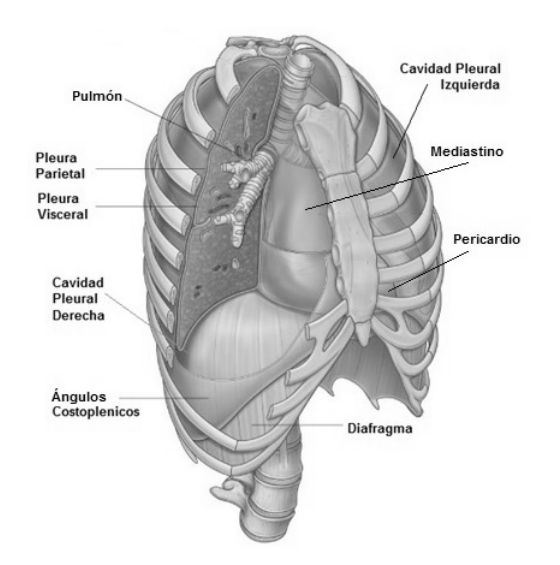

Figura 2.2: Conformación de la cavidad torácica.

<span id="page-35-3"></span><span id="page-35-2"></span> $1$ Compartimento anatómico situado en el centro del tórax.

<sup>&</sup>lt;sup>2</sup>Membrana fibroserosa de 2 capas que envuelve al corazón y a los grandes vasos separándolos de las estructuras vecinas.

<span id="page-35-4"></span> $3C$ avidad revestida de epitelio que se desarrolla entre la pared del cuerpo y las vísceras.
## 2.2. Cavidad pleural

<span id="page-36-0"></span>La cavidad pleural es un espacio sellado pero expansible que se forma entre las pleuras visceral y parietal  $[1]$  (Figura [2.3\)](#page-36-0). La cúpula, o *cupola*, de la cavidad pleural se extiende por encima de la primera costilla de 2 a 3 cm a lo largo de la medial, un tercio de la clavícula detrás de los músculos esternocleidomastoideo.

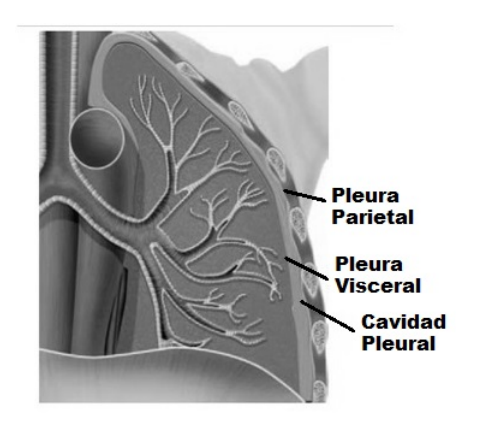

Figura 2.3: Cavidad pleural.

En la zona inferior, la pleura llega hasta el límite inferior de la caja torácica, pero a menudo se extiende más allá del margen costal en la región del ángulo infraesternal derecho, hasta los ángulo costo-vertebrales por debajo del nivel de la  $12<sup>a</sup>$  costilla anterior, y en algunos casos (18 $\%$ ) alcanza el nivel del cuerpo de la vértebra L1 [\[2\]](#page-48-1).

Durante la inspiración profunda, el pulmón llena la cavidad pleural por completo. A medida que el pulmón se desinfla durante la espiración, las partes más inferiores y distal de la pleura parietal se extienden m´as all´a de los m´argenes costales y pueden entrar en contacto directo uno con el otro para formar los descansos costofrénicos. El aumento de la cantidad de fluido en la cavidad pleural se acumula primero en esta zona [\[2\]](#page-48-1).

La pleura visceral se extiende en el espacio interlobular, y por lo tanto cada lóbulo del pulm´on se puede expandir o contraer de forma individual. Las divisiones anormales de lóbulos y segmentos son comunes  $[1]$  y las fisuras interlobulares pueden ser incompletas o completamente separadas por septas o fisuras. Estas fisuras pueden parecer alteraciones radiológicas como sombras lineales, y ocasionalmente causan que no se vean los tumores cuando hay líquido pleural atrapado en su interior, debido a condiciones en las que el fluido puede fluctuar como en el caso de fallas del corazón.

## 2.3. Anatomía microscópica

Las pleuras visceral y parietal en los seres humanos son aproximadamente de entre 10 y  $20 \mu m$  de espesor.

La pleura se divide generalmente en cinco capas (Figura [2.4\)](#page-37-0), que consta de una sola capa celular y cuatro capas subcelulares. Partiendo de la superficie pleural, las capas son como sigue:

- 1. Una sola capa de células mesoteliales.
- 2. Una capa delgada de tejido conectivo subendotelial, incluyendo una lámina basal.
- 3. Una capa superficial delgada y elástica (a menudo combinada con la segunda capa).
- 4. Una capa de tejido conectivo laxo (contiene nervios, vasos sanguíneos, vasos linfáticos).
- 5. Una capa fibroelástica profunda (a menudo fusionada al tejido subvacente).

<span id="page-37-0"></span>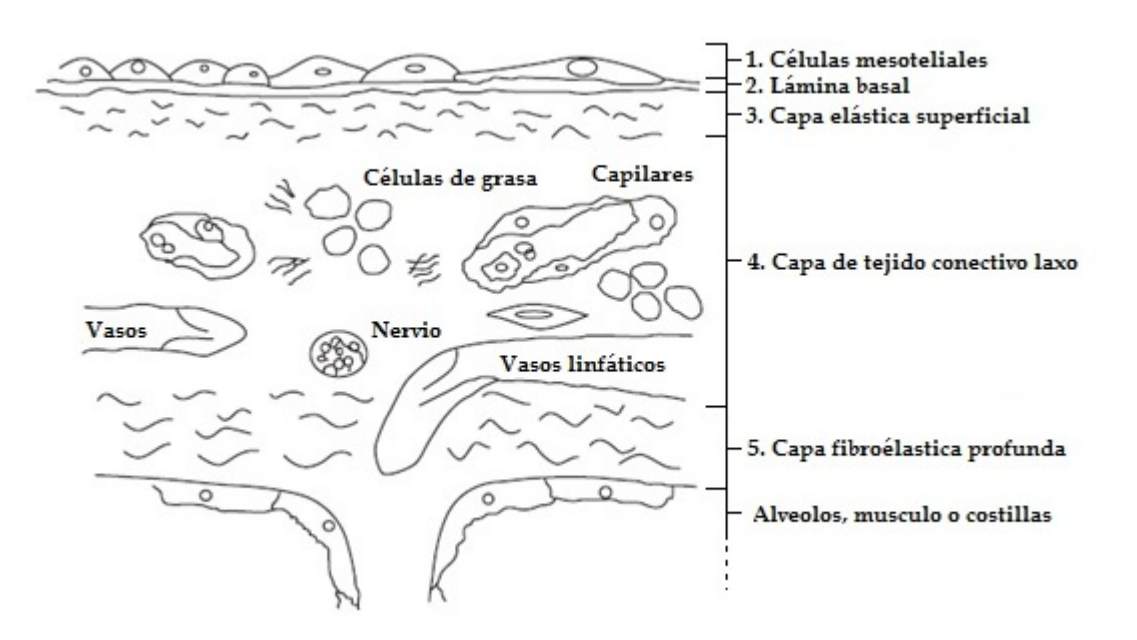

Figura 2.4: Esquema de capas de las membranas pleurales.

## 2.4. Contenido del espacio pleural

El volumen y las características del líquido en el espacio pleural está determinada por una combinación de fenómenos dinámicos, que implican la circulación pulmonar y sistémica, el drenaje linfático, el movimiento mecánico de la caja torácica y el movimiento del corazón.

El volumen de líquido pleural en estado sano es pequeño. Los experimentos (puesto que es una zona muy delicada, no hay fácil acceso a ella) ha sugerido que el volumen de fluido pleural humano normal se encuentra entre los 10 y 15 ml (aunque el valor de 20 ml en una persona de 76 kg es muy aceptado). La cantidad de líquido pleural está relacionado con la actividad física del pecho [\[3\]](#page-48-2).

El pequeño volumen de líquido pleural forma una película delgada entre la pleura visceral y parietal de 10  $\mu$ m de espesor como mínimo [\[3\]](#page-48-2). Esto evita el contacto entre la pleura visceral y parietal a lo largo de sus superficies, llegando a pensar en la inexistencia de contacto entre las pleuras, lo que sugiere que el espacio pleural es un espacio verdadero más que un espacio virtual.

### 2.5. Transporte del líquido pleural a través de la pleura

El líquido pleural es producido en la pleura parietal, originado por la circulación sistémica, y se produce sobre todo en la región menos dependiente (de menor fricción) de la cavidad pleural. La reabsorción de líquido pleural se produce principalmente a través del drenaje linfático en la parte más dependiente de la cavidad pleural (superficie parietal torácica, mediastino y diafragma), exclusivamente en el lado pleural parietal [\[4\]](#page-48-3).

El paso de líquido que va de los capilares de la pleura parietal hacia la cavidad pleural (o viceversa) está regulado por el gradiente de presión hidrostática-oncótica [\[4\]](#page-48-3). Puesto que el líquido en el espacio pleural altera activamente fuerzas transpleurales en la respiración, la variación en el volumen y el espesor es mínima  $[4, 5]$  $[4, 5]$  $[4, 5]$ .

El movimiento del fluido entre el espacio pleural y el intersticio alveolar o pulmonar está restringido por las uniones entre las células mesoteliales viscerales. Sin embargo, durante estados de enfermedad, tales como la insuficiencia cardíaca congestiva, las uniones están da˜nadas, lo que permite el movimiento del fluido hacia el espacio pleural [\[5\]](#page-48-4).

## 2.6. Presión pleural (Ppl)

El monitoreo de la presión pleural, aunque interesante desde un punto de vista fisiológico, puede ser utilizado cl´ınicamente para reducir al m´ınimo las complicaciones relacionadas

<span id="page-39-1"></span>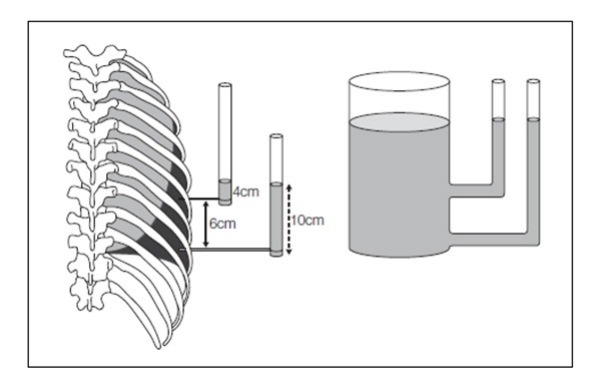

Figura 2.5: Presión hidrostática en un sistema abierto y cerrado.

con la presión asociadas con toracocentesis<sup>[4](#page-39-0)</sup> incluyendo el desarrollo de síntomas, tales como disconformidad en el pecho y reexpansión.

La medición de líquido pleural y de la presión en el espacio pleural sano es técnicamente difícil debido al hecho de que el espacio pleural normal tiene un espesor de aproximadamente 20  $\mu$ m, y la inserción de cualquier dispositivo en el espacio pleural crearía fuerzas de retroceso no presentes antes de la inserción del dispositivo.

En la Capacidad Residual Funcional (FRC, por sus siglas en ingles) la Ppl es ligeramente subatmosférica, aproximadamente de -3 a -5 cm  $H_2O$  (757.06 mm Hg). Esta presión resulta del equilibrio alcanzado por las fuerzas de rebote elásticas del pulmón y la tendencia de la pared del pecho a expandirse. La Ppl consiste en la diferencia entre la presión del líquido pleural y la presión en la superficie pleural [\[6\]](#page-48-5).

Cuando se acumula l´ıquido en el espacio pleural, las fuerzas de rebote se liberan, y se crean tres zonas de presión. En la zona superior, el espesor del líquido pleural es normal y la presión del líquido pleural sigue siendo inferior a la presión de la superficie pleural. En la zona media, donde el espesor del líquido pleural comienza a aumentar, es donde la presión de líquido pleural se convierte en cero, la presión del líquido pleural es igual a la presión superficial de la pleural. En la zona inferior, la presión de líquido pleural es positivo, y el pulmón y la pared torácica son separados [\[6\]](#page-48-5). Esto sobre la base de la teoría hidrostática en la que el líquido pleural se mantiene en equilibrio hidrostático mediante un gradiente vertical de presión pleural de 1cm  $H_2O/cm$  de altura (1 mm  $Hg = 1.36$  cm  $H_2O$ ) [\[6\]](#page-48-5), como se puede ver en la figura [2.5.](#page-39-1)

Dependiendo de la causa de la efusión, ya que el líquido se acumula en el espacio pleural, la Ppl suele aumentar. A medida que el líquido disminuye, se espera que el pulmón se expanda, el tórax se contraiga y la Ppl alcance su estado estacionario a FRC.

<span id="page-39-0"></span><sup>4</sup>Procedimiento realizado para drenar el lquido que se encuentra en el espacio pleural.

## 2.7. Efusión pleural

La efusión pleural se produce cuando hay un desbalance entre la producción y reabsorción de líquido pleural, y puede ser debido a  $[7]$ :

- Aumento de las presiones hidrostáticas.- Al elevarse las presiones capilares de la circulación pulmonar como en la insuficiencia cardiaca o la sobrecarga de volumen se producirá un transudado.
- Descenso de la presión oncótica.- Como en el síndrome nefrótico o la desnutrición extrema.
- Aumento de la permeabilidad en la microcirculación pleural.- Es lo que se produce cuando la pleura se ve afectada por un proceso patológico, como en las afecciones infecciosas, inflamatorias o tumorales. Da lugar a exudados.
- Alteración del drenaje linfático.- Se compromete la reabsorción del líquido. Es típico del derrame tumoral persistente. Si existe rotura o bloqueo del conducto torácico.
- Movimiento de fluido desde el peritoneo.- A través de los linfáticos diafragmáticos y defectos diafragmáticos de pequeño tamaño.

Clásicamente las efusiones pleurales se clasifican como trasudados o como exudados. Los trasudados son consecuencia de un aumento de la presión microvascular o de la disminución de la presión oncótica de la sangre o de la combinación de ambos. Los exudados son consecuencia de un aumento de la permeabilidad de la superficie pleural en general por inflamación de diversas causas [\[7\]](#page-48-6).

Puesto que no sólo la enfermedad en el tórax puede causar un derrame pleural, sino que las anormalidades de los órganos yuxtapuestos al diafragma, como el hígado, así como algunas enfermedades sistemicas, como el lupus, puede provocar una efusión, su presencia puede conducir a un diagnóstico mas anticipado [\[8\]](#page-48-7).

Los pacientes con un derrame pleural pueden presentar o no síntomas (Tabla [2.1\)](#page-41-0). La disnea (falta de aire) y dolor torácico son los dos síntomas más comunes de un derrame pleural sintomático.

Un derrame grande ( $> 50\%$  del hemitórax) o masivo (que ocupa todo el hemitórax) provoca desplazamiento contra lateral del mediastino, la depresión del hemidiafragma ipsilateral, movimiento hacia el exterior de la pared torácica ipsilateral, y la compresión de pulmón, en la ausencia de una lesión endobronquial causando atelectasia (colapso del pulmón) o un mediastino fijo. La disnea es provocada debido a la disminución de la distensibilidad de la pared torácica y del pulmón [\[8\]](#page-48-7).

| Enfermedades asintomáticas                  | Enfermedades sintomáticas              |
|---------------------------------------------|----------------------------------------|
| con efusión pleural                         | con efusión pleural                    |
| Efusión pleural benigna por asbestos (BAPE) | Neumonía bacterial                     |
| Hipoalbuminemia                             | Efusión pleural carcinomatosa          |
| Síndrome nefrótico                          | Falla cardiaca congestiva              |
| Diálisis peritoneal                         | Pleuritis lupus                        |
| Pleuresía reumatoide                        | Mesotelioma maligno                    |
| Pulmón atrapado                             | Síndrome de herida postcardiaca (PCIS) |
| Urinotórax                                  | Efusión pleural tuberculosa            |
| Síndrome de la uña amarilla                 | Pleuresía viral                        |

<span id="page-41-0"></span>Tabla 2.1: Algunas enfermedades sintomáticas y asintomáticas que presentan efusión.

Un derrame de pequeño a moderado ( $< 50\%$  del hemitórax) tiende a causar desplazamiento de pulmón y generalmente tiene un mínimo o ningún efecto sobre la función pulmonar [\[8\]](#page-48-7). La disnea en estos pacientes puede estar relacionada con el dolor de pecho causado por factores ajenos a la efusión (ej. neumonía).

El dolor torácico pleurítico se asocia con la inflamación pleural y típicamente se acompaña de una efusión pleural.

### 2.8. Técnicas de diagnostico

La radiografía de tórax  $(Rx)$ , ecografía  $(US)$ , la tomografía computarizada  $(TC)$ , la tomografía computarizada multicorte (TCM), la tomografía computarizada de alta resolución  $(TCAR)$ , la resonancia magnética  $(MRI)$  y la tomografía por emisión de positrones combinada con tomografía computarizada (PETCT) pueden ser utilizados para investigar enfermedades pleurales. A excepción de la resonancia magnética, todas las técnicas también son capaces de demostrar superficies pleurales normales.

### 2.8.1. La radiografía de tórax  $(Rx)$

Se recomienda realizar una Rx posterior-anterior (Rx PA) y lateral (Figuras [2.6\(a\)](#page-42-0) y  $2.6(b)$ ) para evaluar la pleura. Se pueden usar tanto la radiografía convencional de tórax de alto kilovoltage y la digital<sup>[5](#page-41-1)</sup>. Una Rx en decúbito lateral (Figura [2.6\(c\)\)](#page-42-2) pueden ser de utilidad para demostrar pequeñas cantidades de líquido [\[9\]](#page-48-8).

<span id="page-41-1"></span> $5$ Conjunto de técnicas para obtener imágenes radiológicas escaneadas en formato digital, ya sea escaneando la pelicula obtenida a través de radiografía convencional, escaneando una placa fotoestimulable grabada con la imagen de la radiograf´ıa o utlizando detectores sensibles a los rayos X.

<span id="page-42-0"></span>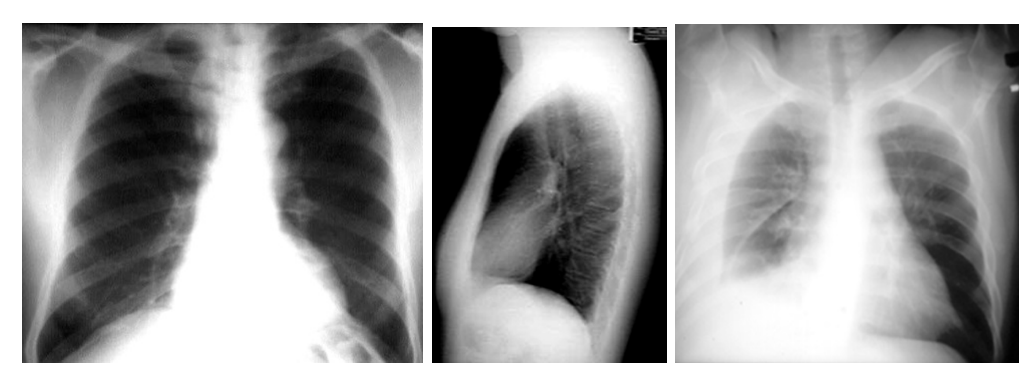

(a) Radiografía de tórax posterior- (b) Radiografía late- (c) Radiografía decúbito lateral anterior. ral de tórax. de tórax.

<span id="page-42-2"></span><span id="page-42-1"></span>Figura 2.6: Radiografías de tórax.

### 2.8.1.1. Anatomía en estado sano

En una radiografía estándar, la pleura normal es visualizada solamente si la pleura visceral se pliega en el pulm´on para formar las fisuras, y en donde los dos pulmones entran en contacto [\[10\]](#page-48-9).

### 2.8.1.2. Con efusión pleural

A medida que la cantidad de líquido aumenta, un típico menisco se puede ubicar en una Rx PA estándar [\[11\]](#page-48-10). Esto se ve por una opacidad homogénea con una curva hacia arriba inclinada en el ángulo costofrénico (Figura [2.7\)](#page-42-3). Un derrame masivo lleva a la opacificación completa (Figura [2.8\)](#page-42-4) o casi completa del hemitórax, con desplazamiento del mediastino al lado contralateral.

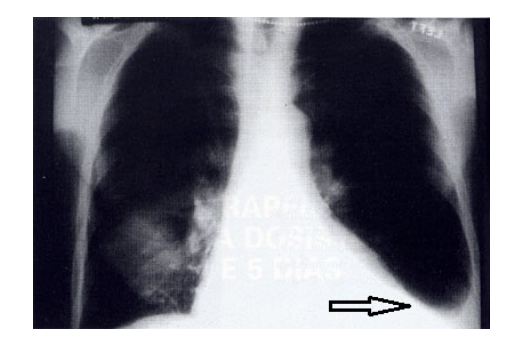

<span id="page-42-3"></span>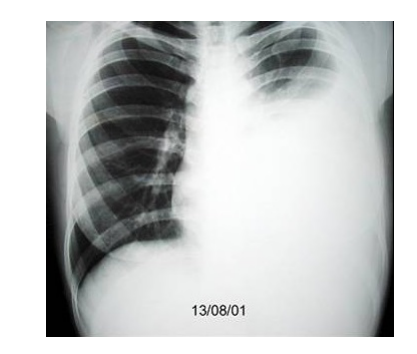

Figura 2.7: Derrame pleural izquierdo acumulado en la cisura (flecha).

<span id="page-42-4"></span>Figura 2.8: Derrame pleural masivo izquierdo.

### 2.8.2. Ultrasonido (US)

El ultrasonido, debido a su bajo costo, facilidad de uso y portabilidad, comúnmente se rea-liza para evaluar la enfermedad pleural detectada en las radiografías de tórax [\[12\]](#page-48-11). Puede ser realizado en pacientes hospitalizados y ambulatorios, y es de gran valor en casos con pacientes críticos. Una sonda pequeña permite un acceso intercostal más fácil. Transductores de matriz lineal con frecuencia de 7.5 MHz proporcionan la mayor resolución espacial, en particular de las superficies pleurales normales [\[13\]](#page-48-12), pero no pueden proporcionar suficiente penetraci´on en pacientes grandes o aquellos con enfermedad pleural a gran volumen. En general, una transductor de frecuencia de 3.5 a 5.0 MHz proporciona imágenes excelentes en la mayoría de los pacientes, y también puede ser utilizado para ayudar en procedimientos invasivos [\[14\]](#page-49-0).

### 2.8.2.1. Anatomía en estado sano

<span id="page-43-0"></span>La pleura normal se ve como una banda ecogénica, la raya pleural (Figura [2.9\)](#page-43-0), que comprende tanto la pleura visceral como la parietal, asociado con ecos de reverberación distales, debido a que la pleura refleja la mayor parte de la energía acústica del haz de ultrasonidos. Estos artefactos de reverberación distales, a menudo descrito como cola de cometa, son producidos por cualquier objeto pequeño, altamente reflectante en el plano de exploración [\[15\]](#page-49-1) y se manifiestan como una banda ecogénica que se extiende desde el objeto en las partes más profundas de la imagen [\[16\]](#page-49-2).

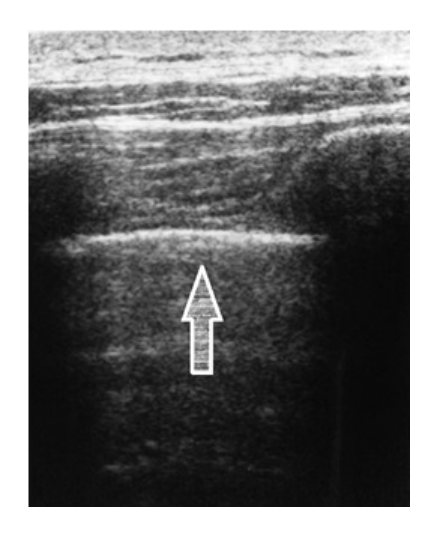

Figura 2.9: Superficie pleural normal.

Durante la respiración, las pequeñas inhomogeneidades hipoecoicas parecen moverse en la banda pleural, produciendo un movimiento brillante descrito como deslizamiento pulmonar [\[16\]](#page-49-2).

<span id="page-44-1"></span>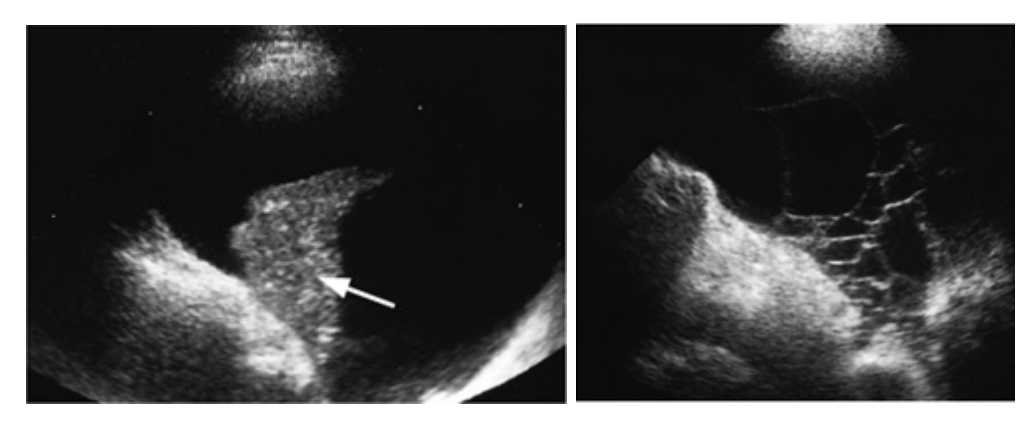

(a) Efusión anecoica y pulmón colapsado(flecha). (b) Multiples septaciones en US de tórax.

<span id="page-44-4"></span>Figura 2.10: Ultrasonido de tórax.

El ultrasonido también es capaz de evaluar la superficie pleural del diafragma [\[15\]](#page-49-1). Se visualiza mejor en los espacios intercostales derecha o izquierda entre las l´ıneas anteroaxilar y axilar media para observar la zona de aposición del diafragma, de 0.5 a 2 cm por debajo del receso costofrénico.

### 2.8.2.2. Con efusión pleural

En la ecografía, el líquido se observa con mayor frecuencia como una acumulación anecoica<sup>[6](#page-44-0)</sup> o hipoecoica, a menudo delimitada por la l´ınea ecog´enica de la pleura visceral y/o de los pulmones (Figura  $2.10(a)$ ). Además de confirmar un derrame, puede ser posible distinguir entre un trasudado y exudado [\[17\]](#page-49-3). La ecogenicidad interna de los derrames pleurales puede ser anecoica (no complejo), o ecoico<sup>[7](#page-44-2)</sup> (complejo) y no septadas o septadas<sup>[8](#page-44-3)</sup>, de tal manera que la apariencia del líquido pleural puede variar desde anecoica hasta ecoico y septadas (septado complejo) (Figura [2.10\(b\)\)](#page-44-4). Los derrames pleurales que son complejos septados, complejo no septados u homogéneamente ecogénicos siempre son exudados. El engrosamiento pleura, un nódulo pleural o una lesión asociada al parénquima detectada en pulmón consolidado o atelectásico adyacente también son indicativos de un exudado  $[17]$ .

El ultrasonido también se utiliza para ayudar en las decisiones sobre cómo tratar a los pacientes con derrames pleurales. El tamaño del derrame y su carácter ha demostrado ser de valor en la determinación de si los derrames pleurales deben ser drenados [\[18\]](#page-49-4). Las efusiones ecogénicas, complejas e hiperecoicas pueden justificar el drenaje.

El engrosamiento pleural puede ser a veces difícil de distinguir del líquido pleural, ya que

<span id="page-44-0"></span> ${}^{6}$ No genera ecos, solo existe acumulacion de líquido.

<span id="page-44-2"></span><sup>7</sup>Genera ecos debido a estructuras dentro del liquido.

<span id="page-44-3"></span><sup>&</sup>lt;sup>8</sup>División completa o parcial de la zona.

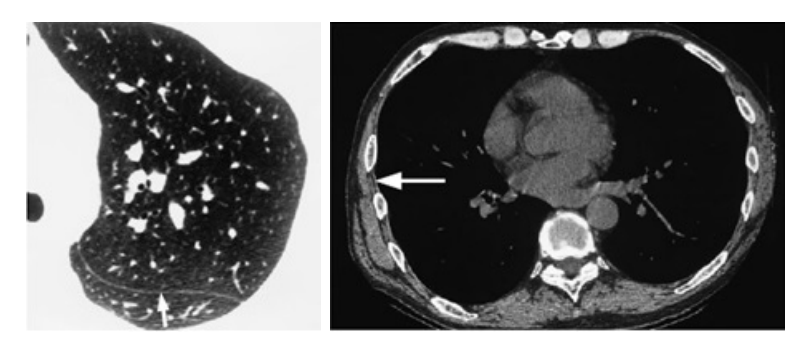

(a) Fisura oblicua izquierda (b) TCAR donde se muestra la línea inter-(flecha). costal.

<span id="page-45-0"></span>Figura 2.11: Tomograía computarizada de tórax.

ambos pueden ser anecoicos o hipoecoicos.

### 2.8.3. La tomografía computarizada  $(TC)$  y la tomografía computarizada de alta resolución (TCAR)

La tomografía computarizada es un excelente medio para evaluar aún más la enfermedad pleural detectada con Rx o el US. Debe realizarse utilizando secuencias espirales, simples o multicorte, que permiten la superposición y la reconstrucción multiplanar. Un contraste intravenoso debe ser administrado antes de la digitalización con un retraso de 20 a 60 segundos para permitir el máximo realce del tejido blando. La TC debe ser realizada con un grosor de corte de 5 mm y con un paso que permita realizar reconstrucciones superpuestas en los planos coronal y sagital [\[19\]](#page-49-5).

La tomografía computarizada de alta resolución se usa para confirmar una radiografía de t´orax, y se debe realizar con secciones menores a de 2 mm grosor y un algoritmo de reconstrucción de alta resolución espacial. La TC también ha demostrado ser de valor en la cuantificación de la enfermedad pleural y para correlacionar el deterioro de la función pulmonar en pacientes con engrosamiento pleural [\[19\]](#page-49-5).

### 2.8.3.1. Anatomía en estado sano

En un individuo normal la pleura visceral y la pleura parietal no se visualizan en un TCAR. Adyacente a la pleura parietal, esta una capa delgada de grasa extrapleural. Es esta combinación de tejidos, más el músculo intercostal más interior, lo que es visualizado como la raya intercostal normal en la TCAR (Figura [2.11\(b\)\)](#page-45-0).

<span id="page-46-0"></span>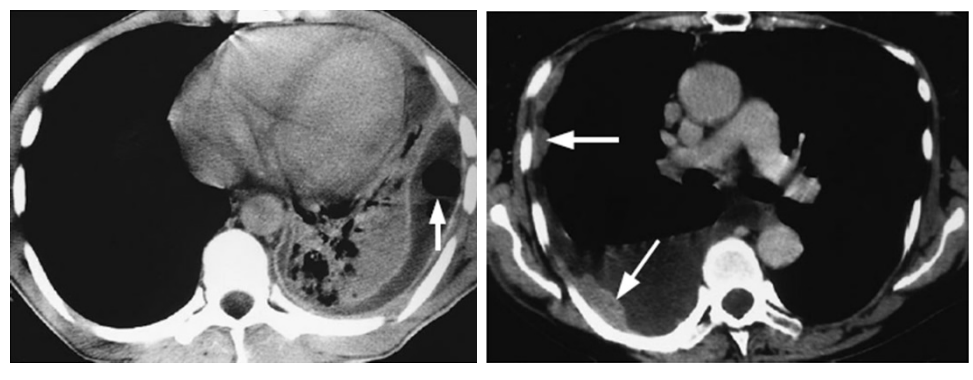

(a) Efusi´on pleural izquierda. (b) Nodulos pleurales (flechas) visualizados junto con una efusión pleural.

Figura 2.12: Tomografía computarizada de tórax con efusión pleural.

### 2.8.3.2. Con efusión pleural

Puede ser difícil distinguir entre un pequeño derrame y un engrosamiento pleural, aunque la mejora de contraste permite esto en la gran mayoría de los pacientes. El carácter interno de la efusión pleural se evalúa menos fácilmente en la TC que en US. Solamente las acumulaciones muy gruesas se visualizan en la TC (Figura [2.12\(a\)\)](#page-46-0).

El fluido se ve inicialmente en la zona lateral profunda y los recesos pleurales posteriores. A veces puede ser difícil distinguir líquido pleural del fluido abdominal [\[20\]](#page-49-6). En esos casos, una interfaz de fluido nebuloso o no bien definido con el h´ıgado o el bazo es indicativo de un derrame pleural.

### 2.8.4. La resonancia magnética (MRI)

La resonancia magnética tiene un papel limitado en la investigación de la enfermedad pleural. Se ha demostrado que presenta ventajas en la evaluación de la extensión de un tumor a través de la pleura y en la detección de la malignidad pleural. Las secuencias de pulso y planos de imagen, así como el grosor de corte y separación dependen del área a escanear y debe adaptarse al examen individual.

Las imágenes potenciadas en  $T1<sup>9</sup>$  $T1<sup>9</sup>$  $T1<sup>9</sup>$  muestran un excelente contraste entre las anomalías en el espacio pleural y grasa extrapleural [\[14\]](#page-49-0). En T2 ofrecen una información más específica de tejido.

<span id="page-46-1"></span> $^{9}$ El T1 y el T2 son constantes de tiempo características de un tejido y se miden en milisegundos. T1 y T2 proporcionan diferentes intensidades de imágenes y cada uno tiene sus propias ventajas y desventajas.

<span id="page-47-0"></span>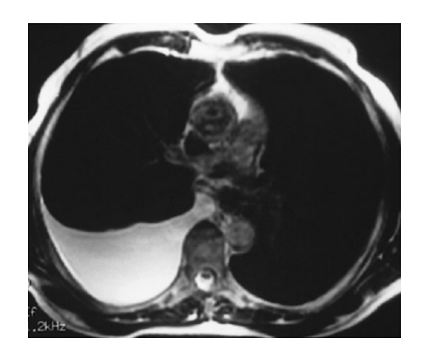

Figura 2.13: Efusión pleural derecha obtenida con MRI potenciada en T2.

### 2.8.4.1. Anatomía en estado sano

Como resultado de su espesor debajo de 1 mm y la consiguiente falta de la señal, las superficies pleurales normales, incluyendo las fisuras y las líneas de unión no se visualizan en la MRI.

### 2.8.4.2. Con efusión pleural

El líquido pleural regresa una baja intensidad de señal en las imágenes potenciadas en T1 y una intensidad relativamente alta señal en las imágenes potenciadas en T2 (Figura [2.13\)](#page-47-0). La resonancia magnética puede ser superior a la TC en la diferenciación de trasudados y exudados [\[20\]](#page-49-6). La resonancia magnética también permite la diferenciación de derrame pleural frente a una enfermedad del parénquima o un tumor pleural.

## Referencias

- <span id="page-48-0"></span>[1] Von Hayek H. The parietal pleura and visceral pleura. New York: Hafner; 1960.
- <span id="page-48-1"></span>[2] Morrissey BM, Bisset RA. The right inferior lung margin: anatomy and clinical implication. Br J Radiol 1993; 66: 503505.
- <span id="page-48-2"></span>[3] Butler JP, Huang J, Loring SH, et al. Model for a pump that drives circulation of pleural fluid. J Appl Physiol 1995; 78: 239.
- <span id="page-48-3"></span>[4] Staub NC. New concepts about the pathophysiology of pulmonary edema. J Thorac Imaging 1988; 3: 814.
- <span id="page-48-4"></span>[5] Miserocchi G, Venturoli D, Negrini D, Del Fabbro M. Model of pleural fluid turnover. J Appl Physiol 1993; 75: 1798806.
- <span id="page-48-5"></span>[6] Lai-Fook SJ. Mechanics of the pleural space: fundamental concepts. Lung 1987; 165: 24967.
- <span id="page-48-6"></span>[7] http://www.aebm.org/jornadas/liquidos/LIQUIDO PLEURAL.pdf
- <span id="page-48-7"></span>[8] Estenne M, Yernault JC, Detroyer A. Mechanism of relief of dyspnea after thoracentesis in patients with large pleural effusions. Am J Med 1983; 74: 81319.
- <span id="page-48-8"></span>[9] Moskowitz H, Platt RT, Schacher R, Mellins H. Roentgen visualization of minute pleural effusion. Radiology 1973; 109: 335.
- <span id="page-48-9"></span>[10] Fraser RG, Muller NL, Colman N, Pare PDL. Diagnosis of diseases of the chest, 4th edn. Philadelphia: WB Saunders Co, 1999.
- <span id="page-48-10"></span>[11] Armstrong P, Wilson AG, Dee P, et al. Imaging of diseases of the chest, 3rd edn. London: Mosby, 2000.
- <span id="page-48-11"></span>[12] Eibenberger KL, Dock WI, Ammann ME, et al. Quantification of pleural effusions: sonography versus radiography. Radiology 1994; 191: 6814.
- <span id="page-48-12"></span>[13] Wernecke K. Sonographic features of pleural disease. Am J Roentgenol 1997; 168: 10616.
- <span id="page-49-0"></span>[14] McLoud TC, Flower CDR. Imaging the pleura: sonography, CT, and MR imaging. Am J Roentgenol 1991; 156: 114553.
- <span id="page-49-1"></span>[15] Goodman TR, Traill ZC, Phillips AJ, Berger J, Gleeson FV. Ultrasound detection of pneumothorax. Clin Radiol 1999; 54: 7369.
- <span id="page-49-2"></span>[16] Sistrom CL, Reiheld CT, Gay SB, Wallace KK. Detection and estimation of the volume of pneumothorax using real-time sonography: efficacy determined by receiver operating characteristic analysis. Am J Roentgenol 1996; 166: 31721.
- <span id="page-49-3"></span>[17] Yang P-C, Luh K-T, Chang D-B, Wu C-J, Kuo S-H. Value of sonography in determining the nature of pleural effusion: analysis of 320 cases. Am J Roentgenol 1992; 159: 2933.
- <span id="page-49-4"></span>[18] Tu CY, Hsu WH, Hsia TC, et al. Pleural effusions in febrile medical ICU patients: Chest ultrasound study. Chest 2004; 126: 127480.
- <span id="page-49-5"></span>[19] Knisely BL, Kuhlman JE. Radiographic and CT imaging of complex pleural disease. Crit Rev Diagn Imaging 1997; 38: 158.
- <span id="page-49-6"></span>[20] Mueller NL. Imaging of the pleura. Radiology 1993; 186: 297309.

## Capítulo 3

## Antecedentes sobre ultrasonido

### 3.1. Ondas acústicas

Una onda en movimiento es una perturbación que se desplaza o propaga de un punto a otro. Las ondas mecánicas son ondas que se propagan por un material  $[1-6]$  $[1-6]$ , como ocurre por ejemplo al golpear un extremo de una varilla de metal con un martillo o al excitar mediante un transductor ultrasónico una estructura biológica con la finalidad de obtener una imagen de esta. En ambos, casos la propagación del sonido involucra pequeños desplazamientos de cada elemento del volumen desde su posición de equilibrio.

### 3.1.1. Ondas planas en un sólido

Considerando una muestra de un material elástico con densidad  $\rho$  y en forma de tubo y área transversal A, en estado de equilibrio el material se encuentra sometido a una presión uniforme P<sup>o</sup> y esta en reposo. Tomando el eje x a lo largo del tubo, cuando una onda de sonido viaja a través del material, este en un punto  $x$  se desplaza desde su posición de equilibrio una pequeña cantidad  $\varphi(x, t)$ . El material original en  $x+dx$  se desplaza desde su posición de equilibrio una cantidad  $\varphi(x + dx, t)$ . Puesto que  $\varphi(x + dx, t)$  es generalmente diferente a  $\varphi(x, t)$ , existe una deformación  $(\epsilon_n(x, t))$ en el material, suponiendo únicamente una deformación longitudinal [\[7\]](#page-67-2) (Figura [3.1\)](#page-51-0).

$$
\epsilon_n(x,t) = \frac{\varphi(x+dx,t) - \varphi(x,t)}{dx} = \frac{\partial \varphi}{\partial x}
$$
\n(3.1)

El modulo de Young  $(E)$  relaciona la tensión en el material  $(P)$  con la deformación de la siguiente forma

<span id="page-51-0"></span>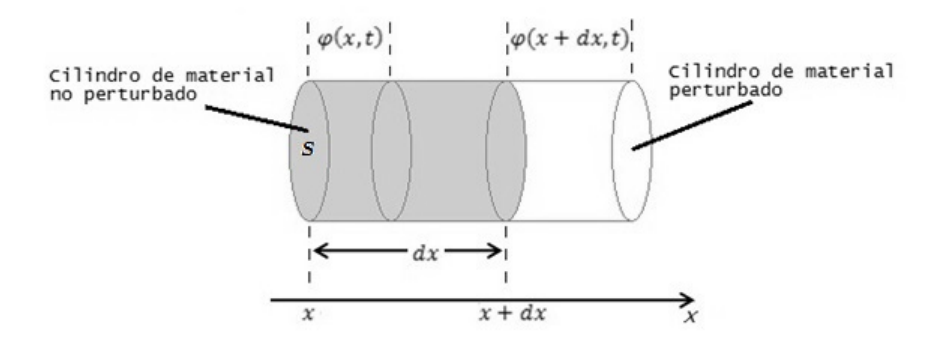

Figura 3.1: Esquema de deformación en un material.

$$
P(x,t) = E\epsilon_n(x,t) = E\frac{\partial \varphi}{\partial x}.
$$
\n(3.2)

De tal forma que la fuerza neta del elemento de volumen es la diferencia de la tensión en cada extremo del material multiplicada por el área transversal  $S$ :

$$
F_{neta} = S(P(x+dx,t) - P(x,t)) = S\frac{\partial P}{\partial x}dx = SE\frac{\partial \epsilon_n}{\partial x}dx = SE\frac{\partial^2 \varphi}{\partial x^2}dx.
$$
 (3.3)

Esta fuerza neta acelerara el elemento de volumen por lo que aplicando la segunda ley de Newton y considerando que la masa del elemento es igual a  $\rho S dx$  y la aceleración es  $\partial^2 \varphi / \partial t^2$ , tenemos que

$$
SE\frac{\partial^2 \varphi}{\partial x^2}dx = \rho Sdx\frac{\partial^2 \varphi}{\partial t^2} ,\qquad (3.4)
$$

donde despejando  $\frac{\partial^2 \varphi}{\partial x^2}$  tenemos

$$
\frac{\partial^2 \varphi}{\partial x^2} = \frac{\rho S dx}{SE dx} \frac{\partial^2 \varphi}{\partial t^2} = \frac{\rho}{E} \frac{\partial^2 \varphi}{\partial t^2} , \qquad (3.5)
$$

siendo

$$
\frac{\rho}{E} = \frac{1}{v^2} \,,\tag{3.6}
$$

y v es la velocidad de propagación de la onda  $(m/s)$ .

Esta es la expresión de la ecuación de onda y cualquier función que sea solución de esta describe un movimiento ondulatorio.

#### 3.1.2. Ondas planas en un fluido

En el caso de un fluido la fuerza neta aplicada al elemento debido a una presión ondulatoria se definiría como  $[7]$ 

$$
F_{neta} = S(p(x,t) - p(x+dx,t)) = -S\frac{\partial p}{\partial x}dx , \qquad (3.7)
$$

donde  $p(x, t)$  y  $p(x + dx, t)$  son la fluctuaciones de presión con respecto a la presión de equilibrio  $(P_o)$  en los puntos  $x \, y \, x + dx$  del elemento respectivamente.

La fluctuación de presión se define como

<span id="page-52-2"></span>
$$
p(x,t) = -B \frac{\partial \varphi(x,t)}{dx} , \qquad (3.8)
$$

donde B es el modulo de volumen que es el inverso del modulo de compresibilidad (K).

Por lo tanto la fuerza neta seria:

<span id="page-52-1"></span>
$$
F_{neta} = SB \frac{\partial^2 \varphi}{\partial x^2} dx.
$$
\n(3.9)

En el caso de un fluido la masa seria igual a  $\rho_o S dx$ , donde  $\rho_o$  es la densidad de la masa en estado de equilibrio. Que multiplicada por la aceleración del fluido ( $\partial^2\varphi/\partial t^2$ ) daría una expresión de la fuerza neta igual a

<span id="page-52-0"></span>
$$
F_{neta} = \rho_o S \frac{\partial^2 \varphi}{\partial t^2} dx.
$$
\n(3.10)

Igualando las ecuaciones [3.10](#page-52-0) y [3.9](#page-52-1) obtenemos nuevamente la ecuación de onda

$$
\frac{\partial^2 \varphi}{\partial x^2} = \frac{\rho_o}{B} \frac{\partial^2 \varphi}{\partial t^2} \,, \tag{3.11}
$$

donde v es igual a

<span id="page-53-0"></span>

|               | Velocidad |
|---------------|-----------|
| Material      | Acústica  |
|               | (m/s)     |
| Agua          | 1480      |
| Aluminio      | 6300      |
| Aire          | 343       |
| Sangre        | 1570      |
| Cerebro       | 1541      |
| Grasa         | 1450      |
| Tejido Suave  | 1540      |
| Musculo       | 1585      |
| Hueso Craneal | 4080      |
| Pulmón        | 650       |

Tabla  $3.1:$  Velocidad acústica.

$$
v = \sqrt{\frac{B}{\rho_o}}.\tag{3.12}
$$

La velocidad de propagación  $(m/s)$  de un haz de ultrasonido a través de diversas sustancias es muy variable [\[6,](#page-67-1) [8\]](#page-67-3) como se puede ver en la tabla [3.1.](#page-53-0)

## 3.2. Fluctuaciones de presión en una onda y sus propiedades

En una onda acústica las partículas oscilan en el intento de volver a sus posiciones originales. Una de las ondas viajeras mas comúnmente usadas es aquella en la que las partículas del medio oscilan senoidalmente:

$$
\varphi(x,t) = \varphi_o \cos\left(\frac{2\pi}{\lambda}(x - vt)\right) = \varphi_o \cos(kx - \omega t) , \qquad (3.13)
$$

donde  $\lambda$  es la longitud de la onda (m), k es igual a  $2\pi/\lambda$  (rad/m) y se le conoce como número de onda, y  $\omega$  es la frecuencia angular (rad/s). La frecuencia de estas oscilaciones senoidales es:

$$
f = \frac{v}{\lambda} = \frac{\omega}{2\pi} \,,\tag{3.14}
$$

ciclos por segundo (Hz). Se denominan ultrasonidos a aquellas ondas acústicas (y, por

<span id="page-54-0"></span>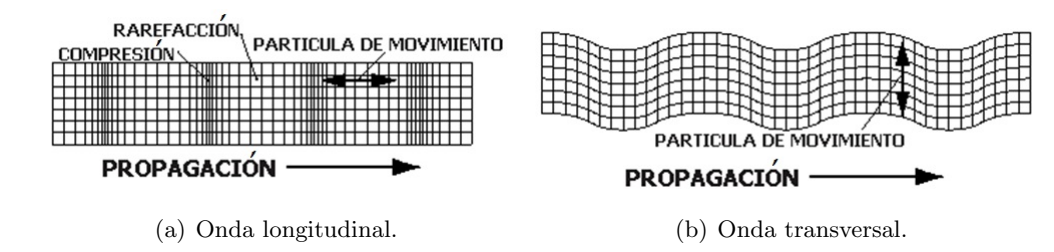

<span id="page-54-1"></span>Figura 3.2: Tipos de propagación de la onda.

consiguiente, de naturaleza mecánica) cuya frecuencia es superior a los  $20,000$  Hz [\[8\]](#page-67-3).

Retomando la ecuación [3.8](#page-52-2) tenemos que las fluctuaciones de presión dadas la oscilaciones en el medio  $(\varphi(x,t))$  serian igual a

<span id="page-54-2"></span>
$$
p(x,t) = -B\frac{\partial\varphi(x,t)}{dx} = B\varphi_0 kse n(kx - \omega t) = p_0 se n(kx - \omega t). \tag{3.15}
$$

Desde el punto de vista de la dirección de la oscilación, existen dos tipos principales de onda en el espacio [\[3–](#page-67-4)[5\]](#page-67-5):

- 1. Cuando las oscilaciones son esencialmente paralelas a la línea de propagación de la onda, la onda es longitudinal (Figura [3.2\(a\)\)](#page-54-0).
- 2. Cuando las oscilaciones son perpendiculares a la dirección de avance de la transmi-sión, la onda es transversal o cizalladora (Figura [3.2\(b\)\)](#page-54-1).

Los sólidos, como los huesos pueden soportar tensiones transversales, por lo que pueden propagar ondas acústicas tanto longitudinales como transversales. Sin embargo los fluidos y los tejidos blandos no soportan tensiones transversales significativas y solo propagan ondas longitudinales.

### 3.2.1. Amplitud de presión e intensidad

La ecuación [3.15](#page-54-2) muestra que la cantidad  $Bk\varphi_o$  representa la máxima fluctucación de presión, que llamamos amplitud de presión y denotamos con  $p_o$ :

$$
p_o = Bk\varphi_o. \tag{3.16}
$$

La amplitud de presión es directamente proporcional a la de desplazamiento  $\varphi_o$ , como esperaríamos, y también depende de la longitud de onda. Las ondas con  $\lambda$  más corta

(número de onda  $k = 2\pi/\lambda$ ) tienen mayores variaciones de presión para una amplitud dada porque los máximos y mínimos están más cerca unos de otros [\[7\]](#page-67-2).

La intensidad de una onda acústica es una medida de la potencia por unidad de área  $(W/m<sup>2</sup>)$ . La potencia instantánea por unidad de área transmitida por la onda en cierto punto es

$$
I(t) = p(t)\psi(t) \t\t(3.17)
$$

donde  $\psi(t)$ , la velocidad de las partículas del medio  $(m/s)$ , es igual a

$$
\frac{\partial \varphi(x,t)}{\partial t} = \psi_o sen(kx - \omega t). \tag{3.18}
$$

Por lo que la potencia instantánea por unidad de área queda

$$
I(t) = p_o \psi_o \sin^2(kx - \omega t). \tag{3.19}
$$

La potencia promedio por unidad de área, es decir la intensidad es

$$
I = \frac{1}{2}p_o \psi_o = \frac{1}{2} \frac{p_o^2}{Z} \,,\tag{3.20}
$$

donde  $Z$  es la impedancia característica del medio, que es la oposición de este a la propagación de la onda  $[1-3, 6, 8, 9]$  $[1-3, 6, 8, 9]$  $[1-3, 6, 8, 9]$  $[1-3, 6, 8, 9]$  $[1-3, 6, 8, 9]$  $[1-3, 6, 8, 9]$  $[1-3, 6, 8, 9]$ . La impedancia acústica se define como el producto de la densidad del medio ( $\rho$ ) con la velocidad acústica del mismo (v),

$$
Z = \rho v \tag{3.21}
$$

La impedancia característica se expresa en kg m<sup>-2</sup> s<sup>-1</sup>.

Las intensidades que se utilizan en el ecodiagnóstico son del orden de miliwatts por centímetro cuadrado (m $W/cm<sup>2</sup>$ ), normalmente de 2 a 6 m $W/cm<sup>2</sup>$ , muchísimo menor que las empleadas en la terapéutica ultrasónica, del orden de los watts por centímetro cuadrado  $(W/cm<sup>2</sup>)$  comúnmente de 0.5 a 4 [\[6\]](#page-67-1).

La Organización Mundial de la Salud (OMS) limita la intensidad (en emisión continua) a un máximo de 3  $\mathrm{W/cm^2}$ , para evitar el daño a tejidos debido al efecto térmico.

Cuando se comparan dos intensidades, la diferencia entre ambas puede ser muy grande,

| Tejido u | Impedancia acústica                                |  |
|----------|----------------------------------------------------|--|
| órgano   | característica                                     |  |
|          | $(\text{ x10}^6 \text{ kg m}^{-2} \text{ s}^{-1})$ |  |
| Agua     | 1.52                                               |  |
| Sangre   | 1.62                                               |  |
| Corazón  | $1.65 - 1.74$                                      |  |
| Hígado   | $1.64 - 1.68$                                      |  |
| Pulmón   | 0.26                                               |  |
| Grasa    | 1.35                                               |  |
| Hueso    | 7.8                                                |  |
| Músculo  | 1.70                                               |  |
| Plasma   | 1.63                                               |  |

Tabla 3.2: Impedancias acústicas características de algunos tejidos.

por lo que se utiliza una escala logar´ıtmica para cuantificar esta diferencia conocida como decibeles  $(dB)$ .

$$
dB = 10\log_{10}\left(\frac{I_2}{I_1}\right) = 10\log_{10}\left(\frac{p_2}{p_1}\right)^2 = 20\log_{10}\left(\frac{p_2}{p_1}\right). \tag{3.22}
$$

Asumiendo que tanto  $p_1$  (presión acústica en el punto 1) como  $p_2$  (presión acústica en el punto 2) son medidas en el mismo medio, así que la impedancia acústica no cambia.

#### 3.2.2. Reflexión y refracción

Supongamos que una onda acústica viaja a través de dos medios contiguos con diferente impedancia acústica característica. En el borde o interfaz entre ambos medios se producen dos fenómenos: primero, una porción de la energía de la onda regresa produciendo el fenómeno de reflexión  $[4, 8]$  $[4, 8]$  $[4, 8]$  (también conocido como generar un eco); segundo, parte de la onda se transmite o refracta dentro del segundo medio (Figura [3.3\)](#page-57-0). El cambio de dirección que sufre la onda en la frontera se rige por la ley de reflexión (Ecuación [3.23\)](#page-56-0) o la ley de Snell (Ecuación [3.24\)](#page-56-0), respectivamente.

<span id="page-56-0"></span>
$$
v_1sen\theta_i = v_1sen\theta_r \t{,} \t(3.23)
$$

$$
v_1sen\theta_i = v_2sen\theta_t , \qquad (3.24)
$$

<span id="page-57-0"></span>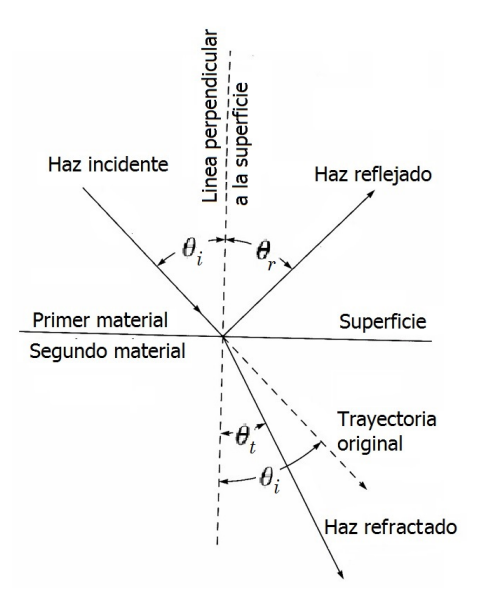

Figura 3.3: Esquema de reflexión y refracción de la onda.

donde:

 $v_1$ =Velocidad de onda incidente (m/s).  $v_2$ =Velocidad de onda transmitida (m/s).  $\theta_i = \text{Angulo de incidenceia } (^\circ).$  $\theta_t = \text{Angulo de transmission } (^\circ).$  $\theta_r = \text{Angulo de reflexión } (°).$ 

En el caso particular del diagnostico ultrasónico, el ángulo de incidencia de la onda es normal a la superficie, al igual que el ángulo de reflexión  $(\theta_i = \theta_r = 0^{\circ})$ . En base a lo anterior y sabiendo las impedancias respectivas de los medios que atraviesa el haz ultrasónico se pueden obtener los coeficientes de reflexión  $(R)$  y de transmisión  $(\Gamma)[2, 10]$  $(\Gamma)[2, 10]$  $(\Gamma)[2, 10]$  $(\Gamma)[2, 10]$ :

$$
R = \left(\frac{Z_2 - Z_1}{Z_2 + Z_1}\right)^2, \tag{3.25}
$$

$$
\Gamma = \frac{4Z_1Z_2}{(Z_2 + Z_1)^2} \,, \tag{3.26}
$$

donde:

 $R$ =Coeficiente de reflexión (fracción reflejada).  $\Gamma$ =Coeficiente de transmisión (fracción transmitida). Z<sub>1</sub>=Impedancia acústica del primer medio (kg m<sup>-2</sup> s<sup>-1</sup>). Z<sub>2</sub>=Impedancia acústica del segundo medio (kg m<sup>-2</sup> s<sup>-1</sup>).

<span id="page-58-0"></span>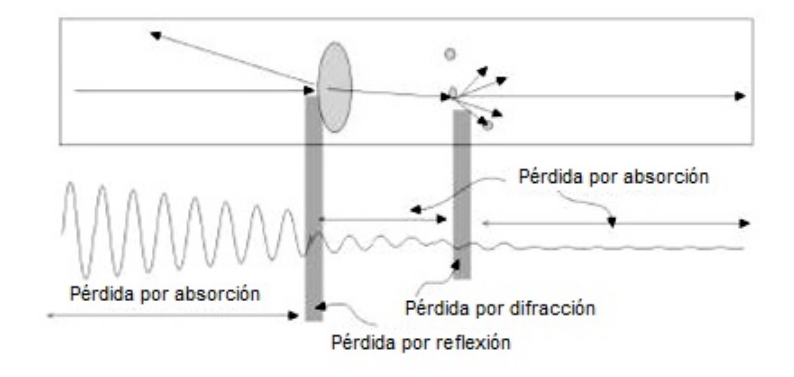

Figura 3.4: Esquema simplificado de atenuación del haz ultrasónico.

La suma del coeficiente de reflexión y del coeficiente de transmisión será igual a la unidad [\[6,](#page-67-1) [8\]](#page-67-3):

$$
R + \Gamma = 1\tag{3.27}
$$

Al atravesar el organismo, la onda ultrasónica encuentra en su camino diferentes medios biológicos, cada uno con una densidad e impedancia acústica particular. Los fenómenos de reflexión y refracción que suceden en estos tejidos son determinantes en el diagnostico ultrasónico.

Por consiguiente, cuando el ultrasonido llega a la frontera entre dos tejidos cuyas impedancias acústicas tienen escasa diferencia (ej. musculo-sangre), el coeficiente de reflexión será débil y la transmisión máxima. Si sucede al contrario, es decir, que la diferencia de impedancias acústicas sea grande (ej. piel-aire) la reflexión es casi completa  $[6]$ .

Por ello para adaptar el transductor ultrasónico al cuerpo humano es preciso emplear un medio de acoplamiento que evite la interposición del aire y que varía según el diseño del aparato que se utiliza.

### 3.2.3. Atenuación

La onda ultrasónica va perdiendo intensidad conforme atraviesa un medio. Esta pérdida, denominada atenuación, se produce por diferentes factores, desde la propia absorción de ultrasonidos por el medio (conversión de energía mecánica en enegía calorífica) hasta los diversos cambios de dirección que puedan producirse por inhomogeneidades del medio (reflexión, difracción, dispersión y refracción), como se puede ver en la figura [3.4.](#page-58-0)

La atenuación es de tipo exponencial. Para los ultrasonidos se establece el coeficiente de atenuación  $(\alpha)$ , que varía con las propiedades del medio (por ejemplo el hueso, que a la misma de frecuencia, atenúa 20 veces más que el músculo y otros tejidos blandos) y con la frecuencia del ultrasonido, siendo directamente proporcional a la frecuencia de la onda ultrasónica.

El coeficiente de atenuación en un material dado, normalmente se mide en decibeles por unidad de distancia y por unidad de frecuencia del ultrasonido ( $dB \text{ cm}^{-1} \text{MHz}^{-1}$ ).

$$
\alpha = \frac{10 \log \left(\frac{I_2}{I_1}\right)}{2df_c} = \frac{20 \log \left(\frac{p_2}{p_1}\right)}{2df_c} \,,\tag{3.28}
$$

siendo  $I_1$  y  $I_2$  las intensidades de la onda ultrasónica en dos puntos a diferente profundidad en el material,  $p_1$  y  $p_2$  las presiones de la onda ultrasónica en dos puntos a diferente profundidad en el material,  $d$  es la distancia entre los dos puntos, y  $f_c$  la frecuencia central de oscilación del transductor en MHz [\[11\]](#page-67-10).

En la tabla [3.3](#page-59-0) se muestra la profundidad media que alcanza el haz ultrasónico a ciertas frecuencias en el cuerpo humano a una velocidad acústica de 1540 m/s.

<span id="page-59-0"></span>En la tabla [3.4](#page-60-0) se muestran los coeficientes de atenuación de algunos tejido biológicos.

| Frecuencia | Longitud de onda | Profundidad |
|------------|------------------|-------------|
| (MHz)      | $\rm (cm)$       | $\rm (cm)$  |
|            | 0.15             | 30.8        |
| 2          | 0.08             | 15.4        |
| 5          | 0.03             | 6.16        |
| 7.5        | 0.02             | 4.1         |
| 10         | 0.02             | 3.08        |

Tabla 3.3: Relación entre la frecuencia y la profundidad del haz en el cuerpo humano

### 3.3. Inspección ultrasónica

El ultrasonido se usa ampliamente para evaluaciónes medicas e inspecciones industriales. En las aplicaciones m´edicas el ultrasonido se propaga en el tejido y las interacciones del sonido con los objetos tales como un tumor se despliegan en diversos modos, uno de los más conocidos el modo B-scan<sup>[1](#page-59-1)</sup>. Otro de los modos comunes de desplegado es la gráfica del

<span id="page-59-1"></span> $1<sup>1</sup>$ Método de visualización ultrasónica que permite reproducir una imagen bidimensional del medio inspeccionado, donde los puntos de representación de los ecos se distribuyen en la pantalla de forma igual y proporcional a las estructuras donde se originan, gracias al movimiento de traslación de la sonda emisorareceptora en un solo plano.

|         | Coeficiente de                         |
|---------|----------------------------------------|
| Medio   | atenuación                             |
|         | $(dB \text{ cm}^{-1} \text{MHz}^{-1})$ |
| Agua    | 0.022                                  |
| Hueso   | 40 - 100                               |
| Pulmón  | 48                                     |
| Músculo | $1.2 - 3.3$                            |
| Grasa   | 6                                      |
| Piel    | 8.5                                    |
| Sangre  | 0.807                                  |
| Aire    | $47x10^{-5}$                           |
| Plasma  | 0.807                                  |

<span id="page-60-0"></span>Tabla 3.4: Coeficiente de atenuación de algunos medios a 1 MHz

<span id="page-60-1"></span>voltaje recibido contra un periodo de tiempo en un osciloscopio llamado A-scan, la cual se muestra en la figura [3.5](#page-60-1) para un sistema de inspección ultrasónico de inmersión. Una A-scan provee la base fundamental para generar diversos modos de desplegado como por ejemplo las im´agenes las cuales se forman procesando combinaciones de muchos A-scan.

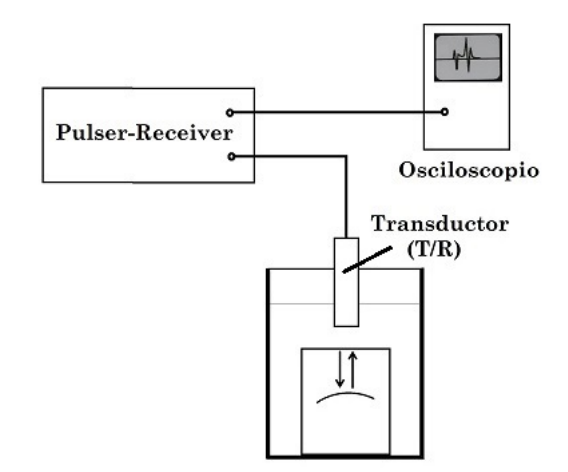

Figura 3.5: Sistema de inspección ultrasónico de inmersión.

Los componentes básicos de un sistema de inspección ultrasónica (Figura [3.5\)](#page-60-1) son el pulserreceiver, los cables, el transductor y el osciloscopio. La sección del pulser genera pulsos eléctricos cortos que viajan a través del cable hacia el transductor. El transductor convierte estos pulsos eléctricos a pulsos acústicos (o de presión acústica). En el esquema mostrado en la figura [3.5](#page-60-1) estos pulsos acústicos viajan como un haz de sonido en el fluido. Este haz de sonido es transmitido hacia la muestra inspeccionada y el haz interactúa con la estructura en el interior de esta. Dicha interacción genera ecos esparcidos viajando en

<span id="page-61-0"></span>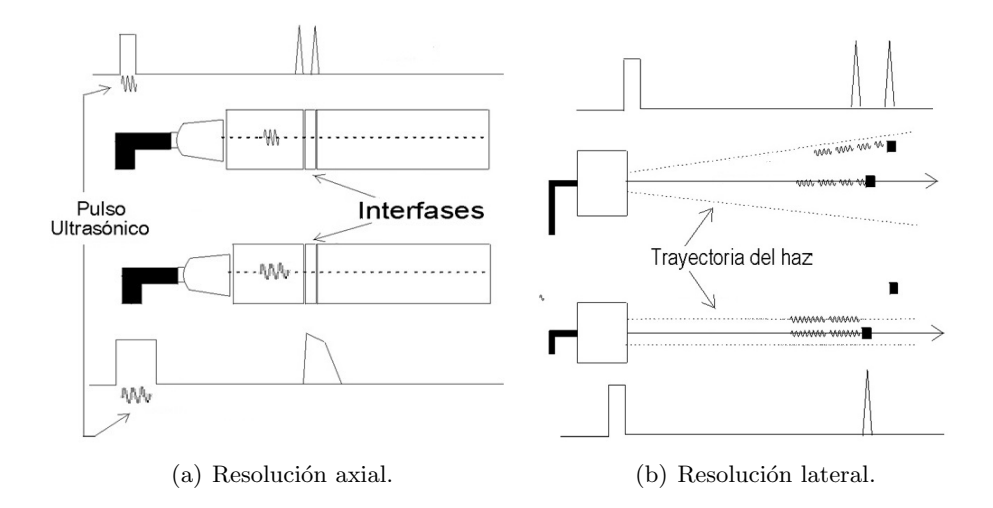

<span id="page-61-1"></span>Figura 3.6: Resolución del haz ultrasónico

diferentes direcciones, algunos de ellos se reflejan exactamente a 180◦ (conocidos como ecos retrodispersados) los cuales alcanzan al transductor, que los convierte en pulsos eléctricos. Estos pulsos eléctricos viajan de nuevo por el cable hacia la sección del receiver, donde son amplificados y posteriormente desplegados como una señal A-scan en función del tiempo.

Para que la onda ultrasónica pueda detectar un objeto de forma efectiva, este debe ser más grande o aproximadamente igual a la dimensión de la longitud de onda del haz ultrasónico, a esta característica se le conoce como resolución. Normalmente el ultrasonido usado para el diagnostico m´edico maneja frecuencias entre 1 y 15 MHz, esto corresponde a longitudes de onda entre  $1.4 \times 0.1$  mm. Si bien una mayor frecuencia posibilita una mejor resolución, también implica una menor profundidad de penetración (debido a la atenuación), lo que establece un límite superior para las frecuencias útiles.

Existen dos tipos de resolución a considerar: la axial, que es la capacidad de la onda de obtener dos ecos individuales de dos objetos próximos (Figura [3.6\(a\)\)](#page-61-0); y la lateral, que es la capacidad de discriminar la m´ınima distancia entre un objeto que se halla en la trayectoria del haz ultrasónico y otra que no lo está (Figura  $3.6(b)$ ).

### 3.3.1. Transductores ultrasónicos

El ultrasonido es normalmente producido usando transductores piezoel´ectricos. Un material piezoeléctrico convierte la deformación o presión que sufre a campos eléctricos, y viceversa (Apéndice [A\)](#page-146-0). Un voltaje de alta frecuencia aplicado a un material piezoeléctrico crea una onda acústica de la misma frecuencia  $[6, 8, 12]$  $[6, 8, 12]$  $[6, 8, 12]$  $[6, 8, 12]$  $[6, 8, 12]$ . Así mismo, una presión oscilatoria aplicada a un material piezoeléctrico crea una oscilación de voltaje en él. La medición de estos voltajes provee una forma de registrar las variaciones de presión acústica (ondas

<span id="page-62-0"></span>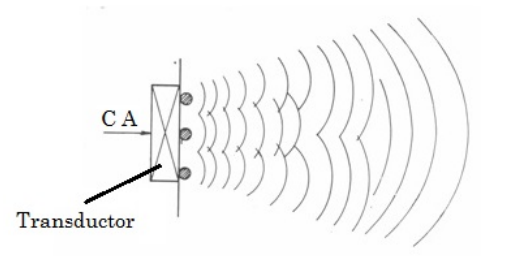

Figura 3.7: Generación de ondas individuales.

ultrasónicas) que viajan a través de un medio [\[7\]](#page-67-2).

Considerando un transductor de cara circular, cuya superficie esta oscilando en un fluido. El desplazamiento de la cara del transductor,  $\varphi$ , es la misma que la del fluido en contacto con él; por lo tanto la cara del transductor y el fluido que está en contacto con el vibran con una velocidad de fluido de  $d\varphi/dt = \psi_0$ sen $\omega t$ . Cada pequeño elemento del fluido genera una onda que viaja radialmente hacia el exterior (Figura [3.7\)](#page-62-0).

La presión en el eje perpendicular a la cara del transductor se obtiene sumando el efecto de todas las ondas esféricas emanadas de la cara del transductor. Quedando

$$
p \propto \frac{2\pi}{k} \left[ \sin \left[ \omega \left( t - \frac{1}{v} \sqrt{r^2 + x^2} \right) \right] - \sin \left[ w \left( t - x/v \right) \right] \right] , \tag{3.29}
$$

donde r es el radio efectivo del transductor y x es la distancia entre la cara del transductor y un punto sobre el eje normal a la cara del transductor.

Para obtener la intensidad promedio elevamos al cuadrado y promediamos sobre un periodo. El resultado es

$$
I \propto \sin^2\left[\frac{\omega}{2v}\left(x - \sqrt{r^2 + x^2}\right)\right].\tag{3.30}
$$

El resultado para un transductor de radio de 0.5 cm y frecuencia de 2MHz se puede ver en la figura [3.8.](#page-63-0) Donde se aprecia que cerca de la cara del transductor existe una alta oscilaci´on en la intensidad de la onda (zona de Fresnel o campo cercano), pero conforme la distancia aumenta, las oscilaciones empiezan a ser menores hasta que la intensidad empieza a decaer en  $1/r^2$  (zona de Fraunhoffer o campo lejano) [\[7\]](#page-67-2).

La longitud de la zona de Fresnel  $(d_F)$  es aproximadamente [\[8\]](#page-67-3)

<span id="page-63-0"></span>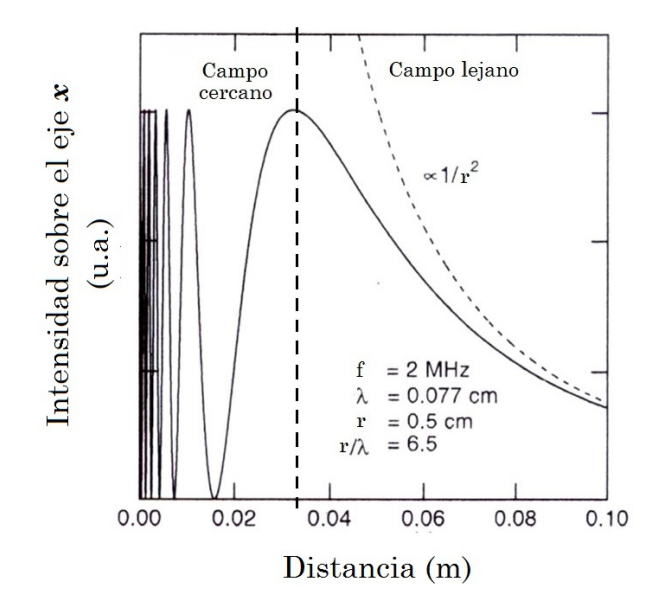

Figura 3.8: Esquema simplificado de atenuación del haz ultrasónico.

$$
d_F = \frac{D^2}{4\lambda} = \frac{D^2 f}{4v} = \frac{r^2}{\lambda},
$$
\n(3.31)

donde:

 $d_F =$  Longitud de la Zona Fresnel (m).  $D =$  Diámetro efectivo del transductor o diámetro del cristal (m).  $\lambda =$ Longitud de onda (m).  $f =$  Frecuencia (Hz).  $v =$  Velocidad acústica (m/s).  $r =$ Radio efectivo del transductor (m).

La pérdida de la intensidad de la señal en el campo lejano es el resultado de la divergencia del haz (la onda acústica se expande al aumentar la distancia desde el emisor) y la atenuación del mismo.

El ángulo de divergencia en el campo lejano (Figura [3.9\)](#page-64-0) puede determinarse a través de la siguiente ecuación [\[8\]](#page-67-3):

$$
sen\beta = 1,2\frac{\lambda}{D} = 1,2\frac{v}{f_c D} \t{3.32}
$$

<span id="page-64-0"></span>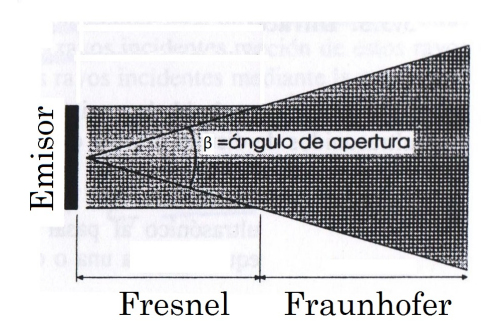

Figura 3.9: Angulo de divergencia en la zona de Fraunhofer ´

<span id="page-64-1"></span>

| Aplicación                     | Campo cercano   Campo lejano |  |
|--------------------------------|------------------------------|--|
| Medición de espesores          |                              |  |
| Detección de discontinuidades  |                              |  |
| Evaluación de discontinuidades | ∖∣∩                          |  |

Tabla 3.5: Aplicaciones para campo lejano y cercano

donde:

- $\beta = \text{Ángulo de divergencia } (°).$
- $v =$  Velocidad acústica en el material de prueba  $(m/s)$ .
- $f_c$  = Frecuencia del utrasonido que emite el transductor (Hz).
- $D =$  Diámetro del cristal del transductor (m).

Es importante mencionar que la sensibilidad de un transductor está directamente relacionada con la divergencia del haz. Al aumentar  $D y f_c$  aumenta la sensibilidad debido a que el ´angulo de divergencia disminuye y como consecuencia el campo cercano aumenta.

Con base en lo anteriormente expuesto, el campo cercano puede presentar ciertas limitacio-nes para las aplicaciones más comunes como se muestra en la tabla [3.5.](#page-64-1) Siendo la evaluación de las discontinuidades no recomendada en campo cercano debido a las irregularidades en la presión acústica en esa zona.

## 3.4. Modos de desplegado A-scan

Las formas o modos de desplegado de los ultrasonidos procedentes de la reflexión o eco, son  $[6]$ :

- 1. Unidimensional o modo A-scan
- 2. Bidimensional o modo B-scan

<span id="page-65-0"></span>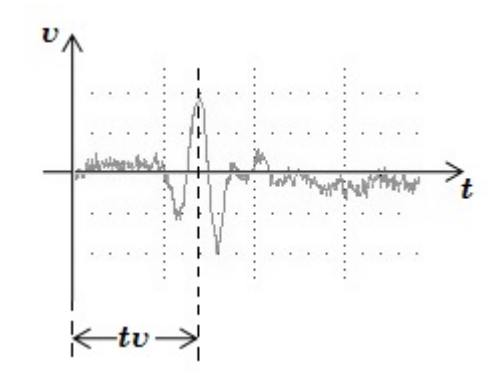

Figura 3.10: Señal ultrasónica en modo A.

- a) Dinámico
- $b)$  Estático
- 3. Modo M o Time Motion
- 4. Modo C

En esta sección se describe el modo A, que fue el utilizado para las pruebas realizadas.

El modo A-scan es el método más simple y consiste en la visualización en una pantalla de osciloscopio de los ecos recibidos, mediante deflexiones que se elevan a partir de una l´ınea de base [\[6,](#page-67-1) [13\]](#page-67-12) (Figura [3.10\)](#page-65-0).

Entre las ventajas de este método se encuentran el que permite la ubicación de las llamadas *firmas acústicas*, las cuales son formas de eco típicos en una interfaz con ciertas características como intensidad y forma. También se tiene la posibilidad de lograr mejores resoluciones al trabajar con frecuencias mayores a los 10 MHz, puesto que a frecuencias mayores se pueden obtener mejores características de los medios examinados.

La altura de la deflexión depende de la intensidad acústica del eco recibido, y sólo cabe medir por escala proporcional las distancias que separan el transductor (o sonda) de las deflexiones o las deflexiones entre s´ı, por ello es llamado modo unidimensional. La representación es muy sencilla y permite medir dimensiones y distancias fácilmente y con gran precisión hasta 1 nm.

El tiempo que transcurre entre la generación del pulso y la detección de un eco en el transductor se conoce como tiempo de vuelo  $(tv)$ . Conociendo el tv y la velocidad acústica del medio, puede determinarse la distancia que media entre el transductor y la estructura reflectora causante de un eco, con el uso de la ecuación [\[13\]](#page-67-12):

<span id="page-66-1"></span>
$$
d = \frac{vt}{2} \t{3.33}
$$

donde :

d=Distancia entre el transductor y la estructura reflejante (m).

 $v=$ Velocidad del sonido en el medio  $(m/s)$ .

<span id="page-66-0"></span> $t=T$ iempo de vuelo o tv (s).

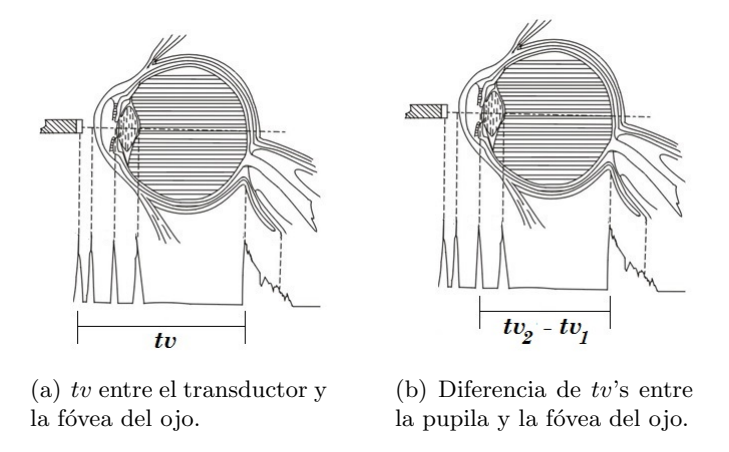

<span id="page-66-2"></span>Figura 3.11: Diferentes tiempos de vuelo.

Un ejemplo de lo antes expuesto se puede ver en la figura  $3.11(a)$ , donde se puede determinar la distancia entre el transductor y la fovea del ojo a través del tiempo de vuelo entre ambos.

Si se conoce el tiempo de vuelo de dos estructuras reflectoras, calculando la diferencia  $(t = tv_2 - tv_1)$  entre sus tiempos de vuelo respectivos, y aplicando la ecuación [3.33,](#page-66-1) podemos saber la distancia entre las estructuras. Como por ejemplo en la figura [3.11\(b\),](#page-66-2) se muestra como se puede medir la distancia entre la pupila y la fovea del ojo,a trav´es de sus tiempos de vuelo.

La máxima distancia (profundidad) que puede explorarse no está limitada solamente por la frecuencia del haz ultrasónico sino también por la frecuencia de repetición del pulso de exitación (PRF, por sus siglas en ingles), porque cuando mayor es ésta menor es el tiempo que el transductor está en la modalidad de recepción y, por lo tanto, los ecos proveniente de las estructuras m´as profundas puede llegar al transductor cuando ya ha dejado de estar en el modo de recepción.

Cabe mencionar que en la ecuación  $3.33$  se divide entre 2 puesto que el tv comprende el tiempo de ida y vuelta en que la onda acústica viaja entre el transductor y la estructura reflejante. En el caso de dos interfaces, el tv comprende el tiempo que tarda la onda acústica en llegar de la primer interfaz a la segunda y el tiempo que la onda reflejada (eco) tarda en regresar hasta la primer interfaz.

## Referencias

- <span id="page-67-0"></span>[1] Farnell, G.W. y L. Adler. Elastic wave propagation in thin layers. En: Physical Acoustics, Academic Press, Nueva York, Vol. IX, 1972, pp. 35-127.
- <span id="page-67-8"></span>[2] E. Santos, N.Cancino, J. Yenque, D. Ram´ırez, M. Palomino, Revista de la Facultad de Ingeniería Industrial, 2005, Vol. (8) 1: pp. 25-28 ISSN: 1560-9146 (impreso) / ISSN: 1810-9993 (electrónico)
- <span id="page-67-4"></span>[3] Kundu, Tribikram, Ultrasonic nondestructive evaluation: engineering and biological material characterization. CRC PRESS LLC, 2004. ISBN 978-0-8493-1462-9.
- <span id="page-67-7"></span>[4] U. Abeyratne, Medical Ultrasound STUDY GUIDE Semester I, University of Queensland, 2005, Version 0
- <span id="page-67-5"></span>[5] http://personals.ac.upc.edu/elara/documentacion/IMSO - UD1 - El sonido.pdf
- <span id="page-67-1"></span>[6] S. Hernandez, Ultrasonograf´ıa en ginecoobstetricia, Universidad Veracruzana, Unidad de Ciencias de la Salud, 1983.
- <span id="page-67-2"></span>[7] Hobbie, Russell K., Roth, Bradley J., Intermediate Physics for Medicine and Biology, Fourth Edition, Springer, pp. 343-353, USA, 2007
- <span id="page-67-3"></span>[8] http://tesis.ipn.mx:8080/xmlui/handle/123456789/3887
- <span id="page-67-6"></span>[9] Ko, R., Ultrasonic evaluation of interfacial properties in imperfect anisotropic layersubstrate. Tesis doctoral, The Ohio State University, 1983
- <span id="page-67-9"></span>[10] Nagy, P.B. y L. Adler, Ultrasonic NDE of solid-state bonds: inertia and friction welds. J. of Nondestructive Evaluation, 1988, Vol. 7, Num. 3/4.
- <span id="page-67-10"></span>[11] Sumet Umchid, Frequency dependent ultrasonic attenuation coefficient measurement, The 3rd International Symposium on Biomedical Engineering, 2008.
- <span id="page-67-11"></span>[12] G. González, Curso introducción a la bioultrasónica, Sección de Bioelectrónica Departamento de Ingeniería Eléctrica, CINVESTAV, México D.F., 2001
- <span id="page-67-12"></span>[13] http://www.ndt-ed.org/EducationResources/CommunityCollege/Ultrasonics/Intro duction/description.htm

## Capítulo 4

# Sistema básico de simulación de tórax humano con fines de inspección ultrasónica

En este capítulo se describe la elaboración de un sistema simplificado de simulación de tórax humano que permita simular la propagación del pulso ultrasónico en las capas básicas que conforman el tórax humano. Este sistema es necesario puesto que se requiere tener una regulación precisa en la separación entre las membranas artificiales con fines de calibración, además de que en la etapa de investigación, el trabajar con pacientes resulta experimentalmente complicado, asimismo se requiere de protocolos médicos de investigación autorizados por entidades de salud y el consentimiento informado de los pacientes.

El sistema propuesto simulará las características acústicas del tejido torácico hasta llegar a la pared pulmonar, pasando por la pleura, permitiendo adem´as un control preciso en el cambio de la separación entre membranas pleurales.

Para el desarrollo del sistema se realizó un estudio bibliográfico de las características acústicas (velocidad y atenuaci´on) del los tejidos tor´acicos a considerar (tejido muscular y tejido de pleura) para posteriormente llevar a cabo la elaboración de los tejidos artificiales respectivos. Para esto, se desarrollaron dos protocolos: el protocolo de elaboración de los tejidos artificiales y el protocolo de medición de velocidad y atenuación de los tejido elaborados. Además se detalla cómo fue diseñada la estructura del sistema, así como el mecanismo y el circuito que permiten regulan la separación de las membranas.

## 4.1. Objetivos del sistema

Para contar con un sistema que permite simular la propagación del pulso ultrasónico en las capas mas ecognicas, y por lo tanto mas representativas para nuestro objetivo, del tórax humano (Figura [4.1\(a\)\)](#page-70-0), se realizó un sistema simplificado simulador de la zona torácica del cuerpo (Figura [4.1\(b\)\)](#page-70-1) que consiste en una estructura multicapa para simular tejido muscular, espacio pleural y membranas pleurales. Existen otras capas de tejido como por ejemplo la piel y la grasa que no han sido consideradas en la elaboración de este sistema puesto que los principales objetivos de este trabajo fueron la validación y propuesta de un método para estimar los cambios en la separación entre las membranas pleurales. Una vez propuesto y validado el método desarrollado en esta tesis podría ser parte de un trabajo futuro el aproximar las condiciones del sistema a un caso más real y proponer métodos de preprocesamiento para acondicionar la señal ultrasónica adquirida desde este sistema más complejo. El alcance de esta tesis estuvo orientado al análisis de la señal US adquirida desde el conjunto de ecos pleurales considerando la atenuación ejercida por el tejido muscular del tórax.

Con este sistema lo que se busca es:

- Simular la cavidad pleural humana.
- Regular la distancia de separación entre las membranas pleurales en un rango de 10 a 10,000  $\mu$ m (1 cm) [\[1,](#page-93-0) [2\]](#page-93-1) con una variación o resolución del sistema de 500  $\mu$ m.
- Simular las características acústicas (velocidad y atenuación) del tejido muscular y el líquido pleural listadas en la tabla [4.1.](#page-69-0)
- <span id="page-69-0"></span>Aproximar cualitativamente la reflexión de la onda acústica en las interfaces de los tejidos que componen el phantom.

| Tejido                          | Velocidad del<br>sonido<br>(m/s) | Atenuación<br>$(dB \text{ cm}^{-1} \text{MHz}^{-1})$ |
|---------------------------------|----------------------------------|------------------------------------------------------|
| Tejido<br>Muscular<br>del Tórax | 1568 - 1585                      | $1.3 - 3.3$                                          |
| Líquido pleural                 | 1571                             | O 01                                                 |

Tabla 4.1: Características acústicas de los tejidos a simular [\[3–](#page-93-2)[5\]](#page-93-3).

<span id="page-70-0"></span>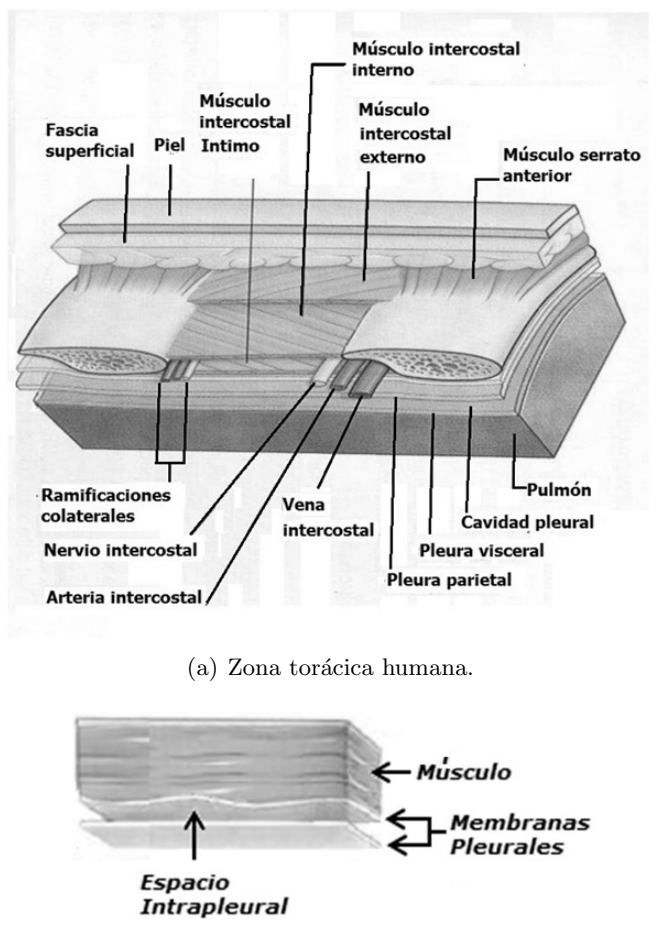

<span id="page-70-1"></span>(b) Zona torácica simplificada.

Figura 4.1: Comparativo de zona torácica y el modelo simplificado.

## 4.2. Elaboración de los tejidos artificiales

La elaboración de los tejidos de tórax y de las membranas pleurales se realizó mediante el uso de materiales compuestos elaborados en el laboratorio y cuyo principal objetivo es simular las características acústicas (Tabla [4.1\)](#page-69-0) de los tejidos reales  $[6]$ . De las referencias [\[3](#page-93-2)[–5\]](#page-93-3), se obtuvieron los materiales candidatos para el desarrollo del tejido que simula las propiedades ultras´onicas de los tejidos del ser humano.

### 4.2.1. Tejido artificial de músculo

En esta sección se busca obtener un tejido artifical cuya velocidad acústica sea igual a 1580 m/s y cuya atenuación sea de 3.2  $dB$  cm<sup>-1</sup>MHz<sup>-1</sup>) [\[6\]](#page-93-4), debido a que se busca simular el tejido torácico humano irradiado de forma perpendicular a las fibras musculares.

### 4.2.1.1. Materiales

En la elaboración del tejido artificial de músculo, para obtener la velocidad deseada, se han ocupado los siguientes materiales [\[7\]](#page-93-5):

- $\blacksquare$  Agar (SIGMA-ALDRICH A1296).- Se escoge por tener una temperatura de fusión (TF) de 78◦C, por lo que sometido a temperaturas mayores a los 40◦C no sufre de evaporación. Otra ventaja del agar es que adicionando algunas otras substancias se logra obtener una velocidad de propagación de 1540 m/s, siendo un excelente punto de partida para la igualación de la velocidad deseada. La desventaja del agar es que si no es elaborado bajo un control riguroso de la temperatura y de las técnicas de mezcla, puede tener una distribución no homogénea de partículas sólidas.
- Agua destilada (HYCEL).- Líquido que sirve como solvente del resto de los materiales.

Para obtener la atenuación deseada se utilizó aserrín [\[8\]](#page-93-6), el cual simula el tejido fibroso que compone al muúsculo toracico. Se obtiene en este una atenuación y un esparcimiento de la onda acústica parecida a la del músculo toracico.

### 4.2.1.2. Protocolo de elaboración de tejido artificial de músculo

Las cantidades usadas para la realización de la mezcla se definen realizando el siguiente procedimiento [\[7\]](#page-93-5):

1. Se definen previamente los porcentajes de concentración (q) de cada elemento teniendo en cuenta que

$$
\% a g u a + \% a g a r = 100\%.\tag{4.1}
$$

2. Se define el volumen del tejido artificial a realizar, igualando dicho volumen al volumen de agua, esto es

$$
volume \ tejido = volumen \ agua \ , \tag{4.2}
$$

y considerando que

$$
1 \text{ ml } aqua = 1 \text{ g } agua. \tag{4.3}
$$
3. Para determinar la concentración del agar se realiza la siguiente ecuación:

$$
m_{agar} = \%agar * \frac{m_{agua}}{\% agua}.
$$
\n(4.4)

4. Para determinar la cantidad de aserrín se realiza la siguiente ecuación:

$$
m_{aserrin} = cantidad\ deseada * volumen\ de\ agua\ ,\tag{4.5}
$$

donde la cantidad deseada es la cantidad de gramos por litro  $(g/l)$ de aserrín que se ocupará en la mezcla.

Una vez teniendo definidos las cantidades de cada material, el siguiente paso es la elaboración de la mezcla.

El proceso de elaboración del tejido artificial es el siguiente [\[7\]](#page-93-0):

- 1. Se calienta el agua destilada en la parrilla de calentamiento que cuenta con agitación magnética.
- 2. Se toma la temperatura del agua continuamente.
- 3. Al llegar a 40℃ se añade el agar al agua y se mezcla cuidando de añadirlo poco a poco para no dejar grumos de agar y as´ı evitar que al calentarse se quemen esos grumos. También en este paso se pone a funcionar la agitación magnética.
- 4. Al llegar a  $75^{\circ}\text{C}$  se añade poco a poco el aserrín para que se disuelva en la mezcla cuidando de que no se formen grumos y cuidando que la temperatura no sobrepase los  $80^{\circ}$ C.
- 5. Una vez disuelto el aserrín, se empieza a reducir la temperatura hasta  $50^{\circ}$ C, asegurando que la mezcla no tenga grumos, ni burbujas de aire.
- 6. Se vierte con cuidado la mezcla sobre el molde, cuidando de no dejar burbujas en la mezcla, y se tapa.
- 7. Se deja solidificar.

Cabe aclarar que el molde en el cual se vertió el material es el mismo con el que se realizó el procedimiento para la medición de la velocidad y atenuación de los tejidos artificiales  $(Seción 4.2.4).$  $(Seción 4.2.4).$  $(Seción 4.2.4).$ 

La tabla [4.2](#page-73-0) muestra la mezcla usada para la elaboración del tejido artificial de tórax. La figura [4.2](#page-73-1) muestra la pieza desarrollada.

| Material          |      | Efecto     |  |
|-------------------|------|------------|--|
| Agua<br>destilada | 97.5 | Velocidad  |  |
| Agar              | 2.5  |            |  |
|                   |      |            |  |
| Aserrín           | 135  | Atenuación |  |

<span id="page-73-0"></span>Tabla 4.2: Porcentaje de mezcla de tejido de tórax.

<span id="page-73-1"></span>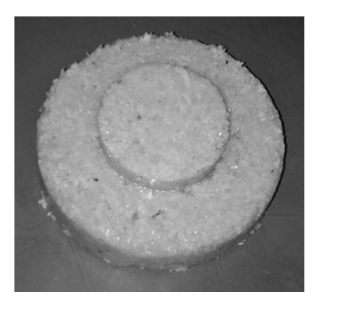

Figura 4.2: Tejido artificial de músculo. Figura 4.3: Pliegos de LDPE.

<span id="page-73-2"></span>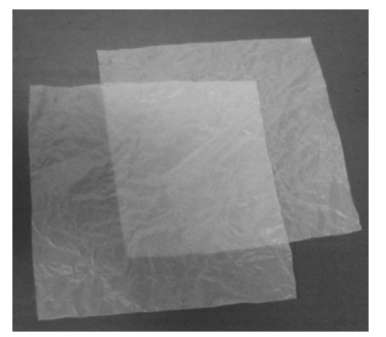

### 4.2.2. Tejido artificial de las membranas pleurales

Para la simulación de las membranas pleurales se están utilizando pliegos (150 x 150 mm<sup>2</sup>) de polietileno de baja densidad (LDPE, por sus siglas en ingles) con un espesor de entre  $15 \text{ y } 25 \text{ µm}$  (Figura [4.3\)](#page-73-2).

### 4.2.3. Líquido pleural

Para la simulación del líquido pleural se utilizó una combinación de suero fisiológico con agua destilada, en una proporción de 75 % de suero fisiológico y 25 % de agua destilada. Esto debido a que las propiedades ultrasónicas del suero, velocidad y atenuación, son próximas a las del líquido pleural (el cual está conformado en su mayoría por un filtrado de plasma [\[5\]](#page-93-1)). Debido a que la atenuación del suero fisiológico es un poco mayor que la deseada se le agrego agua destilada, lo cual reduce levemente la velocidad acústica, pero también reduce la atenuación, obteniendo de esta forma un líquido con características similares al líquido pleural real.

### <span id="page-74-0"></span>4.2.4. Protocolo de medición de velocidad y atenuación de los tejidos elaborados

La forma como se realizó la caracterización es colocando el tejido a caracterizar dentro de un contenedor, con una placa de dos niveles en la base. Esto permite obtener dos series de ecos con un transductor con frecuencia de 1 MHz. Al analizar los ecos se pueden calcular las características de velocidad y atenuación del tejido.

<span id="page-74-1"></span>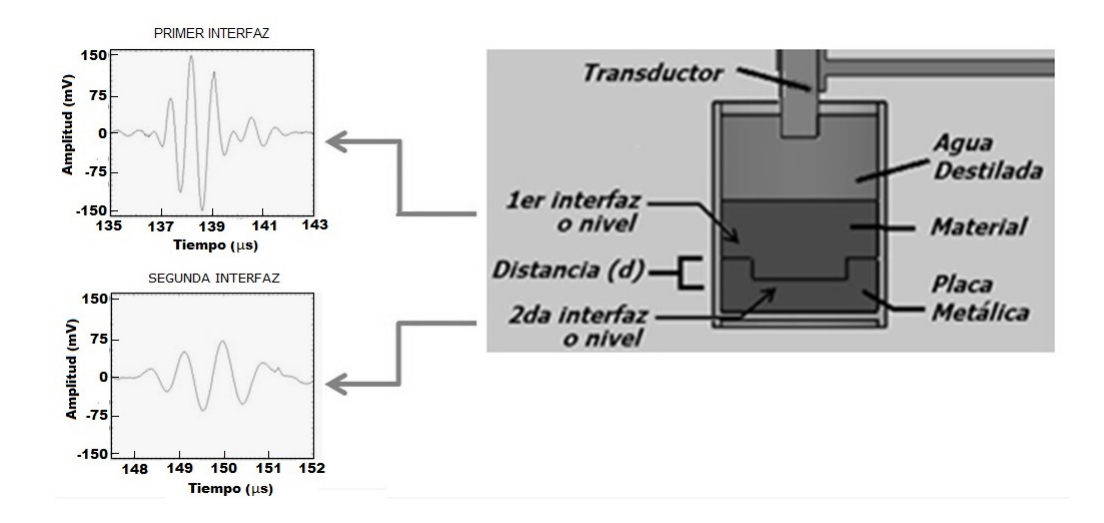

Figura 4.4: Ubicación de elementos para caracterización.

El procedimiento para el cálculo de la velocidad y la atenuación ultrasónica de los tejidos artificiales fue el siguiente (Figura [4.4\)](#page-74-1):

- 1. Se colocó en un contenedor una placa metálica con dos niveles de diferente grosor, midiendo previamente la diferencia de distancia (d) entre los niveles.
- 2. Se colocó el tejido a caracterizar dentro del contenedor, asegurando un contacto correcto con los dos niveles de la placa metálica, formando así dos interfaces tejidometal, una a mayor profundidad que la otra.
- 3. Se vertió agua destilada en el contenedor.
- 4. Se situó la cara del transductor a una distancia tal que quedara sumergida en el agua destilada y que la distancia entre la cara del transductor y la primer interfaz fuera mayor a la longitud de la zona de campo cercano. Asegurando que la cara del transductor quede paralela a las interfaces.
- 5. Se ubicó el transductor sobre la interfaz tejido-metal mas cercana al transductor (1er interfaz) y se realizó la adquisición de una señal a través del osciloscopio.
- 6. Se ubic´o el transductor sobre la interfaz tejido-metal mas lejana al transductor (2da interfaz) y se realizó la adquisición de una señal a través del osciloscopio.
- 7. Se repitieron los pasos 5 y 6 hasta tener 8 se˜nales de cada interfaz, ubicando el transductor en diferentes puntos en cada una de las interfaces.
- 8. Mediante el análisis de las señales adquiridas se ubicaron los ecos de cada interfaz.
- 9. Se promediaron los valores de mayor amplitud de voltaje de los ecos para cada interfaz obteniendo así un promedio del valor maximo  $(V_{max})$  de voltaje para cada interfaz.
- 10. Se promediaron los valores de menor amplitud de voltaje de los ecos para cada interfaz obteniendo así un promedio del valor mínimo  $(V_{min})$  de voltaje para interfaz.
- 11. Se utilizaron los promedios de los valores de voltaje m´aximo y m´ınimo generados para cada interfaz, para obtener el offset  $(a<sub>o</sub>)$  para cada interfaz con la ecuación:

$$
a_o = \frac{V_{max} + V_{min}}{2} \tag{4.6}
$$

12. Se obtiene el valor RMS  $(V_{rms})$  de los ecos para cada interfaz a través de la ecuación [\[9\]](#page-93-2):

$$
V_{rms} = \sqrt{\frac{V_{max}}{2} + a_o^2} \tag{4.7}
$$

13. Se obtuvo la atenuación del tejido  $(\alpha)$  a través de la ecuación:

$$
\alpha = \frac{20 \log \frac{V_{rms2}}{V_{rms1}}}{2df_c} \,, \tag{4.8}
$$

siendo  $V_{rms1}$  y  $V_{rms2}$  los voltajes RMS del eco de la primera y segunda interfaces respectivamente,  $d$  es la distancia entre las interfaces, y  $f_c$  la frecuencia central del ultrasonido que emite el transductor en MHz [\[10\]](#page-94-0).

- 14. Se midieron y promediaron los tiempos en que se ubican los valores de mayor amplitud para cada interfaz, obteniendo así la diferencia entre los tiempos de las señales medidas paara cada interfaz.
- 15. Para la obtener la velocidad acústica se obtuvo la diferencia entre los tiempos de cada interfaz  $(\Delta t)$  y se ocupó la ecuación [\[11\]](#page-94-1).

$$
v = \frac{2d}{\Delta t} \tag{4.9}
$$

### 4.2.5. Resultados

La mezcla actual utilizada para realización del tejido artificial de tórax (Tabla [4.2\)](#page-73-0) nos permite tener una velocidad de  $1602 \pm 16$  m/s. El cual en su valor medio es mayor en un 1.45% al valor deseado de 1580 m/s. La atenuación obtenida con la mezcla es de 3.2  $± 0.9$  dB cm<sup>-1</sup>MHz<sup>-1</sup>, con una frecuencia de inspección de 1 MHz. Puesto que el valor deseado es de 3.2  $dB \text{ cm}^{-1} \text{MHz}^{-1}$ , se considera que la atenuación del tejido desarrollado es totalmente satisfactoria.

La velocidad acústica de la mezcla de suero fisiológico-agua es de 1545  $\pm$  6 m/s, esto es un error del 1.70 % frente a la velocidad deseada de 1571 m/s. La atenuación del líquido obtenido es de  $0.008 \pm 0.001$   $dB \text{ cm}^{-1} \text{MHz}^{-1}$ , esto es un error del 20% frente a la atenuación deseada de 0.010  $dB \text{ cm}^{-1} \text{MHz}^{-1}$ , aclarando que el error del 20% en la atenuación representa solo un error absoluto de  $0.002$   $dB$  cm<sup>-1</sup>MHz<sup>-1</sup>. Debido a lo anterior, se considera satisfactorio el líquido desarrollado.

### 4.3. Sistema simplificado de simulación de pleura humana

En esta sección se detallan las características del sistema para la adquisición de señales ultrasónicas, su estructura, mecanismos de control de la separación entre las membranas y la forma de los tejidos artificiales.

### 4.3.1. Estructura del phantom

Con el objetivo de poder regular o controlar el espacio pleural se diseñó una estructura que se puede subdividir en tres partes principales: la estructura del pulmón, la estructura del tórax y el sistema de control de separación entre ambas. Siendo la estructura del pulmón la que se verá afectada por el control de separación. Todo esto con el fin de poder realizar la adquisición de señales ultrasónicas con diferentes separaciones entre ambas estructuras. En la figura [4.5](#page-77-0) se muestra el sistema de simulación desarrollado.

Para la realización de la estructura se tomaron en cuenta los siguientes aspectos:

- a) Determinación de la posición del transductor ultrasónico encargado de la emisión y recepción de señales ultrasónicas.
- b) Diseño y selección del material para construir las estructuras que contendrán los tejidos artificiales.
- c) Diseño y selección de los materiales para construir el sistema encargado de realizar y mantener la separación entre los tejidos.

<span id="page-77-0"></span>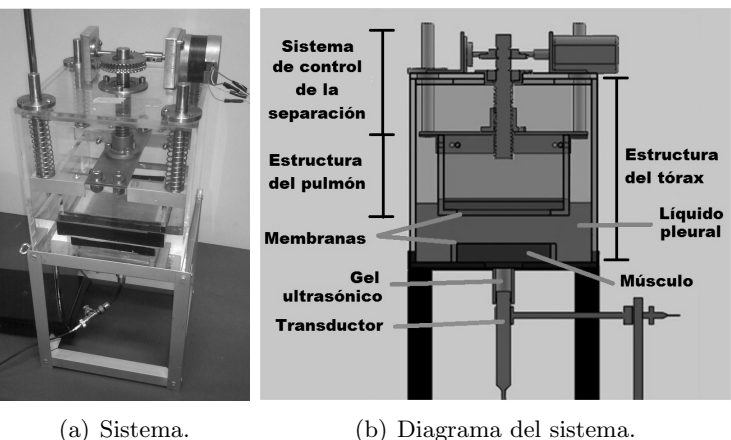

Figura 4.5: Sistema de simulación de la pleura humana.

- d) Hardware de control de la separación entre membranas.
- e) Selección del motor encargado del movimiento del sistema de separación de las membranas.
- f) Software de control de la separación entre membranas.

A continuación se detalla el desarrollo de cada uno de los aspectos mencionados.

### <span id="page-77-1"></span>4.3.1.1. Determinación de la posición del transductor ultrasónico encargado de la emisión y recepción de señales ultrasónicas

Siendo factores importantes en la adquisición de las señales una buena sujeción, un buen posicionamiento y un buen acoplado del transductor con respecto al medio a analizar, se buscó que el sistema fuera capaz de cumplir estos tres factores.

Primero, el transductor debe estar siempre acoplado por un medio que permita la transmisión del haz ultrasónico hacia los tejidos artificiales. Por lo que se consideraron dos opciones: la inmersión de transductor en agua destilada o el uso de gel ultrasónico. La primera opción implicaría la necesidad de colocar el tejido artificial de tórax en un contenedor para poder sumergirlo en el agua destilada; mientras que la segunda permite colocar el transductor en cualquier parte y acoplarlo únicamente mediante gel ultrasónico (ULTRASONIC, Carboxipolimetileno: 0.7 %. Glicerina: 10 %), esto permite colocar el transductor en la parte inferior junto con el tórax, aligerando asíla carga del sistema de posicionamiento (Figura [4.6\)](#page-78-0).

Segundo, el transductor debe estar en una posición fija que evite la movilidad de este, por lo que se usa una base independiente del resto del sistema para de esta forma evitar la

<span id="page-78-1"></span><span id="page-78-0"></span>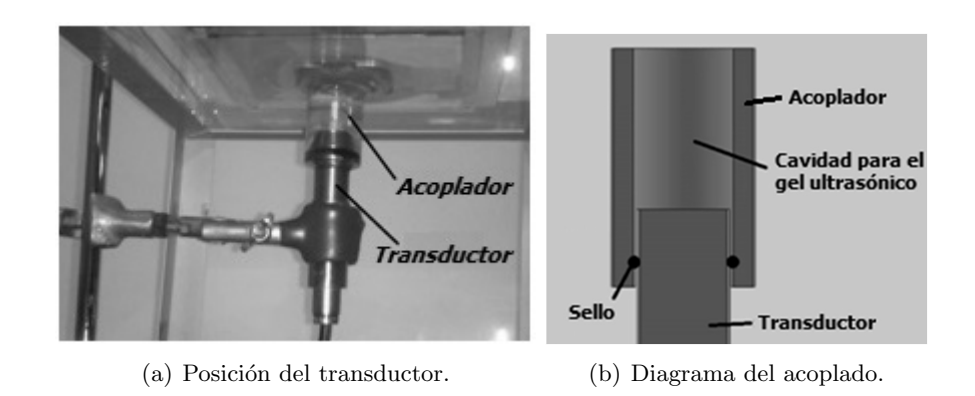

<span id="page-78-2"></span>Figura 4.6: Ubicación del transductor.

transmisión de vibraciones no deseadas al transductor, así como garantizar que la cara del transductor y la superficie del tórax estén paralelas (Figura [4.6\(a\)\)](#page-78-1).

Por último, el transductor es insertado en una estructura cilíndrica o acoplador que permitirá la manipulación del gel, evitando que este se derrame (Figura  $4.6(b)$ ).

Cumpliendo de esta forma los tres factores mencionados previamente.

### 4.3.1.2. Diseño y selección del material para construir las estructuras que contendrán los tejidos artificiales

Para el diseño de las estructuras que contendrán a los tejidos, se consideró que fueran lo más sencillas en cuanto a su realización.

Se realizaron dos estructuras que contendrán a los tejidos, ambas construidas con acrílico transparente de 6 mm de espesor, con forma de caja cuadrada para cada tejido artificial  $(Figura 4.7)$  $(Figura 4.7)$ .

La estructura correspondiente al pulmón (Figura  $4.7(a)$ ) se construyó de menores dimensiones (140 x 140 x 86 mm<sup>3</sup>) puesto que debe quedar dentro de la estructura correspondiente al tórax (Figura [4.7\(b\)\)](#page-79-2), siendo esta última de mayores dimensiones (200 x 200 x 202 mm<sup>3</sup>) y con una tapa que permitirá colocar el mecanismo de posicionamiento.

Ambas estructuras cuentan con una perforación cuadrada en la parte inferior, de 40 x 40  $\text{mm}^2$  en la estructura para el tórax y de 100 x 100 mm<sup>2</sup> en la estructura para el pulmón, para que de esa forma la señal ultrasónica pase exclusivamente a través de los tejidos artificiales.

Se colocó una pequeña caja formada por paredes de acrílico, de 6 mm de espesor, en la estructura del tórax para contener el tejido artificial y la primera membrana pleural.

<span id="page-79-1"></span><span id="page-79-0"></span>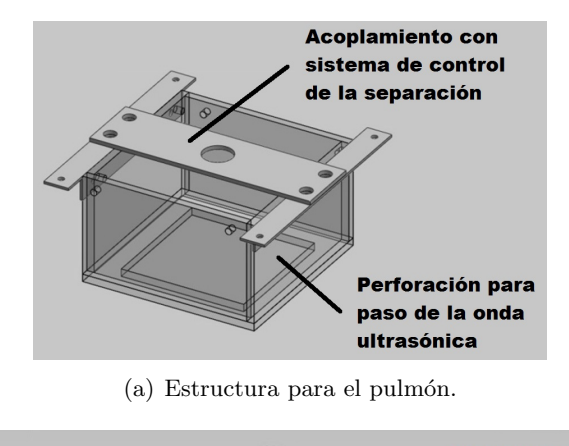

<span id="page-79-2"></span>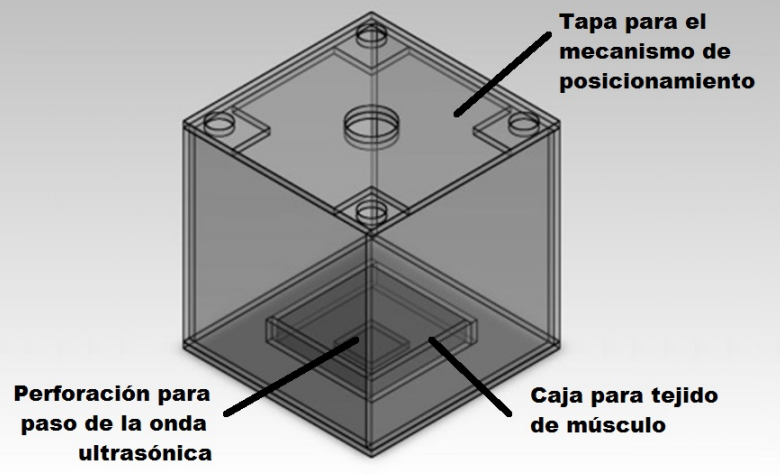

(b) Estructura para el tórax.

<span id="page-79-3"></span>Figura 4.7: Estructuras para contener los tejidos artificiales.

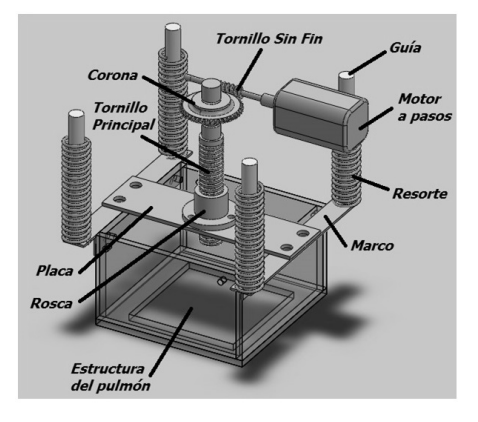

Figura 4.8: Mecanismo de posicionamiento.

<span id="page-80-0"></span>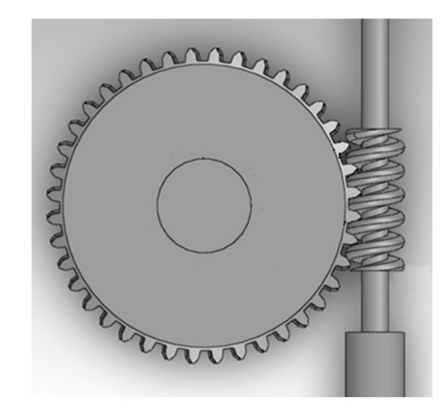

Figura 4.9: Mecanismo de corona - tornillo sinfín.

Mientras que en la estructura del pulmón se colocó un armazón de aluminio así como una placa (acero inoxidable 304) para la sujeción al mecanismo de posicionamiento de la estructura.

Se utilizó acrílico para la realización de las estructuras por ser un material transparente, lo que permite mantener el control visual de lo que suceda en el interior de las estructuras, siendo además el acrílico un material resistente.

### <span id="page-80-1"></span>4.3.1.3. Diseño y selección de los materiales para construir el sistema encargado de realizar y mantener la separación entre los tejidos.

El sistema fue diseñado para proveer una separación controlada entre tejidos artificiales en el rango de 0 a 1 cm en pasos de 500  $\mu$ m.

Con este fin, se realizó un sistema (Figura [4.8\)](#page-79-3) que consta de dieciséis elementos: un tornillo de rosca cuadrada (tornillo principal), una rosca, una placa, un tornillo sinfín, una corona, dos marcos, cuatro resortes, cuatro guías y un motor a pasos.

El motor a pasos gira provocando que el tornillo sinfín, unido a éste, gire con él; la corona acoplada al tornillo sinfín gira junto con el tornillo principal, y este último acoplado a una rosca unida a una placa se encarga de subir y/o bajar la estructura del pulmón.

El tornillo de rosca cuadrada esta hecho de acero inoxidable 304, mientras que la rosca está hecha de bronce (S.A.E. 62), ambos con un paso de 4 mm.

El mecanismo en la parte superior tiene un engrane o corona, hecha de bronce (S.A.E. 62), de 40 dientes y el tornillo sinf´ın esta hecho de acero inoxidable 304, ambas piezas fabricas con un paso de 4 mm (Figura [4.9\)](#page-80-0).

Se seleccionó el acero inoxidable por su elevada resistencia a la corrosión, característica por la cual es muy utilizado en el área médica.

El bronce fue seleccionado por su facilidad de maquinado y su resistencia al desgaste, así como al ataque químico  $[12]$ .

Dependiendo de la amplitud del paso del motor (grados de avance por paso) el tornillo sinfín realizara una fracción de vuelta definida por la siguiente relación:

$$
rev_{TSF} = \frac{\circ P_m}{360^\circ}.\tag{4.10}
$$

Siendo  $rev_{TSF}$  la cantidad de revoluciones que el tornillo sinfín realizara por cada paso de motor y  ${}^{\circ}P_m$  la cantidad de grados que rota el eje del motor en un paso.

Se sabe que en el mecanismo de corona-tornillo sinfín, una vuelta completa del tornillo sinfín provoca el avance de un diente de la corona (con diseño de una entrada o filete). Si se tiene la relación de transmisión:

$$
rev_C = \frac{1}{Nd} \t{,} \t(4.11)
$$

donde Nd es el número de dientes de la corona y  $rev<sub>C</sub>$  la cantidad de revoluciones que la corona realiza por cada vuelta del tornillo sinfín, siendo también la cantidad de revoluciones que realizará el tornillo principal  $rev_{TP}$ . En otras palabras:

$$
rev_C = rev_{TP}.\tag{4.12}
$$

Además se sabe que por cada vuelta que realice el tornillo principal tendremos un avance (hacia arriba o hacia abajo seg´un sea el caso) de la estructura igual al paso del tornillo  $(P_T)$ . Lo que nos da una última relación:

$$
rev_{TP} = P_T \t\t(4.13)
$$

de donde se puede deducir la siguiente relación:

$$
\xi = \frac{\circ P_m P_T}{360^\circ Nd}.\tag{4.14}
$$

Siendo  $\xi$  la resolución teórica del sistema (m), esto sin considerar las holguras existentes entre los elementos del sistema.

Si el tornillo principal tiene un paso de 4 mm  $(4x10^{-3}$  m), la corona tiene 40 dientes y el motor que se está usando tiene un paso de 1.8° tenemos que  $\xi$  es de  $5x10^{-7}$  m, esto es 0.5

<span id="page-82-0"></span>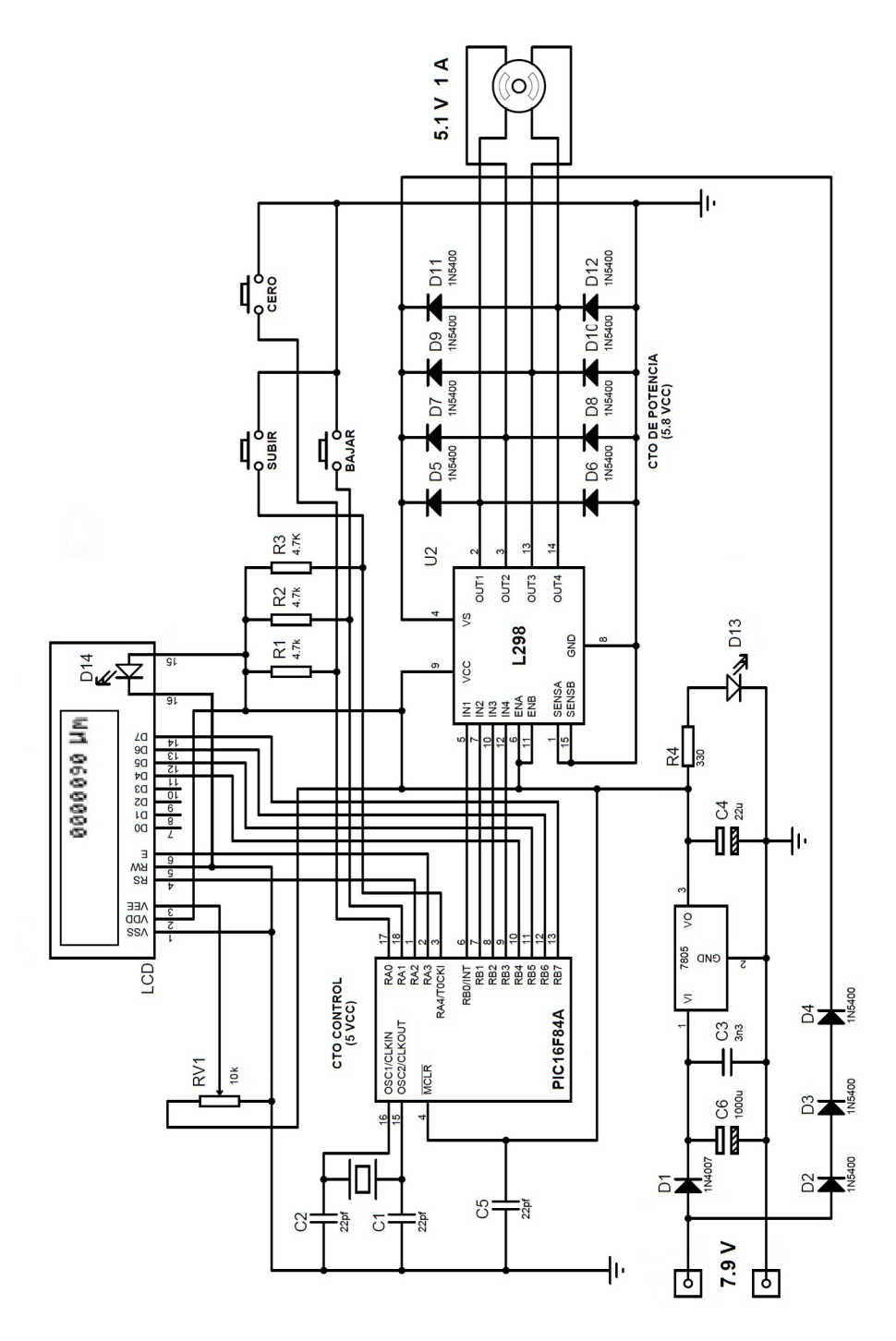

Figura 4.10: Circuito de control.

 $\mu$ m, una resolución teórica muy alta.

Si nuestro objetivo es lograr cambios en la separación de 500  $\mu$ m tendríamos que realizar 1000 pasos para obtener la separación deseada.

### 4.3.1.4. Hardware de control de la separación entre membranas

Se diseñó un circuito (Figura [4.10\)](#page-82-0) para el control del motor a pasos que regula la distancia entre las membranas artificiales. Dicho circuito funciona de la siguiente manera:

Se envía la instrucción de subir o bajar la estructura que representa al pulmón a un PIC16F84A, a trav´es de dos botones, uno para subir y otro para bajar. Una vez introducida la instrucción, el PIC16F84A realiza dos acciones: la primera es enviar la secuencia de pulsos a un Driver dual de puente completo (L298) para energizar el motor a pasos y hacerlo girar en la dirección solicitada. La segunda es desplegar la información del cambio de separación entre membranas en un display LCD 16X2.

Se cuenta con un tercer botón (Cero) que permite al usuario, una vez ubicada la distan-cia de cero milímetros (sección [5.3\)](#page-99-0), colocar a cero la distancia desplegada en el display (Figura [4.11\)](#page-83-0).

<span id="page-83-0"></span>La función del Driver L298 es la de acoplar el motor a pasos al PIC16F84A, debido a que el motor a pasos trabaja con un voltaje de 5.1 V y una corriente de 1 A, siendo esta última mayor a la que puede suministrar el PIC16F84A [\[13\]](#page-94-3).

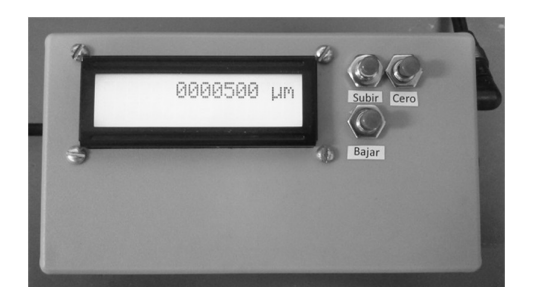

Figura 4.11: Control del sistema.

### 4.3.1.5. Selección del motor encargado del movimiento del sistema de separación de las membranas

Para la selección del motor se toma en cuenta que entre las especificaciones de los motores que el fabricante proporciona se encuentra el torque máximo que puede realizar el motor. Por lo que se calcula el torque que soporta el motor al mover la estructura del pulmón.

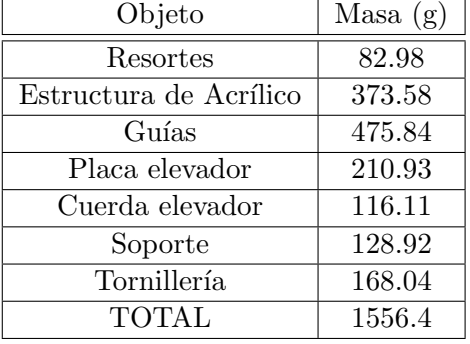

<span id="page-84-0"></span>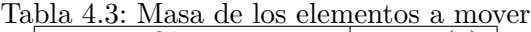

<span id="page-84-1"></span>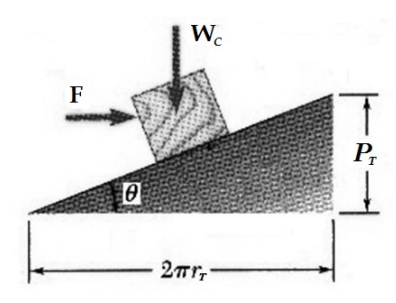

Figura 4.12: Vuelta del tornillo desenrrollada.

En la figura  $4.8$  (Sección  $4.3.1.3$ ) se aprecian los elementos que conforman el mecanismo de separación, se puede ver que el peso total que deberá mover el tornillo principal es de 1556.40 gramos (Tabla [4.3\)](#page-84-0). Cabe aclarar que el peso de cada material fue calculado con el programa de diseño SolidWorks Premium 2011 utilizado para la realización del diseño de las estructuras y modificando las características de cada elemento en el programa.

<span id="page-84-3"></span><span id="page-84-2"></span>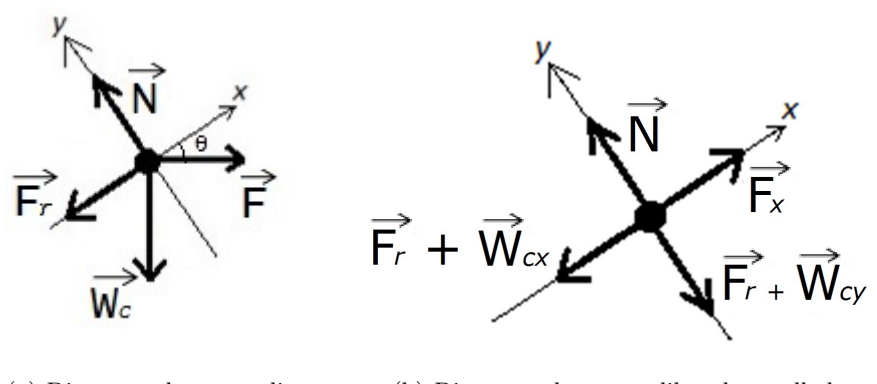

(a) Diagrama de cuerpo libre simple.

(b) Diagrama de cuerpo libre desarrollado.

Figura 4.13: Diagramas de cuerpo libre.

Para realizar el cálculo del torque necesario en el tornillo principal, se considera una vuelta del tornillo y se desenrolla quedándonos un plano inclinado (Figura [4.12\)](#page-84-1) [\[14\]](#page-94-4).

Donde  $r_T$  es el radio promedio del tornillo (9 mm),  $P_T$  es el paso del tornillo (4 mm), resultando un ángulo  $(\theta)$  de 3.8338°, y  $W_c$  es el peso por mover. Quedando sus diagramas de cuerpo libre como se muestran el la figura [4.13.](#page-84-2)

En el figura [4.13\(a\)](#page-84-3) se puede apreciar que

$$
F_x = F_r + W_{cx} \t\t(4.15)
$$

donde

$$
F_r = W_c \mu_e \cos \theta \tag{4.16}
$$

$$
W_{cx} = W_c \text{sen}\theta \tag{4.17}
$$

y

$$
W_c = m g_t. \t\t(4.18)
$$

Siendo  $g_t$  la aceleración de la gravedad (9.81 m/s<sup>2</sup>).

Si el coeficiente de fricción ( $\mu_e$ ) de 0.08 (acero lubricado con grasa) [\[15\]](#page-94-5) se tiene una fuerza  $(F_x)$  de 2.2419 N. Si

$$
F = \frac{F_x}{\cos \theta} \tag{4.19}
$$

se obtiene una fuerza  $(F_1)$  de 2.2469 N aplicada en un radio de 9 mm tenemos un torque de 20.2222 N\*mm, si el motor aplica la fuerza sobre la corona a una distancia de 25.464 mm del centro del tornillo principal se puede calcular la fuerza  $(F_2)$  que se necesitara en el extremo de la corona para mantener el torque, qued´andonos una fuerza de 0.7942 N.

Esta fuerza debe ser aplicada por el motor a través del tornillo sinfín, por lo que tenemos que realizando el mismo análisis que en el tornillo principal se obtiene una fuerza  $(F_3)$  de 0.1992 N en un radio de 3.7268 mm, resultando un torque de 0.7423 N\*mm.

Si en las especificaciones de los motores a pasos el troque es proporcionado en  $kg*cm$ , se obtiene la fuerza necesaria para mantener el torque en el tornillo sinf´ın con ese radio. El cálculo nos da una fuerza de 0.1485 N, esto es un torque de 0.1485 N\*cm.

Si las especificaciones del motor aparecen en kg\*cm, se debe convertir el valor de torque de N\*cm a kg\*cm, quedando 0.0015 kg\*cm.

En la figura [4.14](#page-86-0) se puede apreciar la forma en que son aplicadas las fuerzas en los diferentes

<span id="page-86-0"></span>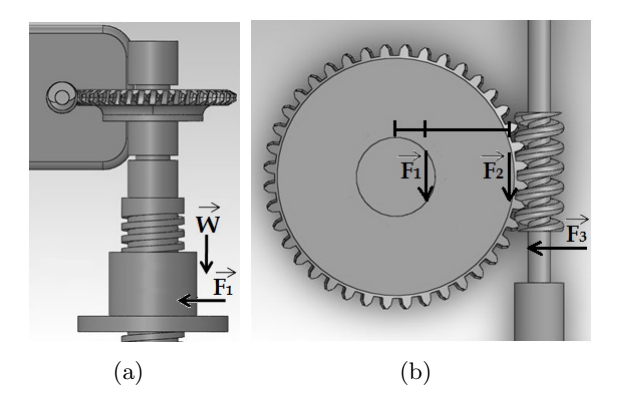

Figura 4.14: Diagrama de fuerzas en el sistema de separación.

elementos del mecanismo de separación.

<span id="page-86-1"></span>Tras lo previamente obtenido se seleccionó el motor a pasos STH-56D213 (Figura [4.15\)](#page-86-1), cuyas características cumplen los valores deseados (Tabla [4.4\)](#page-86-2).

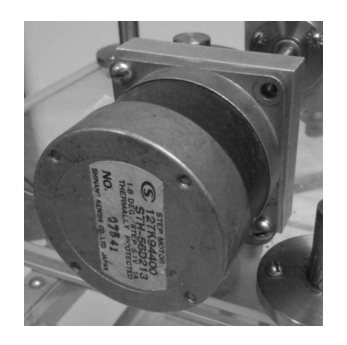

Figura 4.15: Motor a pasos STH-56D213.

<span id="page-86-2"></span>

|                | Características a cumplir        | Características STH-56D213   |
|----------------|----------------------------------|------------------------------|
| Torque         | $>0.0015 \text{ kg}^* \text{cm}$ | $3.6 \text{ kg}^* \text{cm}$ |
| Voltaje        | 0.50V                            | 5.1 V                        |
| Corriente      | $0 - 2$ A                        |                              |
| Paso del motor | $18^\circ$                       | $18^\circ$                   |

Tabla 4.4: Comparativa del motor a pasos.

### 4.3.1.6. Software de control de la separación entre membranas

Como se mencionó previamente se busca que el motor realice 1000 pasos para obtener una variación en la separación de 500  $\mu$ m. Para esto, se realizó un programa que permite al

<span id="page-87-0"></span>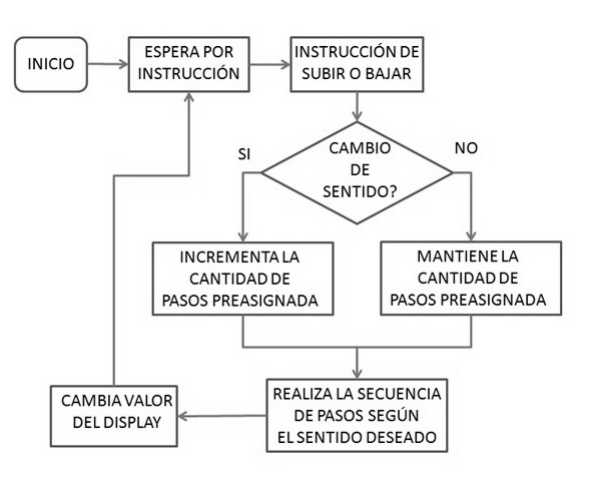

Figura 4.16: Diagrama de bloques del algoritmo.

motor realizar el ajuste en la separación presionando una sola vez el botón respectivo a la dirección deseada, es decir, que activa al motor para realizar los pasos necesarios hasta obtener la separación previamente establecida en el programa, realizando la corrección de la holgura (con un valor de 152.4  $\mu$ m para las uniones entre el tornillo sinfín y la corona, y entre el tornillo principal y la rosca) en el acoplamiento de la serie de engranes que forman el sistema mecánico de regulación de la separación. Se realizó un programa que permite al motor realizar dicho ajuste con solo presionar una vez el botón respectivo, esto es que el programa permite al motor realizar los pasos necesarios para obtener la separación deseada y realizar la corrección de la holgura producida por la serie de engranes que forman el sistema mecánico de control de separación.

En base a las hojas de datos del fabricante, se seleccionó una frecuencia de 153.68 PPS (pulsos por segundo) con el objetivo de mantener el torque en su valor m´aximo aproximado de 3.6 kg\*cm. Con esta frecuencia empleada, el motor tarda 10.50 segundos en completar un paso de 500  $\mu$ m, lo cual no resulta en una demora significativa para el objetivo del sistema, además de reducir el riesgo de la perdida de pasos.

Se utilizó un software MPLAB IDE V8.88 para realizar un programa de control, quedando el algoritmo del programa como se muestra en la figura [4.16.](#page-87-0)

### <span id="page-87-1"></span>4.3.2. Ubicación y colocación de los tejidos artificiales

Como se comentó en la sección [4.2,](#page-70-0) tenemos tres tipos de tejidos artificiales a simular. En esta sección se describe la colocación y ubicación de los tejidos artificiales con la finalidad de construir un sistema básico similar al tórax con las capas más ecogénicas que lo conforman en el área donde se realizaría la exploración de la pleura.

### A) Tejido artificial de músculo y primer membrana pleural (estructura del tórax)

El tejido artificial de músculo se localiza en la parte inferior de la estructura de tórax  $(Figura 4.17)$  $(Figura 4.17)$ . Esto nos permite colocar el transductor ultrasónico en la parte inferior del sistema (sección  $4.3.1.1$ ).

<span id="page-88-0"></span>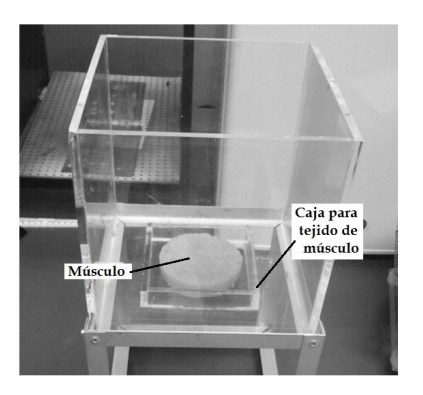

 $\sqrt{\frac{P}{P}}$ membrana Sello de la membrana

Figura 4.17: Tejido artificial de tórax en la estructura.

<span id="page-88-1"></span>Figura 4.18: Vista final de tejido de tórax y primer membrana.

Despues se coloca una pequeña capa de gel ultrasónico para acoplar el tejido de tórax y la membrana pleural que lo cubrirá. Tras lo cual se coloca la primer membrana pleural, cubriendo la peque˜na caja dentro de la estructura.

La colocación y sello de la membrana se realiza de la siguiente manera:

- 1) Se coloca una capa de silicón en la orilla de la pequeña caja interna de la estructura. Esta capa es importante, puesto que sella esta zona e impide la salida del líquido que se ocupa como líquido pleural por la zona del tejido muscular de tórax.
- 2) Se coloca la membrana sobre la capa de silicón, asegurando que se adhiera a la membrana y esta última este estirada, evitando arrugas en ella.
- 3) Por último, se asegura la membrana a la pared externa de la pequeña caja con cinta (Figura [4.18\)](#page-88-1).

### B) Líquido pleural

Se vierte el líquido pleural artificial dentro de la estructura del tórax hasta alcanzar una altura de entre  $5 \times 6$  cm (Figura [4.19\)](#page-89-0) y se verifica que no exista fuga de líquido hacia el tejido artificial.

C) Segunda membrana y sistema de separación (estructura del pulmón)

<span id="page-89-0"></span>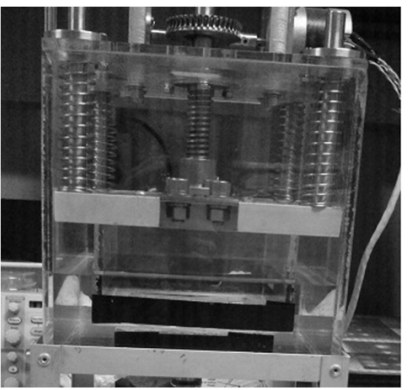

Figura 4.19: Sistema con el líquido pleu-

<span id="page-89-1"></span>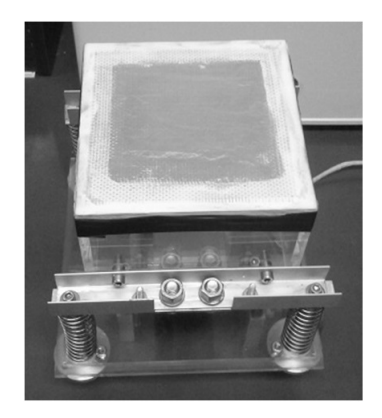

Figura 4.20: Vista final de la estructura del pulmón y la segunda membrana.

La colocación y sello de la segunda membrana se realiza de la siguiente manera (Figura [4.20\)](#page-89-1):

- 1) Se coloca una capa de silicón en la orilla de la estructura del pulmón. Esta capa impide la salida del líquido por la estructura del pulmón, permitiendo realizar el sello entre la estructura, la malla metálica y la membrana.
- 2) Se coloca una malla metálica, que impedirá que la membrana obtenga una forma convexa al tener contacto con el líquido.
- 3) Se coloca la membrana sobre la malla, asegurando que la capa de silicón se adhiera a la membrana y esta ultima este estirada, evitando arrugas en ella.
- 4) Se asegura la membrana a la pared externa de la estructura con cinta.
- 5) Por ultimo, se coloca la estructura del pulmón dentro de la estructura del tórax y se verifica que no existan fugas de l´ıquido hacia el interior de la estructura del pulmón, finalizando así el armado del sistema de simulación.

### 4.3.3. Resultados

Para comprobar la precisión del mecanismo se realizaron 24 separaciones graduales entre las membranas, buscando tener una separación promedio de 500  $\mu$ m.

Las 24 separaciones están conformadas por dos grupos de 12 y estos grupos a su vez están conformadas por dos subgrupos de seis, uno subgrupo de separación entre membranas (separar) y uno de acercamiento entre membranas (acercar), buscando obtener cambios en la distancia de 3 mm por cada subgrupo de medidas (Tabla [4.5\)](#page-90-0).

ral.

<span id="page-90-0"></span>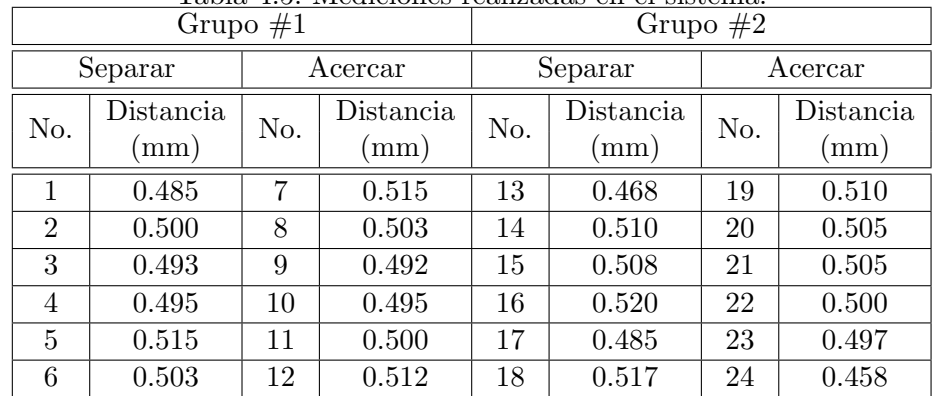

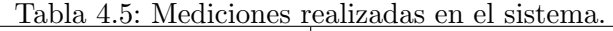

En cada separación se midió el cambio en la distancia entre membranas con un calibrador Mitutoyo Serie 530 de alta precisión con tolerancia de  $\pm$  20  $\mu$ m (Figura [4.21\)](#page-90-1).

<span id="page-90-1"></span>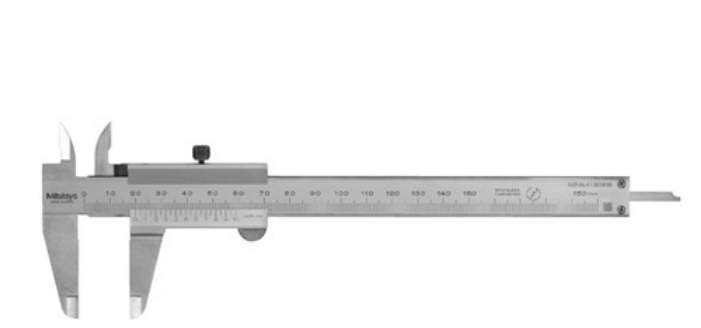

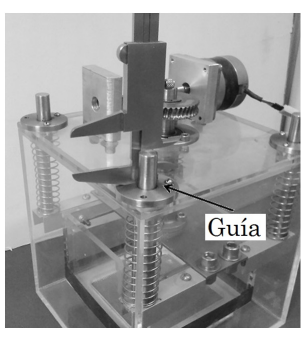

Figura 4.21: Mitutoyo Serie 530.

<span id="page-90-2"></span>Figura 4.22: Vista superior de la estructura.

Las separaciones obtenidas se realizaron siguiendo el procedimiento descrito a continuación:

- 1) Se midió la distancia que sobresalen las guías sobre la tapa de la estructura, obte-niendo cuatro medidas de cada guía (Figura [4.22\)](#page-90-2).
- 2) Se promediaron las dieciséis medidas de las guías, obteniendo una medida de la posición promedio de las cuatro guías, medida que sirve como referencia del cambio de posición.
- 3) Se tomó este valor como nuestra medida de cero milímetros de separación entre membranas.
- 4) Se realizó una separación usando el circuito de control y se repitió el procedimiento de los pasos 1 y 2, obteniendo una segunda medida.
- 5) Se restaron los valores, obteniendo así el valor de la separación.
- 6) Se repitieron los pasos 4 y 5 hasta tener 7 medidas o 6 separaciones (0, 0.5, 1, 1.5, 2, 2.5 y 3 mm).
- 7) Una vez obtenida la séptima medida, se inició una nueva secuencia de medidas(6 separaciones), en este caso acercando las estructuras y tomando la última medida como la nueva medida de cero milímetros.
- 8) Se repitió desde el paso 1 hasta el 7, obteniendo así las 24 separaciones.

Se observa que las distancias en las diferentes separaciones se tuvo una separación promedio de 500  $\pm$  20  $\mu$ m esto es una exactitud del 100 % y una precisión del 96 %.

Así, con las medidas de cada separación, se obtuvo el comportamiento del sistema a lo largo de cada subconjunto de separaciones (Tabla [4.6\)](#page-92-0), donde se puede ver que nuestro sistema tiene un error promedio porcentual del 0.24 % en separaciones de 0 a 3 mm. Obteniendo un sistema muy preciso, aun en distancias mayores a la resolución del sistema (Figura [4.23\)](#page-91-0).

<span id="page-91-0"></span>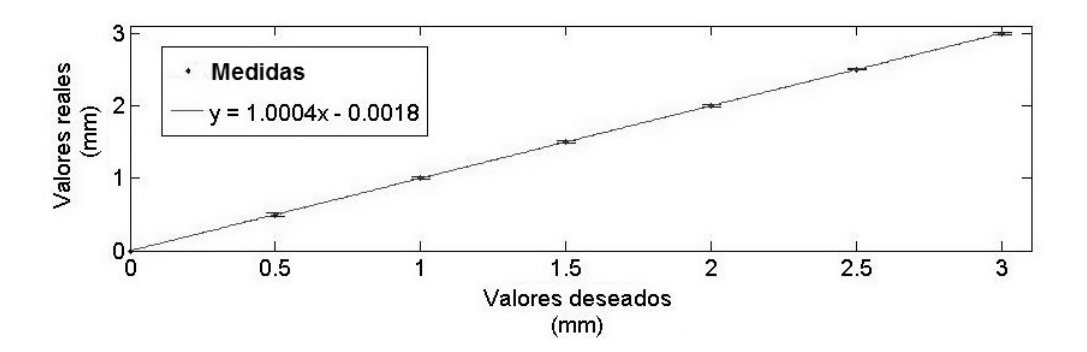

Figura 4.23: Gráfica del comportamiento del sistema.

Tabla 4.6: Comportamiento del sistema.

<span id="page-92-0"></span>

| Distancia | Grupo $#1$ |         | Grupo $#2$ |         | Medida            | Error  |
|-----------|------------|---------|------------|---------|-------------------|--------|
| deseada   | Separar    | Acercar | Separar    | Acercar | obtenida          |        |
| (mm)      | (mm)       | (mm)    | (mm)       | (mm)    | (mm)              | $(\%)$ |
| 0.5       | 0.485      | 0.515   | 0.468      | 0.510   | $0.495 \pm 0.022$ | 1.10   |
| 1.0       | 0.985      | 1.018   | 0.978      | 1.015   | $0.999 \pm 0.020$ | 0.10   |
| 1.5       | 1.478      | 1.510   | 1.486      | 1.520   | $1.499 \pm 0.020$ | 0.10   |
| 2.0       | 1.973      | 2.005   | 2.006      | 2.020   | $2.001 \pm 0.020$ | 0.05   |
| 2.5       | 2.488      | 2.505   | 2.491      | 2.517   | $2.500 \pm 0.013$ | 0.01   |
| 3.0       | 2.991      | 3.017   | 3.008      | 2.975   | $2.998 \pm 0.019$ | 0.08   |

## Referencias

- [1] Guía de Refencia Rápida, Diagnostico y Tratamiento de la Pleura, México, Secretaria de Salud, 2009.
- [2] Guía de Practica, Diagnostico y Tratamiento de la Pleura, México, Secretaria de Salud, 2009.
- [3] Montiel Cabrera Jaime, Desarrollo y caracterización de un phantom con propiedades ultras´onicas equivalentes de tejidos blandos humanos: estudio de velocidad y atenuación ultrasónica, CINVESTAV, Departamento De Ingeniería Eléctrica Sección De Bioelectrónica, 2005.
- [4] Sofia Yuko Sato, Carlos Roberto Strauss Vieira, Wagner Coelho de Albuquerque Pereira, Estudo de Materiais Mimetizadores de Tecido para Confeco de Phantoms para Ultra-Som Diagn´ostico, COppE/UFRJ, Rio de Janeiro, 2000.
- <span id="page-93-1"></span>[5] Lopez-Haro, S.A.; Bazan-Trujillo, I.; Leija-Salas, L.; Vera-Hernandez, A.; , Ultrasound propagation speed measurement of mimicking soft tissue phantoms based on agarose in the range of 25C to 50C, Electrical Engineering, Computing Science and Automatic Control, 2008. CCE 2008. 5th International Conference on ,vol., No., pp.192-195, 12-14 Noviembre 2008.
- [6] Jones, Joie Pierce, Quantitative Characterization of Tissue Using Ultrasound, IEEE Transactions on Nuclear Science, vol.27, No.3, pp.1168-1175, Junio 1980.
- <span id="page-93-0"></span>[7] Jaime Orlando Montiel Cabrera, Desarrollo y caracterización de un phantom con propiedades ultras´onicas equivalentes de tejidos blandos humanos: estudio de velocidad y atenuación ultrasónica, CINVESTAV IPN, pp. 40-44, Septiembre 2005.
- [8] Johnson, D.; Zderic, V., P1B-2 Design and Construction of a Flow Phantom for HIFU Research, Ultrasonics Symposium, 2007. IEEE , vol., no., pp.1294,1296, 28-31 Octubre 2007.
- <span id="page-93-2"></span>[9] http://masteringelectronicsdesign.com/how-to-derive-the-rms-value-of-a-sine-wavewith-a-dc-offset/
- <span id="page-94-0"></span>[10] Sumet Umchid, Frequency dependent ultrasonic attenuation coefficient measurement, The 3rd International Symposium on Biomedical Engineering, 2008.
- <span id="page-94-1"></span>[11] Steffen H. Tretbar, Peter K. Plinkert, Philipp A. Federspil, Accuracy of ultrasound measurement for skull bone thickness using coded signals, IEEE Transactions on Biomedical Engineering, vol. 56, No. 3, pp. 733-739, Marzo 2009.
- <span id="page-94-2"></span>[12] http://www.metalesdiaz.com/
- <span id="page-94-3"></span>[13] http://biltek.tubitak.gov.tr/gelisim/elektronik/dosyalar/9/pic16f84A.pdf
- <span id="page-94-4"></span>[14] http://es.scribd.com/doc/41719425/Cunas-y-tornillos-de-rosca-cuadrada
- <span id="page-94-5"></span>[15] http://www.lamerce.com/mecanic/images/fregament.pdf

## Capítulo 5

# Obtención y acondicionamiento de se˜nales

En este capítulo se desarrollan los detalles de la colocación de los elementos necesarios para la obtención de las señales ultrasónicas que posteriormente serán procesadas. Se explica el método de adquisición de las señales ultrasónicas, así como la serie de conexiones de los diferentes elementos que conforman el sistema de adquisición. Por último, se indica la serie de procedimientos aplicados a las señales para su posterior procesamiento.

### 5.1. Armado del sistema de simulación de tórax

La colocación de los tejidos artificiales se realiza siguiendo lo pasos detallados en la sección [4.3.2](#page-87-1)

### 5.2. Colocación y conexión del transductor, del osciloscopio, y del pulser-receiver

Una vez armado el sistema de simulación el próximo paso es la colocación y conexión de los elementos para la adquisición de las señales.

Para esto se utilizó un transductor ultrasónico de inmersión marca PANAMETRICS V312 (Figura  $5.1(a)$ ) con frecuencia central de 10 MHz y un diámetro de 6.35 mm. La excitación del transductor y la recepción de las señales se realizó mediante un pulser-receiver (Figura [5.1\(b\)\)](#page-97-1) desarrollado en el laboratorio [\[1,](#page-103-0) [2\]](#page-103-1). El desplegado y captura de los datos se realizó con un osciloscopio digital marca TEKTRONIX DPO2024 (Figura  $5.1(c)$ ) con

<span id="page-97-1"></span><span id="page-97-0"></span>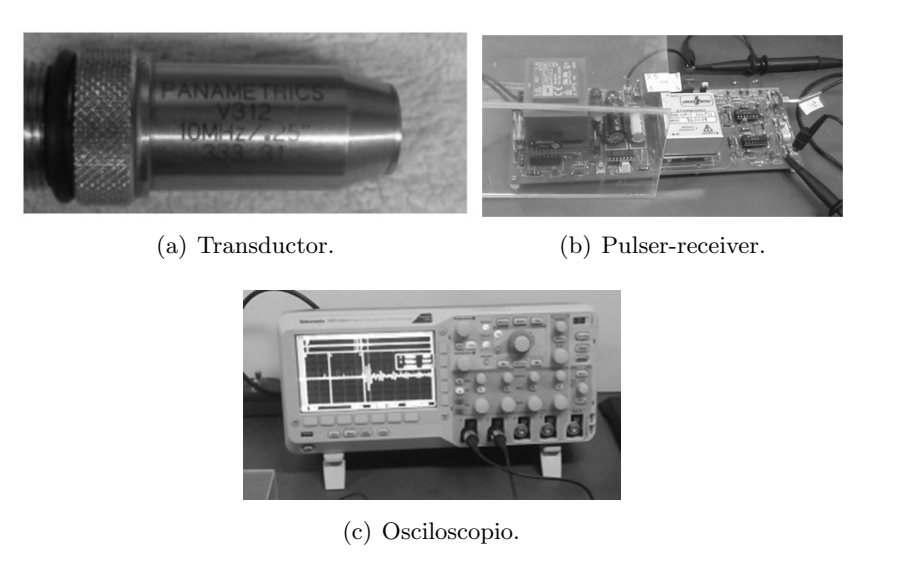

Figura 5.1: Elementos para la adquisición de señales.

<span id="page-97-2"></span>una frecuencia de muestreo de 1GS/s y un ancho de banda de 200 MHz.

### 5.2.1. Posicionamiento del transductor

Se coloca el transductor bajo el tejido artificial de tórax como se muestra en la figura [5.2,](#page-97-3) asegurando un correcto acoplamiento entre el transductor y el tejido al:

- 1) Verificar que el gel contenido dentro del acoplador no tenga burbujas de aire, puesto que estas provocarían atenuaciones no deseadas de la señal ultrasónica.
- <span id="page-97-3"></span>2) Comprobar que el transductor este bien sujeto a su base, evitando que el transductor tenga movimiento.

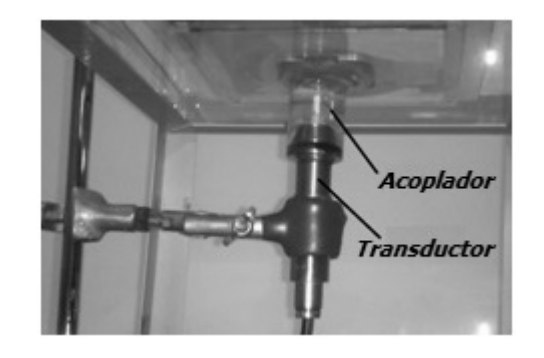

Figura 5.2: Transductor y acoplador en posición.

3) Cerciorase de que el transductor y el acoplador estén perpendiculares al tejido artificial y que el acoplador tenga un buen contacto con el tejido, para tener una correcta adquisición de los ecos.

### 5.2.2. Conexión del transductor, del osciloscopio y del pulser-receiver

El diagrama de conexión utilizado para la adquisición de las señales se muestra en la figura [5.3.](#page-98-0)

El pulser-receiver realiza cuatro funciones:

- 1) La generación de pulsos con los que se exita el transductor.
- 2) Enviar al osciloscopio la señal de sincronía a través del canal 2 (CH2).
- 3) Realizar la conmutación electrónica entre la etapa de excitación (generación del pulso) y la etapa de la adquisición de los ecos, en donde el módulo de recepción se habilita.
- 4) Amplificado y filtrado de la señal (ecos) adquirida.

Mientras que el osciloscopio se encarga de:

- 1) Desplegar la señal de ecos recibida.
- 2) Realizar un promediado de 64 señales, para disminuir el nivel de ruido en caso necesario.
- 3) Guardar las señales para su posterior procesamiento.

<span id="page-98-0"></span>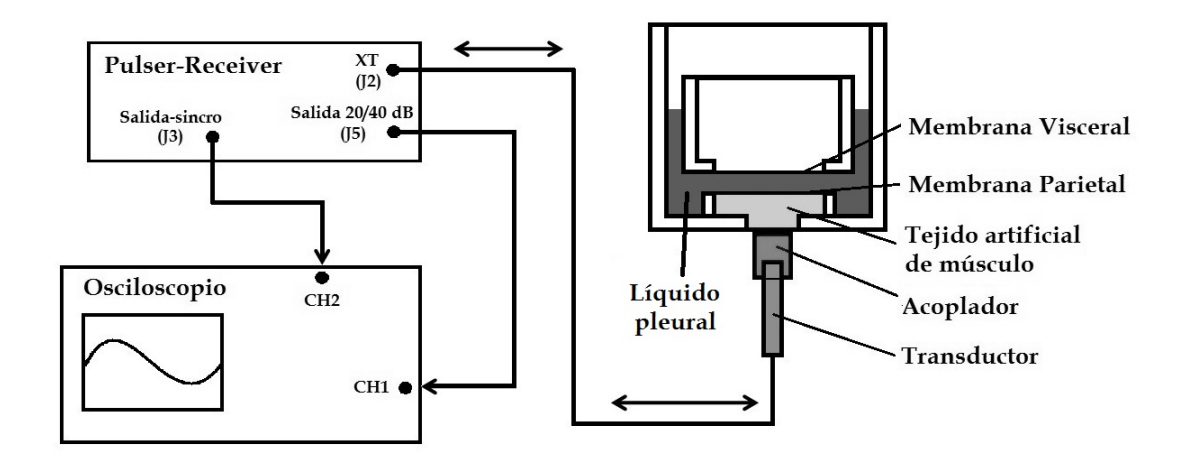

Figura 5.3: Diagrama general del sistema de adquisición de las señales.

La configuración utilizada para los canales del osciloscopio fue la siguiente:

El canal 1 (CH1) se configura como canal para la adquisición de las señales:

- $\blacksquare$  10  $\mu$ s por división
- $\blacksquare$  50 mV por división.
- $\blacksquare$  Promediado de 64 señales.

El canal  $2$  (CH2) se configura como canal para la sincronización:

- $\blacksquare$  Trigger 56.0 mV
- Tipo Flanco.
- Pendiente positiva.

### <span id="page-99-0"></span>5.3. Adquisición de las señales

<span id="page-99-1"></span>Una vez armado el sistema de simulación de tórax, habiendo colocado el transductor en su posición y realizada la conección entre el transductor, el osciloscopio y el pulser-receiver  $(Figura 5.4)$  $(Figura 5.4)$ , se procede con la adqusición de las señales.

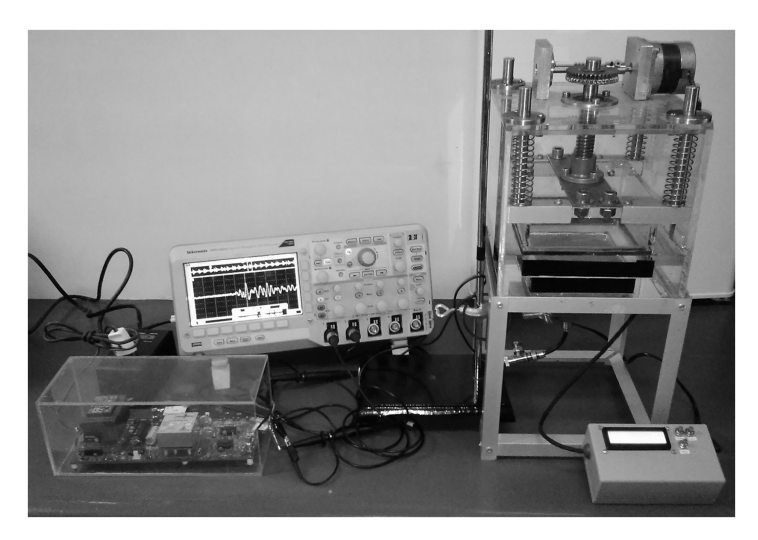

Figura 5.4: Sistema listo para la adquisición de señales.

La adquisición de las señales se realizó siguiendo el procedimiento descrito a continuación:

1) Se juntan las membranas modificando la posición de la estructura del pulmón mediante el sistema de control de posicionamiento para lograr una separación entre membranas teorica de cero.

- 2) Se ubica, con ayuda del osciloscopio, el eco generado por la membrana visceral (membrana unida a la estructura del pulmón).
- 3) Se mide la longitud que sobresalen las guías sobre la tapa de la estructura, obteniendo cuatro medidas por cada guía (Figura [5.5\)](#page-100-0).
- 4) Se promedian las dieciséis medidas de las guías, obteniendo una medida de la posición promedio de las cuatro gu´ıas, que servira como referencia para medir el cambio en la separación entre las membranas.
- 5) Se guarda la señal ultrasónica adquirida en la memoria USB, registrando el nombre con que fue guardada.
- 6) Se toma esta medida promedio de las cuatro guías como referencia de cero milímetros de separación entre membranas pleurales.
- 7) Se separan las membranas usando el circuito de control y se repite el procedimiento del paso 3 al paso 5, obteniendo una segunda medida y otra señal.
- 8) Se obtiene y se registra la diferencia entre la posición actual de las guías y la separación anterior.
- <span id="page-100-0"></span>9) Se repiten los pasos 7 y 8 hasta tener 7 señales es decir 6 separaciones  $(0, 0.5, 1, 1.5,$ 2, 2.5 y 3 mm).

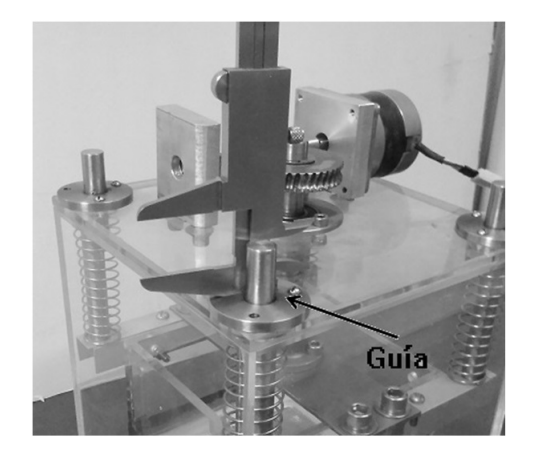

Figura 5.5: Adqusición de las medidas de las guías.

### 5.4. Preprocesamiento de las señales

Una vez adquiridas las señales, estas son acondicionadas mediante una etapa de preprocesado que nos permitirá trabajar con ellas.

Esta etapa consiste en dos pasos: primero, la aplicación de un filtro pasa banda; y segundo, el ventaneo de las se˜nales.

### 5.4.1. Filtrado de la señal

Con el fin de eliminar ruido de alta y baja frecuencia y limitar la señal ultrasónica al ancho de banda de interés, la señal es sometida a un filtro digital pasa banda de entre 0.5 y 10 MHz, de orden 4.

El filtro Butterworth es un filtro básico, con respuesta más plana en la banda de paso y caída aguda en la frecuencia de corte de  $20n[dB/\text{dec}]$ , donde n es el orden [\[3\]](#page-103-2).

La función de transferencia del fitro en función de la ganancia  $K_{pb}$  a  $\omega=0$ , la frecuencia de corte  $\omega_c$ , y el orden del filtro n es:

$$
|H(j\omega)|| = \frac{K_{pb}}{\sqrt{1 + \left(\frac{\omega}{\omega_c}\right)^{2n}}}
$$
\n(5.1)

donde  $n=1, 2, 3, ...$ 

<span id="page-101-0"></span>El orden del filtro tiene que ver con el número de polos de la función de transferencia o con el n´umero de redes presentes en la estructura. Mientras mayor sea el orden del filtro más aproximada será su respuesta a la respuesta ideal del filtro (Figura [5.6\)](#page-101-0).

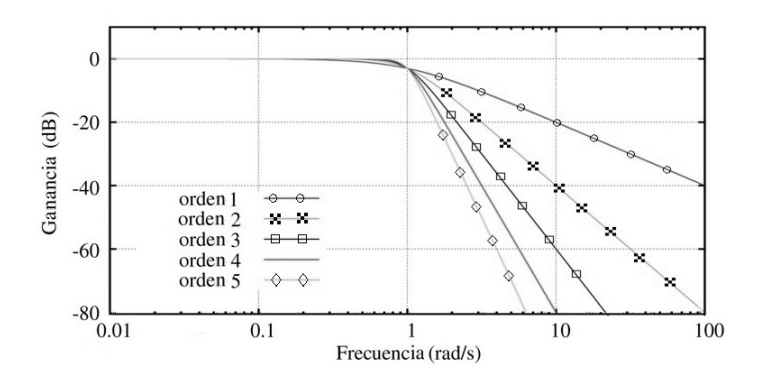

Figura 5.6: Comportamiento del filtro Butterworth.

Si la frecuencia  $\omega$  es mucho mayor que la frecuencia de corte, puede demostrarse que la atenuación del filtro viene dada por:

$$
Atenuación = -20 \ n \ log\left(\frac{\omega}{\omega_c}\right) \tag{5.2}
$$

donde  $n=1, 2, 3, ...$ 

### 5.4.2. Ventaneo de las señales

La ventana utilizada es una ventana rectangular.

Este proceso es realizado para poder aislar el intervalo que comprende la variación en tiempo de la segunda interfaz y así poder aplicar los métodos correspondientes y analizar su desempeño al determinar el cambio de separación entre las membranas.

El ancho de la ventana temporal está definida por la posición del eco de la segunda interfaz en las diferentes señales adquiridas, siempre buscando enmarcar todas las señales correspondientes a una serie de separaciones (Figura [5.7\)](#page-102-0).

<span id="page-102-0"></span>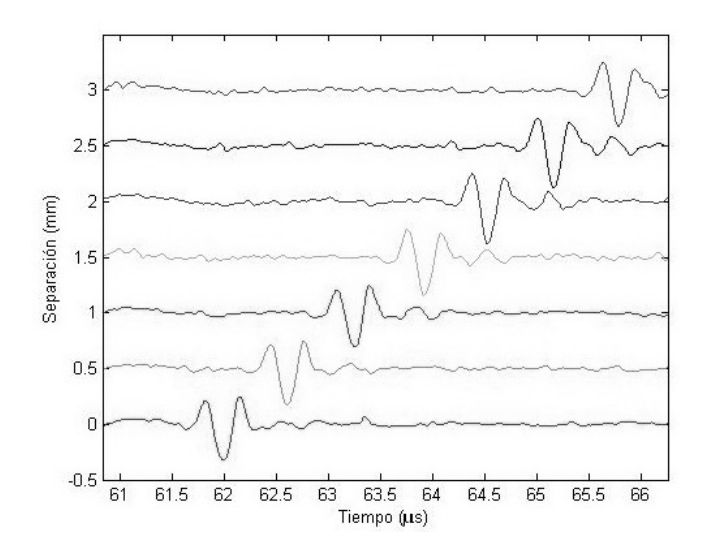

Figura 5.7: Serie de señales después del filtrado y el ventaneo.

# Referencias

- <span id="page-103-0"></span>[1] A. Ramos, J.L. San Emeterio, P.T. Sanz, Dependence of pulser driving responses on electrical and motional characteristics of NDE ultrasonic probes, Ultrasonics 38 (1 –8) (2000), pp 553 –558.
- <span id="page-103-1"></span>[2] A. Ramos, J.L. San Emeterio, P.T. Sanz, Pspice circuital modelling of ultrasonic imaging transceiver including frequency-dependent losses and signal distortions in electronic stages, Ultrasonics 44e (2006), pp. 995 –1000.
- <span id="page-103-2"></span>[3] http://fisica.udea.edu.co/∼lab-gicm/Curso %20de %20Electronica/2009 Filtros intro duccion.pdf

## Capítulo 6

# Métodos de procesamiento

En este capítulo se describen los métodos propuestos para la obtención del cambio de separación entre las membranas. Se explica en qué consiste cada método y los resultados esperados con cada uno de ellos.

La mayoría de los métodos descritos en esta sección basan su funcionamiento en el análisis de los desplazamientos que sufre el eco de la segunda membrana pleural (pleura visceral) debido a que el eco de la primer membrana (pleura parietal) es imperceptible (debido a la naturaleza de la impedancia acústica entre los medios). Sin embargo, se experimentó el procesar las señales con dos métodos (la autocorrelación y el cepstrum modificado) para tratar de obtener la diferencia temporal entre el primer y segundo eco y poder obtener de manera directa (sin necesidad de comparar dos señales sucesivas) la separación entre membranas.

Los métodos analizados se fundamentan en tres técnicas base: la correlación, el cepstrum modificado y el análisis de fase.

### 6.1. Métodos fundamentados en la técnica de correlación

Se estudian cinco métodos: dos reportados en la literatura  $[1-3]$  $[1-3]$ : la correlación entre señales y la autocorrelación; y tres nuevos propuestos: la correlación con la Forma de Eco Básica, la correlación entre la correlación con la FEB y la autocorrelación, y la autocorrelación de la suma de señales.

### 6.1.1. Correlación entre señales

La correlación se define como la medida de la similitud entre dos señales  $[1, 2]$  $[1, 2]$  $[1, 2]$ .

La correlación continua  $R_{fg}(t)$  se define como:

$$
R_{fg}(t) = f^*(-\tau) * g(\tau) = \int_{-\infty}^{\infty} f(t+\tau)g^*(t)dt = \int_{-\infty}^{\infty} f(t)g^*(t-\tau)dt , \qquad (6.1)
$$

donde  $f^*$  representa el conjugado complejo y \* representa la convolución. Para una función real,  $f^* = f$ . Formalmente, la correlación discreta R con un desfase j para dos señales  $f_n$ y g<sup>n</sup> es

$$
R_{fg}(j) = \sum_{n} (f_n)(g_{n-j}).
$$
\n(6.2)

La función de correlación resulta de gran utilidad para encontrar patrones similares entre dos se˜nales, siendo utilizada en este caso para estimar el desplazamiento temporal de la onda acústica buscada al comparar dos señales: una de referencia y una desplazada en el tiempo (Figura [6.1\(a\)\)](#page-105-0), siendo el eco debido a la interfaz membrana pleural-pulmón la porcion desplazada. Tras aplicar el m´etodo se obtiene una serie de picos, siendo el pico de interes aquel con el valor máximo en la secuencia de correlación (indicado con una flecha en la figura [6.1\(b\)\)](#page-105-1). El pico de interes nos indica el tiempo de desplazamineto, con lo cual aplicando la ecuación [6.3](#page-105-2) se obtiene la distancia en el cambio de separación entre las membranas:

<span id="page-105-2"></span>
$$
d_s = \frac{vt}{2} \,,\tag{6.3}
$$

donde  $d_s$  es la estimación en la distancia que se desea obtener  $(m)$ , v es la velocidad acústica de la onda en el medio  $(m/s)y$  t es el desplazamiento en tiempo (s) de la señal desplazada frente a la señal de referencia.

<span id="page-105-0"></span>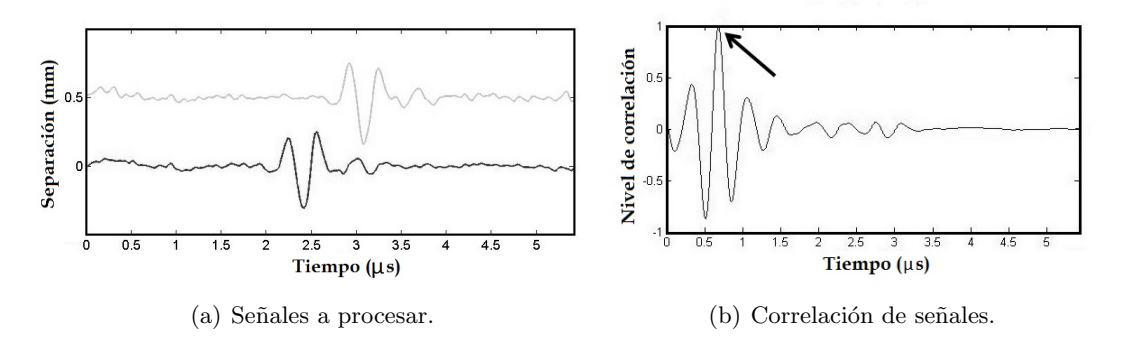

<span id="page-105-1"></span>Figura 6.1: Correlación de dos señales.

### 6.1.2. Autocorrelación

La autocorrelación se define como la correlación cruzada de la señal consigo misma, esto es una medida de la similitud de la señal consigo misma [\[3\]](#page-119-1).

La autocorrelación continua  $R_f(t)$  se define como:

$$
R_f(t) = f^*(-\tau) * f(\tau) = \int_{-\infty}^{\infty} f(t+\tau) f^*(t) dt = \int_{-\infty}^{\infty} f(t) f^*(t-\tau) dt , \qquad (6.4)
$$

donde  $f^*$  representa el conjugado complejo y  $*$  representa la convolución. Para una función real,  $f^* = f$ .

Formalmente, la autocorrelación discreta R con un desfase j para una señal  $f_n$  es

$$
R(j) = \sum_{n} (f_n)(f_{n-j}).
$$
\n(6.5)

La función de autocorrelación resulta de gran utilidad para encontrar patrones repetitivos dentro de una señal, siendo utilizada en este caso para encontrar la periodicidad de la señal enmascarada bajo el ruido y estimar tiempos de retraso en una señal. En la figura  $6.2(a)$ se muestra una señal con una secuencia periódica de ecos, a la cual se le aplica la auto-correlación para estimar la periodicidad (Figura [6.2\(b\)\)](#page-106-1). En el caso de nuestras señales, suponiendo que se tienen dos ecos perceptibles, se puede calcular la distancia entre los ecos aplicando la ecuación [6.3.](#page-105-2)

<span id="page-106-0"></span>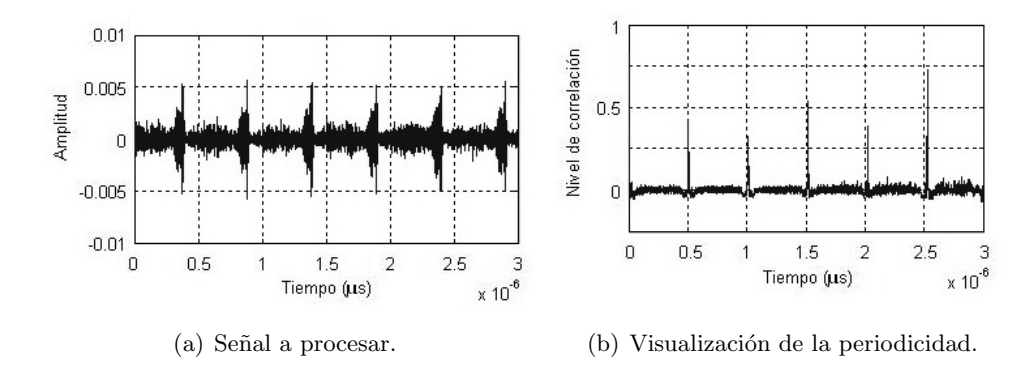

<span id="page-106-1"></span>Figura 6.2: Autocorrelación de una señal.

### 6.1.3. Correlación con la Forma de Eco Básica (FEB)

Como se mencionó en la sección [3.4,](#page-64-0) entre las ventajas del ultrasonido en Modo A-scan se encuentra la capacidad de percibir las *firmas acústicas* en determinado tipo de interfaz. La *firma acústica* se obtiene al analizar la forma e intensidad de varios ecos generados por determinado tipo de interfaz y encontrar un patron repetitivo en cada eco.

<span id="page-107-0"></span>El enfoque de este método se basa en localizar las zonas de la señal ultrasónica en las que se ubica la forma de eco característica, *firma acústica* o Forma de Eco Básica (FEB) de la membrana pleural. Se determina como FEB característica el eco correspondiente a la membrana pleural visceral y para obtenerla se aplica una ventana rectangular a cualquiera de las señales a procesar, enmarcando la forma de señal que se desea localizar. El ancho de la ventana se determina igual a un ciclo de la señal buscada (Figura [6.3\)](#page-107-0), esto debido a que se busca encontrar las zonas en la señal donde se encuentre esta forma de onda con la misma frecuencia.

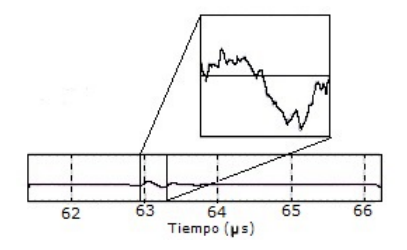

Figura 6.3: Forma de Eco Básica.

Una vez extraída la FEB, se utiliza la correlación para determinar la posición de dicha FEB en cada una de las señales a procesar, mediante el siguiente procedimiento:

- 1) Se realiza el filtrado de la FEB bajo los mismos parámetros aplicados a las señales a procesar.
- 2) Se selecionan dos señales a procesar: una de referencia y una desplazada en el tiempo, con diferente separación entre membranas (Figura [6.4\(a\)\)](#page-108-0).
- 3) Se obtiene la correlación entre la FEB y cada una de las señales a procesar (Figura  $6.4(b)$ ).
- 4) Se determinan los valores de máxima correlación en cada una de las secuencias obtenidas y se localiza el valor de tiempo en el que cae este valor máximo.
- 5) Se obtiene la diferencia entre estos tiempos de mayor correlación. Esta diferencia representa el desplazamiento temporal  $(t)$  entre una señal y otra (Figura [6.4\(b\)\)](#page-108-1).
- 6) Posteriormente se obtiene el cambio en la separación entre membranas a través de la ecuación [6.3.](#page-105-2)
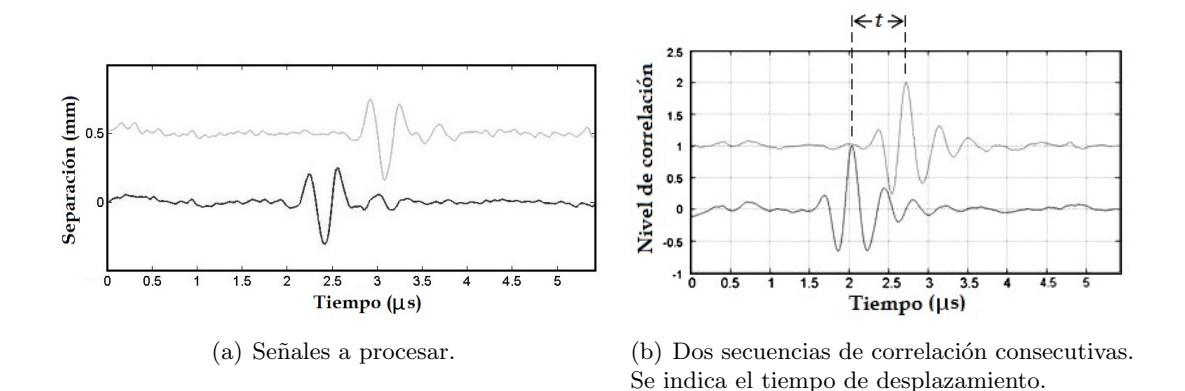

Figura 6.4: Correlación con la FEB.

#### <span id="page-108-0"></span>6.1.4. Correlación entre la correlación con la FEB y la autocorrelación

Como se puede ver en la figura [7.3](#page-123-0) la ubicación de un pico con el método de autocorrelación, que nos defina el desplazamiento temporal entre la primer y segunda interfaz, se dificulta debido a que los picos obtenidos por este método son muchos y de baja amplitud. Además, el eco debido a la primer interfaz (músculo-líquido interpleural) es imperceptible incluso aplicando la autocorrelación. Por lo que se propone un método que permita resaltar el cambio de separación entre las membranas, a través del uso del método de correlación con la FEB (Figura [6.5\)](#page-109-0), usando únicamente el cambio de posición de la segunda interfaz.

El método propuesto consiste en lo siguiente:

- 1) Se selecionan dos señales a procesar: una de referencia y una desplazada en el tiempo, con diferente separación entre membranas (Figura [6.5\(a\)\)](#page-109-1).
- 2) Se obtiene la autocorrelación de las señales a procesar, como se explico en la sec-ción [6.1.2](#page-106-0) (Figura [6.5\(b\)\)](#page-109-2).
- 3) Se obtiene la correlación de la FEB con las señales a procesar, como se explico en la sección [6.1.3](#page-107-0) (Figura 6.5 $(c)$ ).
- 4) Se realiza la correlación entre las secuencias obtenidas en los dos pasos anteriores, obteniendo el valor absoluto (o módulo) de los niveles de correlación (Figura [6.5\(d\)\)](#page-109-4).
- 5) Se obtiene la diferencia entre los tiempos de mayor correlación, siendo esta diferencia el desplazamiento temporal  $(t)$  entre una señal y otra (Figura [6.5\(d\)\)](#page-109-4).
- 6) Posteriormente se obtiene el cambio en la separación entre membranas a través de la ecuación [6.3.](#page-105-0)

<span id="page-109-2"></span><span id="page-109-1"></span><span id="page-109-0"></span>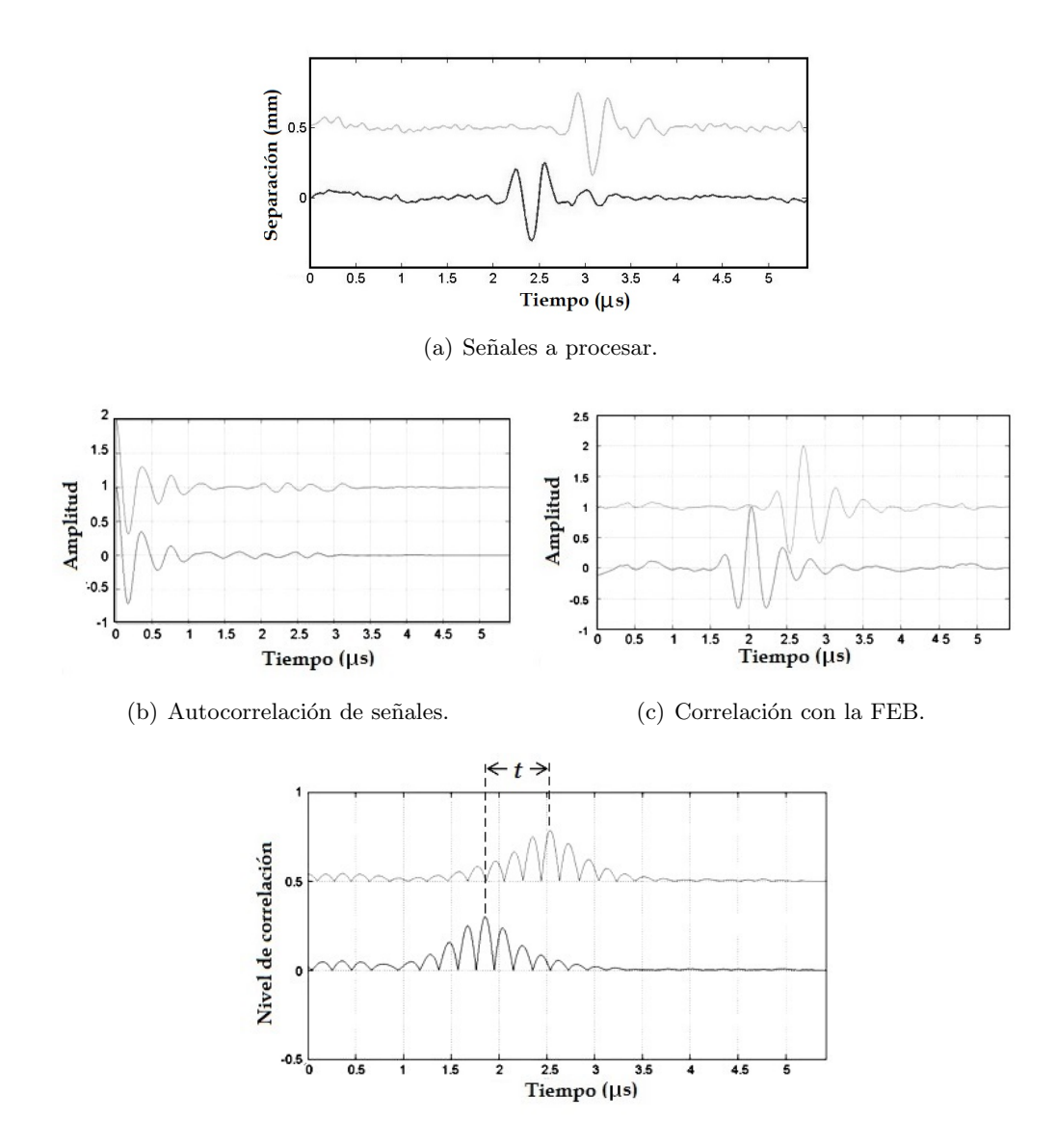

<span id="page-109-4"></span><span id="page-109-3"></span>(d) Obtención del tiempo de desplazamiento.

Figura 6.5: Correlación entre la correlación con la FEB y la autocorrelación de las señales.

#### <span id="page-110-1"></span>6.1.5. Autocorrelación de la suma de señales

<span id="page-110-0"></span>En la figura [6.6](#page-110-0) se muestra una secuencia de siete señales adquiridas en el sistema desarrollado. En la figura se pueden observar dos situaciones: primero, el eco de la segunda interfaz se desplaza conforme la separación entre las membranas va en aumento; segundo, el eco de la primera interfaz (que debería localizarse en todas las señales entre los 61.5 y  $62 \mu s$ ) no se puede percibir. Debido a lo anterior no se recomienda utilizar métodos cuya finalidad sea el encontrar la periodicidad en la señal, siendo este el caso del método de autocorrelación.

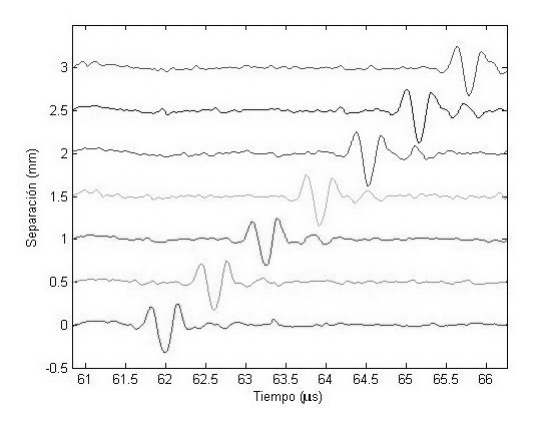

Figura 6.6: Serie de señales después del filtrado y el ventaneo.

A causa de esto se propone encontrar la distancia que se ha desplazado la membrana pleural visceral estimando el desplazamiento temporal del eco debido a esta membrana mediante el siguiente procedimiento:

- 1) Se selecionan dos señales que tengan el eco de la membrana pleural visceral: una de referencia y una desplazada (Figura [6.7\(a\)\)](#page-111-0).
- 2) Se suman las señales, de tal suerte que la suma de ambas da como resultado una nueva señal con dos ecos. Esto favorece a la búsqueda de una periodicidad en la señal resultante (Figura [6.7\(b\)\)](#page-111-1).
- 3) Se aplica la autocorrelación a la señal resultante, mediante lo cual se obtiene una serie de picos que indican las periodicidades existentes de la señal resultante en el dominio del tiempo (Figura [6.7\(c\)\)](#page-111-2).
- 4) Para estimar la separación entre las membranas se aplica la ecuación  $6.3$  lo que per-mite graficar las periodicidades respecto a la distancia de separación (Figura [6.7\(c\)\)](#page-111-2), quedando solo la labor de localizar el pico correspondiente al cambio de separación entre las membranas (flecha en la figura [6.7\(c\)\)](#page-111-2).

<span id="page-111-0"></span>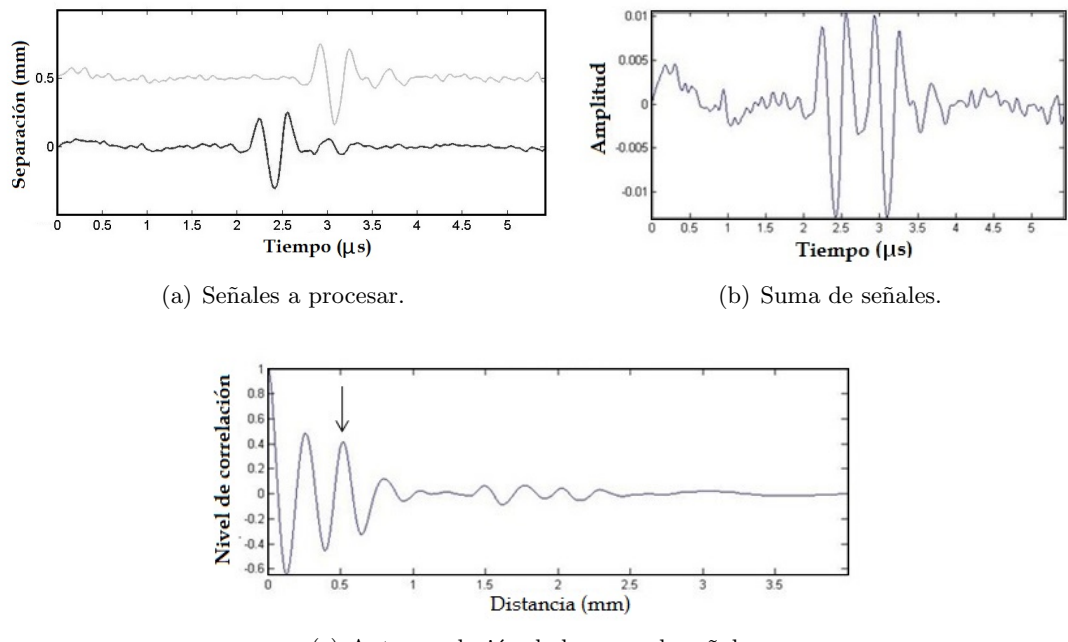

<span id="page-111-1"></span>(c) Autocorrelación de la suma de señales.

<span id="page-111-2"></span>Figura 6.7: Autocorrelación de la suma de señales.

Cabe aclara que la localización del pico correspondiente al cambio de separación se realizó sabiendo previamente el valor buscado y ubicando de forma visual el pico que correspond´ıa a dicho valor. Esto con fines de poder evaluar el método.

## 6.2. Métodos fundamentados en la técnica de cepstrum modificado

En esta sección se estudian dos métodos: uno reportado en la literatura, cepstrum modificado; y uno nuevo propuesto, cepstrum modificado de la suma de señales.

#### <span id="page-111-3"></span>6.2.1. Cepstrum modificado

El procesamiento de señales usando cepstrum es una técnica no lineal con una amplia variedad de aplicaciones en áreas tales como: el procesamiento de voz, imágenes y monitoreo de equipos. El an´alisis empleando cepstrum es usado para determinar periodicidades en el análisis espectral de una señal  $[4-6]$  $[4-6]$ . Los picos en el cepstrum, *rahmonics*, son un indicador de la presencia de armónicos en el espectro y su ubicación en el eje que frency del cepstrum corresponde al periodo de la señal en el dominio del tiempo. El cepstrum real de una señal  $x(n)$  es comúnmente llamado cepstrum y se determina usando la ecuación [6.6.](#page-112-0)

<span id="page-112-0"></span>
$$
c_x[n] = \left| \frac{1}{2\pi} \int_{-\pi}^{\pi} \log \left| X(e^{j\omega}) \right| e^{j\omega n} d\omega \right|.
$$
 (6.6)

Debido a la operación logarítmica aplicada a la magnitud del espectro de la señal, componentes pequeños asociados al fenómeno de fuga de frecuencias Leakage son amplificados y afectan el cepstrum resultante. Por esta razón se usa una versión modificada denominada Cepstrum Modificado en la cual la operación logarítmica no es aplicada al cepstrum resultando

$$
c_x[n] = \left( \left| \frac{1}{2\pi} \int_{-\pi}^{\pi} \left| X(e^{j\omega}) \right| e^{j\omega n} d\omega \right| \right)^2.
$$
 (6.7)

Este nuevo enfoque aplicado a la señal ofrece resultados prometedores, debido a que elimina componentes no significativos de la señal que pueden dificultar el proceso de identificación de los rasgos buscados en esta, permitiendo ubicar de manera m´as eficiente la periodicidad en la se˜nal.

En la figura  $6.8(a)$  se puede ver una señal obtenida al inspecionar el ancho de un material cuyo espesor es de 13.40 mm, donde los ecos que indican el inicio y el final del material se ubican en los tiempos 4.8 y 9  $\mu$ s respectivamente. Una vez aplicado el método se puede obtener de forma clara el tiempo entre los ecos que corrresponden al material (flecha en la figura  $(6.8(b))$  $(6.8(b))$ , con lo que se puede obtener la distancia entre ecos aplicando la ecuación [6.3.](#page-105-0)

<span id="page-112-1"></span>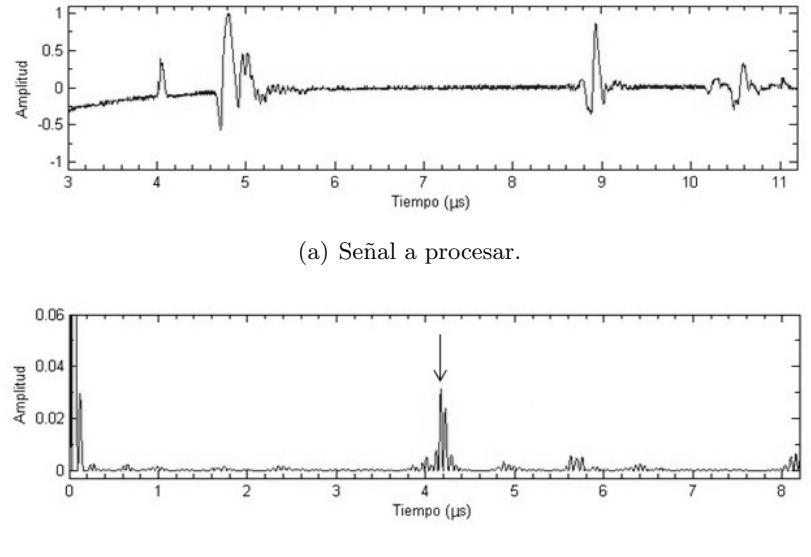

(b) Cepstrum modificado de la señal.

<span id="page-112-2"></span>Figura 6.8: Cepstrum modificado de una señal.

#### <span id="page-113-3"></span>6.2.2. Cepstrum modificado de la suma de señales

Al igual que con el método de autocorrelación, el método de cepstrum modificado fue aplicado a la señal resultante (Figura  $6.9(b)$ ) de sumar dos señales que contengan el eco de interés: una de referencia y la otra con el eco desplazado (Figura [6.9\(a\)\)](#page-113-1).

Despues de aplicar el método se obtiene una serie de picos (Figura [6.9\(c\)\)](#page-113-2) que indican las periodicidades existentes en la señal resultante, tras lo cual se aplica la ecuación [6.3](#page-105-0) para obtener la distancia de separación, quedando solo la labor, al igual que el método de la suma de señales, de localizar el pico correspondiente al cambio de separación entre las membranas (flecha en la figura  $6.9(c)$ ). Al igual que con el método de autocorrelación de la suma, la localización del pico correspondiente al cambio de separación se realizó sabiendo previamente el valor buscado y ubicando de forma visual el pico que correspond´ıa a dicho valor. Esto con fines de poder realizar la evaluación del método.

<span id="page-113-1"></span>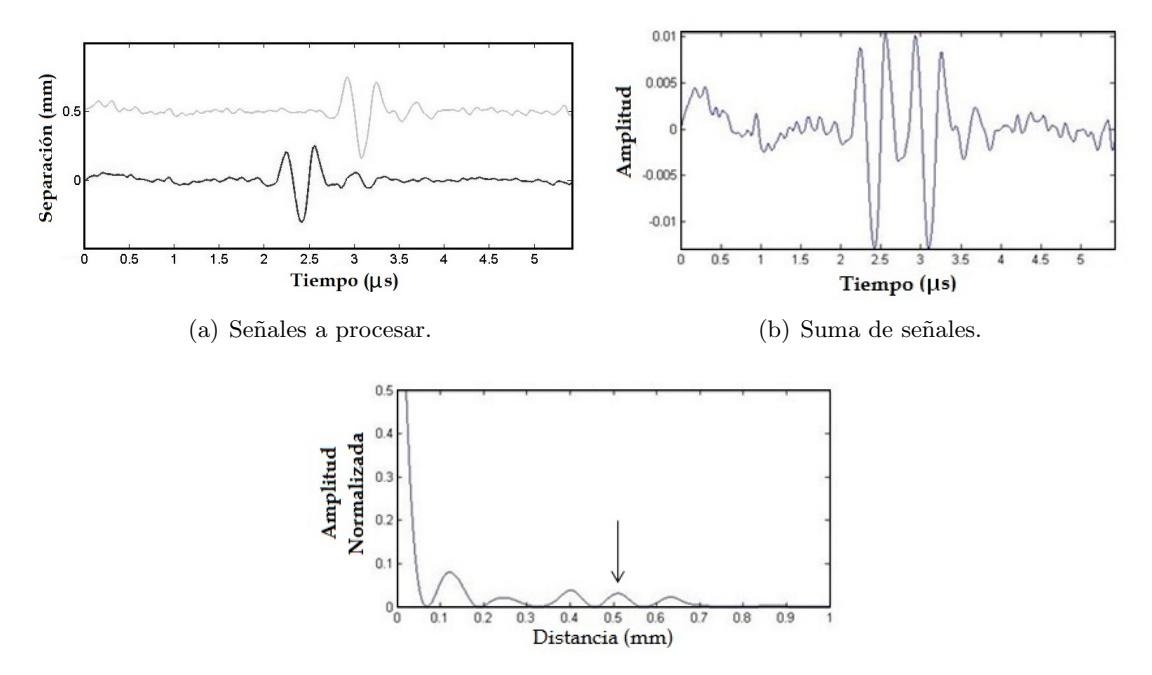

<span id="page-113-2"></span><span id="page-113-0"></span>(c) Cepstrum modificado de la suma de se˜nales.

Figura 6.9: Cepstrum modificado de la suma de señales.

#### <span id="page-114-0"></span>6.3. Análisis de fase

Si tenemos dos señales  $x(t)$  y  $x(t - t_r)$ , donde  $x(t)$  es la señal en un tiempo cero y  $x(t - t_r)$ es la señal  $x(t)$  con un retardo en tiempo  $t_r$  [\[7,](#page-119-2) [8\]](#page-119-3).

Entonces obteniendo la transformada de Fourier de  $x(t)$  tenemos que:

$$
x(t) \longrightarrow X(f) \tag{6.8}
$$

que en su forma polar es:

$$
X(f) = |X(f)|e^{j\theta(f)}, \qquad (6.9)
$$

donde  $\theta(f)$  es la fase de la señal. De igual forma obteniendo la transformada de Fourier de la señal  $x(t - t_r)$  tenemos que:

$$
x(t - t_r) \longrightarrow X(f)e^{-j2\pi ft_r}, \qquad (6.10)
$$

donde desarrollando obtenemos:

$$
X(f)e^{-j2\pi f t_r} = |X(f)|e^{j\theta(f)}e^{-j2\pi f t_r}, \qquad (6.11)
$$

$$
= |X(f)|e^{j(\theta(f) - 2\pi ft_r)}.
$$
\n(6.12)

Tal que  $\theta(f) - 2\pi f t_r$  es la fase de la señal desplazada con un retardo  $t_r$ .

Si  $\theta'(f)$  es la fase de la señal desplazada, entonces:

$$
\theta'(f) = \theta(f) - 2\pi f t_r \tag{6.13}
$$

Podemos despejar  $t_r$ , teniendo

$$
t_r = \frac{\theta(f) - \theta'(f)}{2\pi f} = \frac{\Delta\theta}{\omega}
$$
\n(6.14)

Por lo que graficando la diferencia de fases en la frecuencia f entre ambas señales y dividiendo entre la frecuencia angular  $\omega$ , se puede obtener el retardo en tiempo entre ambas señales.

Una vez obtenida la gráfica de la diferencia de fases entre las señales y debido al ruido existente en las mismas, que origina que no exista una pendiente perfecta en la frecuencia con la que se trabaja, mediante el m´etodo de m´ınimos cuadrados se obtiene la pendiente  $(m_r)$  de un segmento centrado en la frecuencia angular deseada  $(2\pi f)$  usando 11 muestras (5) anteriores, 5 posteriores y la de la frecuencia deseada). Dicha pendiente es una aproximación del retardo  $t_r$ , debido a que si m es la pendiente de la recta

$$
m_r = \frac{\Delta y}{\Delta x} \tag{6.15}
$$

A través de un análisis dimensional se tiene

$$
m_r = \frac{\Delta rad}{\Delta \frac{rad}{s}} = \frac{\Delta \theta}{\Delta \omega} \approx t_r \tag{6.16}
$$

En resumen, el procedimiento para obtener el retardo  $t_r$  mediante el análisis de fase es el siguiente:

- 1) Se selecionan dos se˜nales que tengan el eco de la membrana pleural visceral: una de referencia y una desplazada (Figura [6.10\(a\)\)](#page-115-0).
- 2) Se obtiene la fase de las señales selecionadas a través de aplicar la Transformada de Fourier, asegurandose se convertir la frecuencia a frecuencia angular  $(\omega=2\pi f)$ (Figura [6.10\(b\)](#page-115-1) y Figura [6.10\(c\)\)](#page-115-2).
- 3) Se obtiene la diferencia de fases entre ambas señales (Figura  $6.10(d)$ ).

<span id="page-115-1"></span><span id="page-115-0"></span>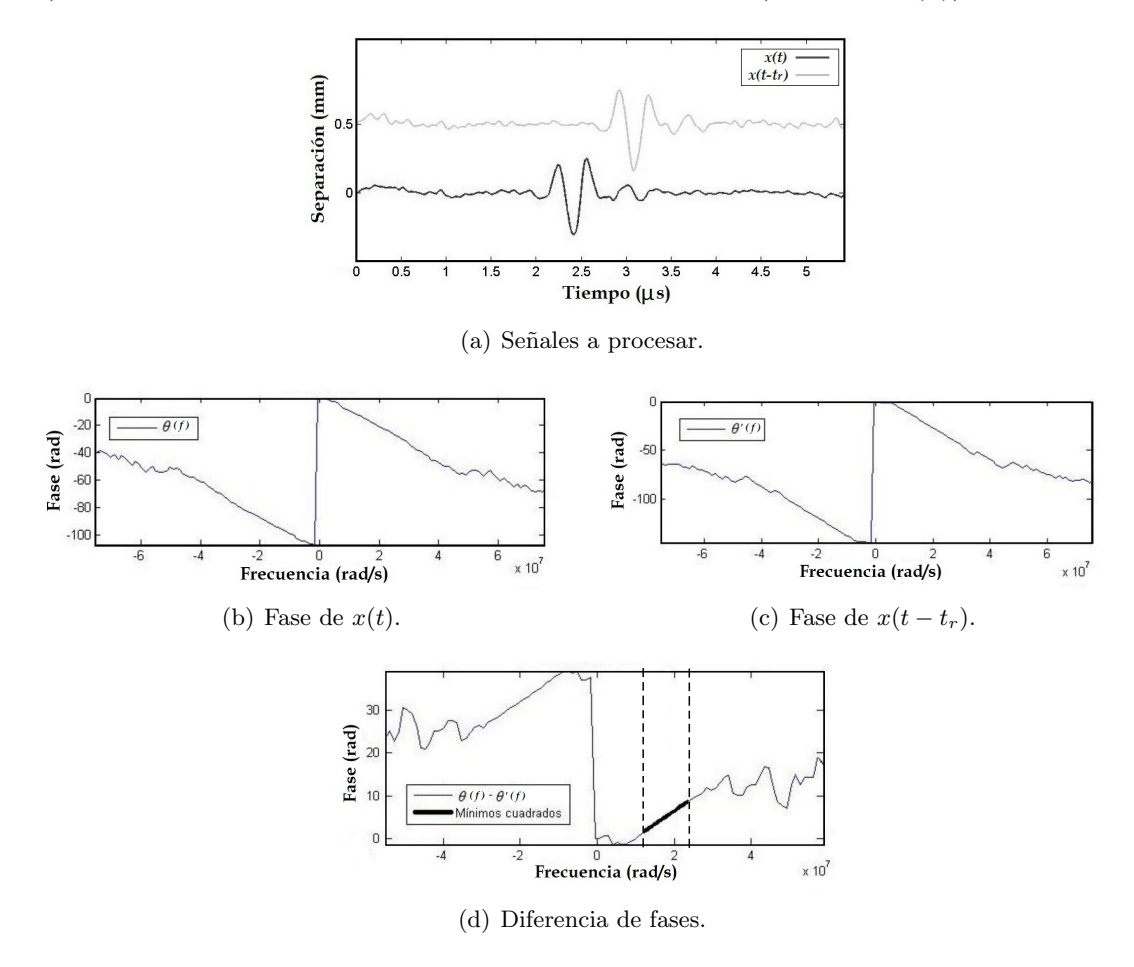

<span id="page-115-3"></span><span id="page-115-2"></span>Figura 6.10: Método por análisis de fase.

- 4) Se ubica la frecuencia angular  $(\omega)$  del eco.
- 5) Se selecciona un segmento de 11 muestras (segmento entra las lineas punteadas en la figura [6.10\(d\)\)](#page-115-3), empleando como muestra central aquella que corresponde a la frecuencia angular del eco, siendo en este caso de  $1.8 \times 10^7$  rad/s.
- 6) Mediante el método de mínimos cuadrados se obtiene una recta que se ajuste a los puntos previamente seleccionados (segmento resaltado en la figura [6.10\(d\)\)](#page-115-3) .
- 7) Se obtiene la pendiente de la recta, obteniendo así el retardo  $(t_r)$ .
- 8) Posteriormente se obtiene el cambio en la separación entre membranas aplicando la ecuación [6.3,](#page-105-0) siendo t el tiempo de retardo  $(t_r)$  debido al cambio de posición de la interface.

#### 6.4. Método propuesto

#### <span id="page-116-0"></span>6.4.1. Autocorrelación de la suma de señales con correlación entre señales

Como se menciono en la sección [6.1.5,](#page-110-1) con el método de autocorrelación de la suma de señales se presenta el inconveniente de ubicar el pico que representa el cambio de separación entre las membranas. Por lo que se propone la implementación de dos métodos: correlación entre señales y autocorrelación de la suma de señales.

Esto debido a que la correlación entre señales permite una rápida, pero imprecisa, ubicación del cambio de distancia en la separación entre membranas (los resultados del método de correlación se pueden consultar en la sección [7.2.1\)](#page-121-0), mientras que el método de autocorrelación de la suma de señales nos permite obtener una mejor aproximación al valor real en el cambio de distancia (los resultados del método de autocorrelación de la suma de señales se pueden ver en la sección [7.5\)](#page-129-0).

El método propuesto consiste en:

- 1) Se selecionan dos se˜nales que tengan el eco de la membrana pleural visceral: una de referencia y una desplazada (Figura [6.11\(a\)\)](#page-117-0).
- 2) Se realiza la autocorrelación de la suma de las señales (como se explicó en la sec-ción [6.1.5\)](#page-110-1), obteniendo la secuencia de picos que indican las periodicidades en la señal  $(Figura 6.11(b)).$  $(Figura 6.11(b)).$  $(Figura 6.11(b)).$
- 3) Se realiza la correlación de las señales (como se explicó en la sección [6.1.1\)](#page-105-1), obteniendo la distancia aproximada (llamada  $d_{corr}$  para este método) que representa el cambio de separación entre membranas (Figura [6.11\(c\)\)](#page-117-2).

<span id="page-117-1"></span><span id="page-117-0"></span>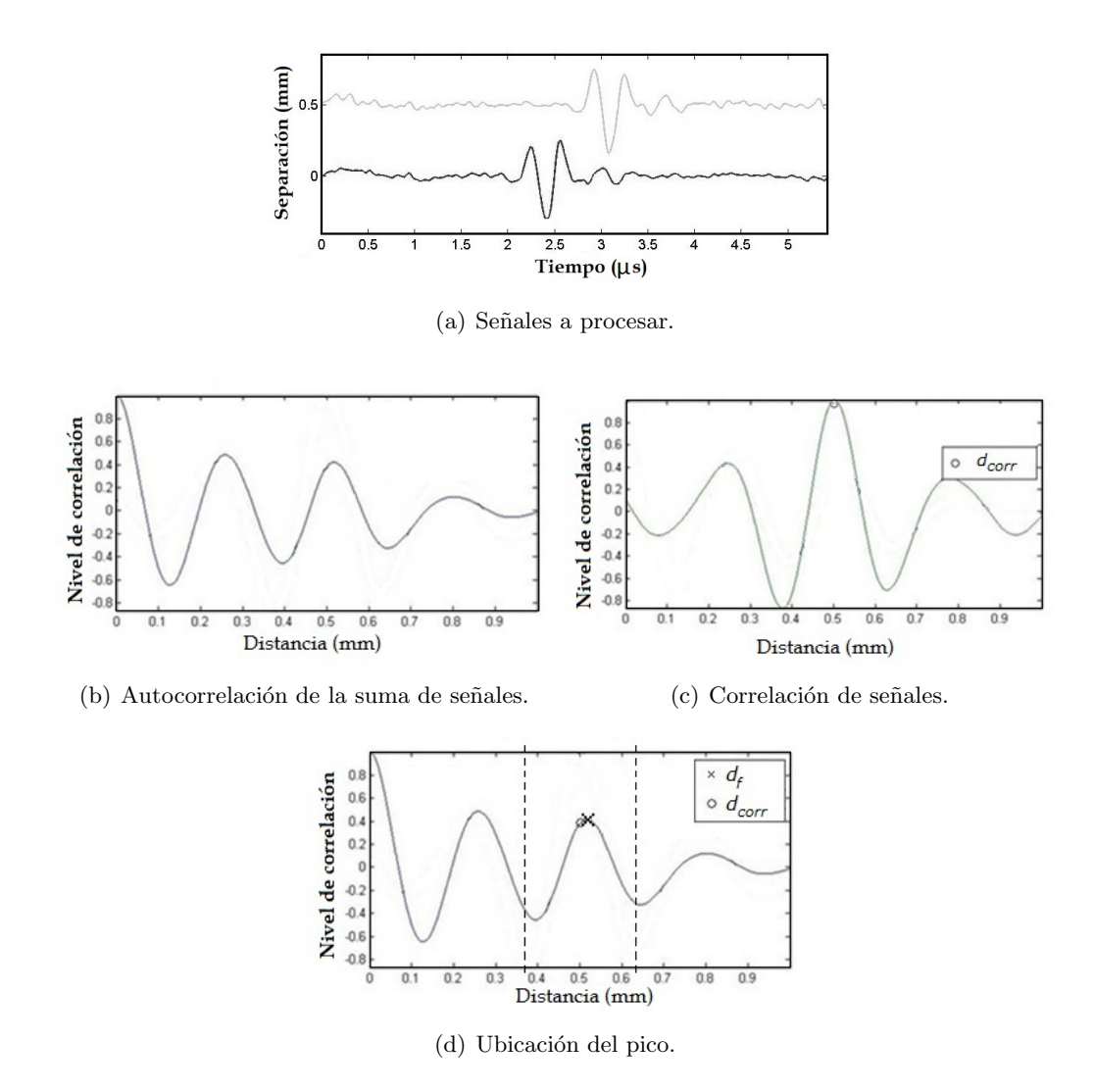

<span id="page-117-3"></span><span id="page-117-2"></span>Figura 6.11: Método propuesto: autocorrelación de la suma de señales con correlación.

- 4) Se ubica el valor de distancia  $d_{corr}$  obtenido con el método de correlación dentro de la secuencia obtenida con el método de autocorrelación (circulo en la figura [6.11\(d\)\)](#page-117-3).
- 5) En la secuencia de autocorrelación se selecciona un rango de distancias (área entre las líneas punteadas en la figura  $6.11(d)$ ) establecido por la ecuación:

$$
range = d_{corr} \pm \frac{v}{4f} \t\t(6.17)
$$

siendo  $f$  la frecuencia de los ecos de las señales a procesar. El rango seleccionado es el equivalente a un ciclo de la señal.

6) Se ubica el valor de mayor correlación, dentro del rango seleccionado, ubicando así el pico de la secuencia autocorrelación correspondiente al cambio de distancia  $(d_f)$  en la separación entre las membranas (equis en la figura 6.11 $(d)$ ).

# Referencias

- [1] http://www.fceia.unr.edu.ar/tesys/respuesta SLE TC.pdf
- [2] http://www.ehu.es/Procesadodesenales/tema8/corre1.html
- [3] http://ciberconta.unizar.es/leccion./autocorrelacion/analisis %20de %20autocorrela cion.PDF
- <span id="page-119-0"></span>[4] Loew, M.; Shankar, R.; Mucciardi, Anthony N., Experiments with echo detection in the presence of noise using the power cepstrum and a modification, Acoustics, Speech, and Signal Processing, IEEE International Conference on ICASSP '77. , vol.2, no., pp.307,310, Mayo 1977.
- [5] N. T. Van der Merwe and A.J. Hoffman. A modified cepstrum analysis applied to vibration Signals. International Conference on Digital Signal Processing. Vol. 2, pp. 873-876. November, 2002.
- <span id="page-119-1"></span>[6] Jabid E. Quiroga, Gerson Trujillo, Sergio Quintero, Estudio de fallas incipientes en rodamientos usando la técnica de la envolvente y cepstrum, Ingeniare. Revista chilena de ingeniera, vol. 20 N 3, 2012, pp. 350-359
- <span id="page-119-2"></span>[7] R. Queirós, V. Matz, R. Smid, P.S. Girão, and A.C. Serra, Ultrasonic Thickness Estimation using Cross-Correlation and Phase-Shift.
- <span id="page-119-3"></span>[8] Ibáez Rodríguez, A.; Parrilla Romero, M; García Izquierdo, M. A.; Martínez Graullera, O., Determinación del tiempo de vuelo de señales ultrasónicas, con resolución superior a un periodo de muestreo, por análisis de fase, TecniAcustica ,pp: 43.58.Dj, 2000

## Capítulo 7

# Resultados

En este capítulo se describe la metodología de evaluación de los diferentes métodos previamente descritos, se muestran los resultados obtenidos y se realiza una comparación del m´etodo propuesto frente a otros m´etodos variando las condiciones en que se aplican.

### <span id="page-120-0"></span>7.1. Evaluación de los métodos estudiados

Para evaluar y caracterizar el desempeño de cada método se utilizó la siguiente metodología:

- 1) Se establece con el sistema una separación entre las membranas, la cual se mide con el calibrador.
- 2) Se adquiere una secuencia de señales para su preprocesamiento, aplicando los proce-dimientos descritos en las secciones [5.3](#page-99-0) y [5.4.](#page-101-0) Obteniendo así las señales a procesar (Figura [7.1\)](#page-121-1).
- 3) Se aplicó el método en cuestión a la secuencia de señales correspondiente según el método, ya sea una comparación entre señales (señal de referencia contra señal desplazada) o una comparación de la señal consigo misma.
- 4) Tras aplicar el método, se obtuvo el error porcentual ( $\%$ e) de cada cambio de separación en la secuencia a través de la ecuación

$$
\% \mathbf{e} = \left(\frac{V_r - V_m}{V_r}\right) * 100 ,\qquad(7.1)
$$

siendo  $V_r$  el valor de la separación de referencia, obtenido con el calibrador (sec-ción [5.3\)](#page-99-0) y  $V_m$  el valor obtenido a través del método aplicado.

5) Por último se promediaron los valores adquiridos, obteniendo así el error porcentual promedio ( $\%e_p$ ) de la secuencia evaluada.

Cabe aclarar que puesto que se busca la detección de variaciones de separación de 0.5 mm entre las membranas, en el caso de los métodos donde se realiza la comparación de dos señales, dicha comparación se realizó entre señales sucesivas, esto es la señal de 0 mm frente a la señal de 0.5 mm, la señal de 0.5 mm frente a la señal de 1.0 mm, y así sucesivamente.

<span id="page-121-1"></span>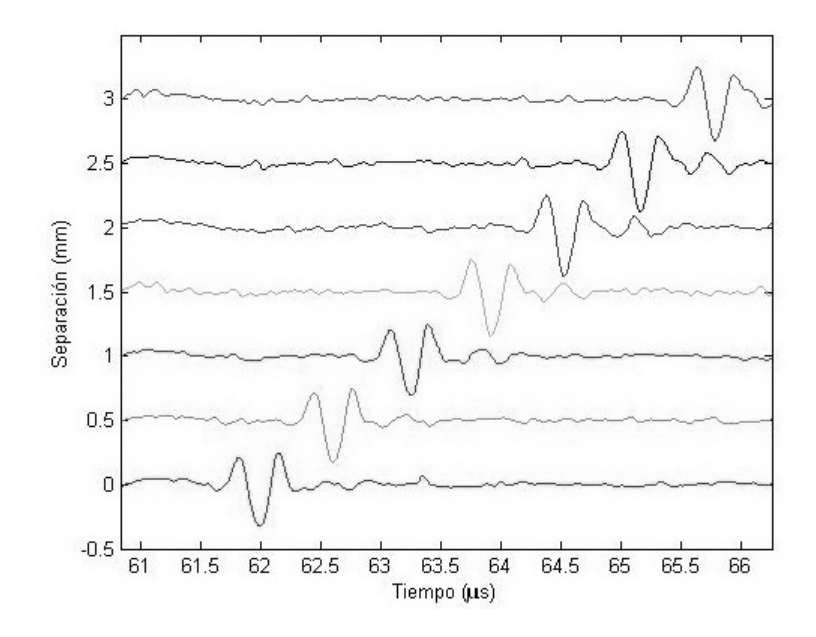

Figura 7.1: Serie de señales después del filtrado y el ventaneo.

## 7.2. Métodos fundamentados en la técnica de correlación

#### <span id="page-121-0"></span>7.2.1. Correlación entre señales

Se aplicó el método de correlación entre señales, ver sección [6.1.1.](#page-105-1) La correlación se aplica entre se˜nales sucesivas.

Una vez aplicado el método, se ubicaron los puntos de máxima correlación (Figura [7.2\)](#page-122-0), siendo estos los estimados de cambio de separación (Tabla [7.1\)](#page-122-1).

El error promedio ( $\%e_p$ ) obtenido fue de 5.09%.

<span id="page-122-0"></span>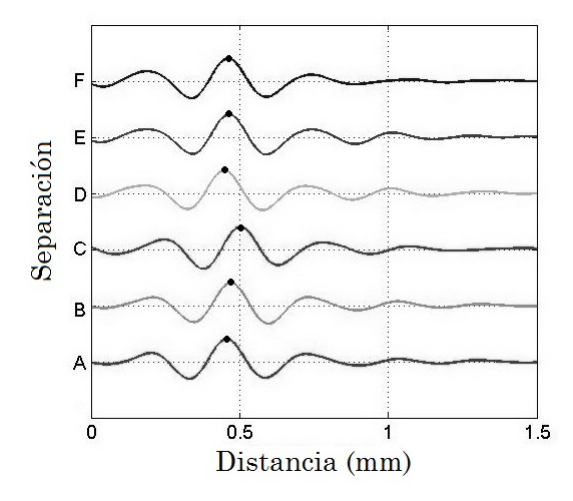

<span id="page-122-1"></span>Figura 7.2: Niveles de correlación entre señales próximas.

| Sección | Tapia T.I. Internet de correiation<br>$V_r$<br>(mm) | $V_m$<br>(mm) | %e   |
|---------|-----------------------------------------------------|---------------|------|
| A       | 0.4820                                              | 0.4568        | 5.23 |
| B       | 0.5060                                              | 0.4701        | 7.09 |
| $\rm C$ | 0.5100                                              | 0.5026        | 1.45 |
| D       | 0.4860                                              | 0.4487        | 7.67 |
| F,      | 0.4860                                              | 0.4642        | 4.49 |
| F       | 0.4820                                              | 0.4598        | 4.61 |

Tabla 7.1: Método de correlación

#### 7.2.2. Autocorrelación

Se aplica el método de autocorrelación, ver sección  $6.1.2$ , a la secuencia de señales medidas, esperando que el m´etodo fuera capaz de detectar la distancia entre los ecos generados por la primer y segunda membrana.

En al figura [7.3](#page-123-0) se muestra el resultado de autocorrelacionar las señales de la secuencia. En esta grafica se esperaba que el método presentara en cada autocorrelación un pico con un nivel de correlación alto que sobresaliera de los demas picos; y que conforme la separación entre las membranas aumentara, dicho pico de interés se fuera recorriendo hacia la derecha. Más sin embargo, no se obtuvo pico alguno que cumpliera con las características antes mencionadas, impidiendo ubicar de forma clara el pico correspondiente a la separación entre membranas.

<span id="page-123-0"></span>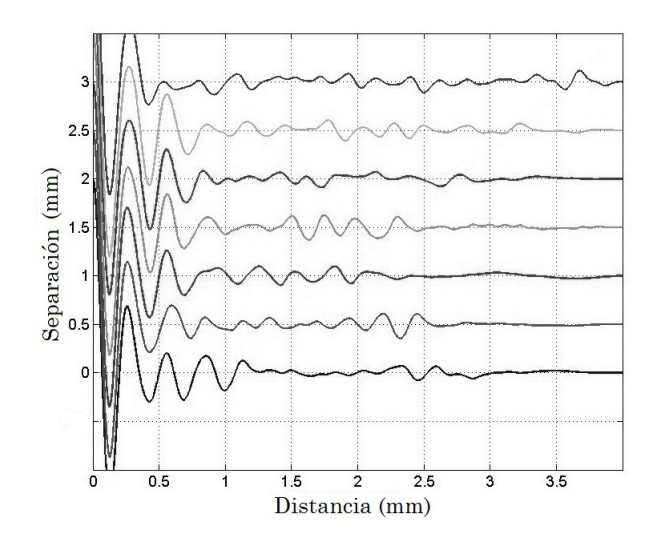

Figura 7.3: Niveles de autocorrelación de las señales.

#### 7.2.3. Correlación con la Forma de Eco Básica (FEB)

Una vez obtenida la FEB de las señales (Figura [7.4\)](#page-123-1), se realizó la correlación de la misma con las se˜nales (Figura [7.5\)](#page-124-0).

Posteriormente siguiendo el procedimiento establecido en la sección [6.1.3,](#page-107-0) se obtienen las estimaciones en el cambio de separación (Tabla [7.2\)](#page-124-1).

<span id="page-123-1"></span>Donde, al promediar los errores en cada sección se tiene un error promedio de 5.07%.

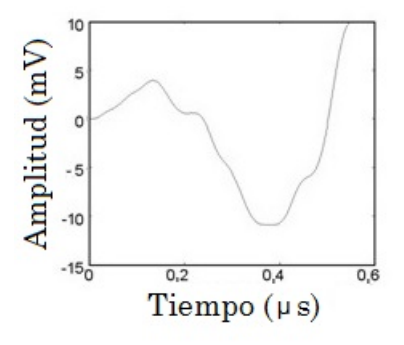

Figura 7.4: FEB filtrada.

<span id="page-124-0"></span>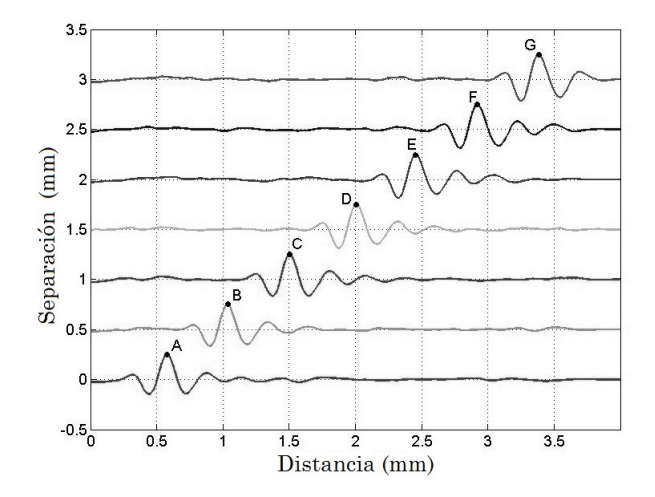

Figura 7.5: Correlación FEB-señales.

| Sección | $V_r$<br>(mm) | $V_m$<br>(mm) | $\%$ e |
|---------|---------------|---------------|--------|
| $B - A$ | 0.4820        | 0.4549        | 5.62   |
|         |               |               |        |
| $C - B$ | 0.5060        | 0.4680        | 7.51   |
| $D - C$ | 0.5100        | 0.5050        | 0.98   |
| $E - D$ | 0.4860        | 0.4480        | 7.82   |
| $F - F$ | 0.4860        | 0.4650        | 4.32   |
| $G - F$ | 0.4820        | 0.4620        | 4.15   |

<span id="page-124-1"></span>Tabla 7.2: Método por correlación con la FEB.

#### 7.2.4. Correlación entre la correlación con la FEB y la autocorrelación

Este método es la fusión de dos métodos: el método de correlación con la FEB y el método de autocorrelación, ver sección [6.1.4.](#page-108-0)

Por lo que una vez obtenidas las secuencias respectivas y realizando la correlación entre ellas (Figura [7.6\)](#page-125-0), se obtienen los resultados de la tabla [7.3.](#page-125-1)

Promediando los errores en cada sección se tiene un error promedio de 4.99%.

<span id="page-125-0"></span>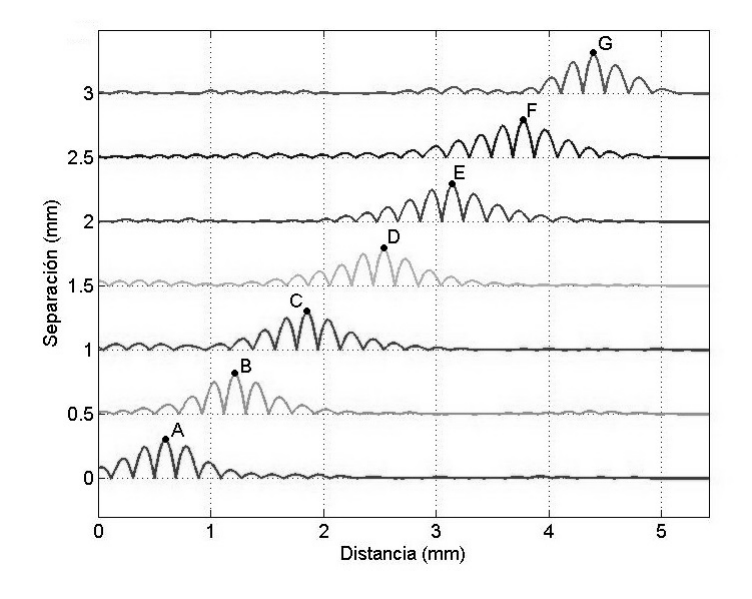

<span id="page-125-1"></span>Figura 7.6: Correlación FEB-autocorrelación.

| Sección | $V_r$<br>(mm) | $V_m$<br>(mm) | $\%$ e |
|---------|---------------|---------------|--------|
| $B - A$ | 0.4820        | 0.4714        | 2.20   |
| $C - B$ | 0.5060        | 0.4940        | 2.37   |
| $D - C$ | 0.5100        | 0.4790        | 6.08   |
| $E - D$ | 0.4860        | 0.4630        | 4.73   |
| $F - E$ | 0.4860        | 0.4600        | 5.35   |
| $G - F$ | 0.4820        | 0.4520        | 6.22   |

Tabla 7.3: Correlación FEB-autocorrelación

#### 7.2.5. Autocorrelación de la suma de señales

El método de autocorrelación de la suma de señales es un método que permite aprovechar la característica de detección de periodicidad de la autocorrelación al sumar dos señales (sección  $6.1.5$ ).

Luego de aplicar el método a las señales y realizar un comparativo de los valores esperados, se ubicaron los picos cuyo valor se aproximaban mas a los esperados (Figura [7.7\)](#page-126-0); obteniendo los resultados mostrados en la tabla [7.4.](#page-126-1)

Con este método se obtuvo un error promedio de  $3.17\%$ .

| Sección       | $V_r$<br>(mm) | $V_m$<br>(mm) | %e   |
|---------------|---------------|---------------|------|
| A             | 0.4820        | 0.4590        | 4.77 |
| В             | 0.5060        | 0.4804        | 5.06 |
| $\mathcal{C}$ | 0.5100        | 0.5173        | 1.43 |
| D             | 0.4860        | 0.4598        | 5.39 |
| E             | 0.4860        | 0.4834        | 0.53 |
| F             | 0.4820        | 0.4731        | 1.85 |

<span id="page-126-1"></span>Tabla 7.4: Autocorrelación de la suma de señales

<span id="page-126-0"></span>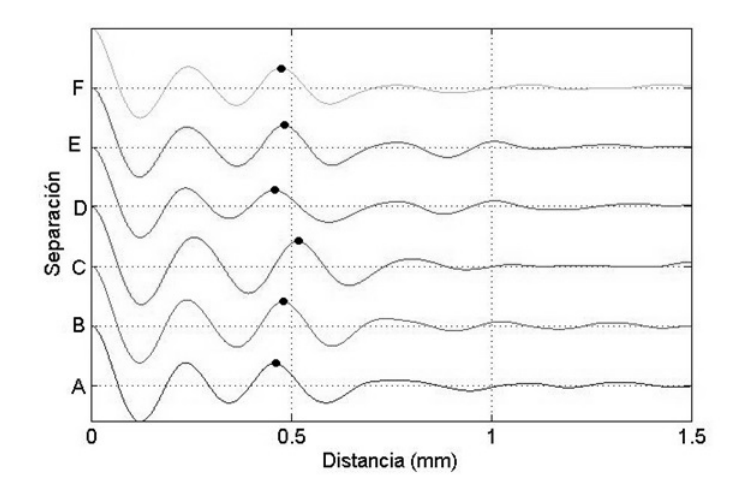

Figura 7.7: Autocorrelación de la suma de señales.

## 7.3. Métodos fundamentados en la técnica de cepstrum modificado

#### 7.3.1. Cepstrum modificado

Al igual que el método de autocorrelación, este método permite determinar la periodicidad en las señales. Una vez aplicado el método (sección [6.2.1\)](#page-111-3) se obtuvo la gráfica que se muestra en la figura [7.8.](#page-127-0)

Se puede observar en la gráfica que no es posible determinar ningún tipo de periodicidad relacionada a la distancia entre los ecos de las dos interfaces que nos permita obtener la separación entre las membranas. Esto es debido a que, igual que con el método de autocorrelación, los picos que podrían favorecer la estimación del cambio en la separación se ven minimizados frente a otros de mayor amplitud.

<span id="page-127-0"></span>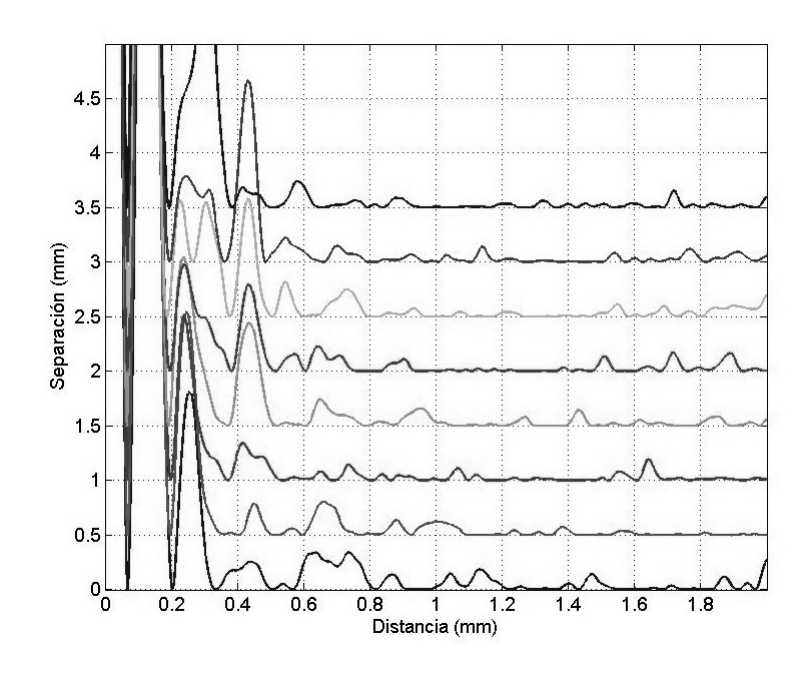

Figura 7.8: Cepstrum de las señales.

#### 7.3.2. Cepstrum modificado de la suma de señales

Al igual que el método de autocorrelación de la suma de señales, el método de cepstrum modificado de la suma de señales permite la detección de la periodicidad de una señal  $(\sección 6.2.2).$  $(\sección 6.2.2).$  $(\sección 6.2.2).$ 

Posteriormente a aplicar el método a las señales (Figura [7.9\)](#page-128-0) y tras ubicar los picos cuyo valor m´aximo se acercaba mas a los valores esperados se obtuvieron los resultados que se muestran en la tabla [7.5.](#page-128-1)

Obteniendo un error promedio de 3.45 %.

| Sección | $V_r$  | $V_m$  | %e   |
|---------|--------|--------|------|
|         | (mm)   | (mm)   |      |
| A       | 0.4820 | 0.4546 | 5.68 |
| B       | 0.5060 | 0.4723 | 6.66 |
| $\rm C$ | 0.5100 | 0.5114 | 0.27 |
| D       | 0.4860 | 0.4561 | 6.15 |
| E,      | 0.4860 | 0.4797 | 1.30 |
| F       | 0.4820 | 0.4790 | 0.62 |

<span id="page-128-1"></span>Tabla 7.5: Cepstrum modificado de la suma de señales

<span id="page-128-0"></span>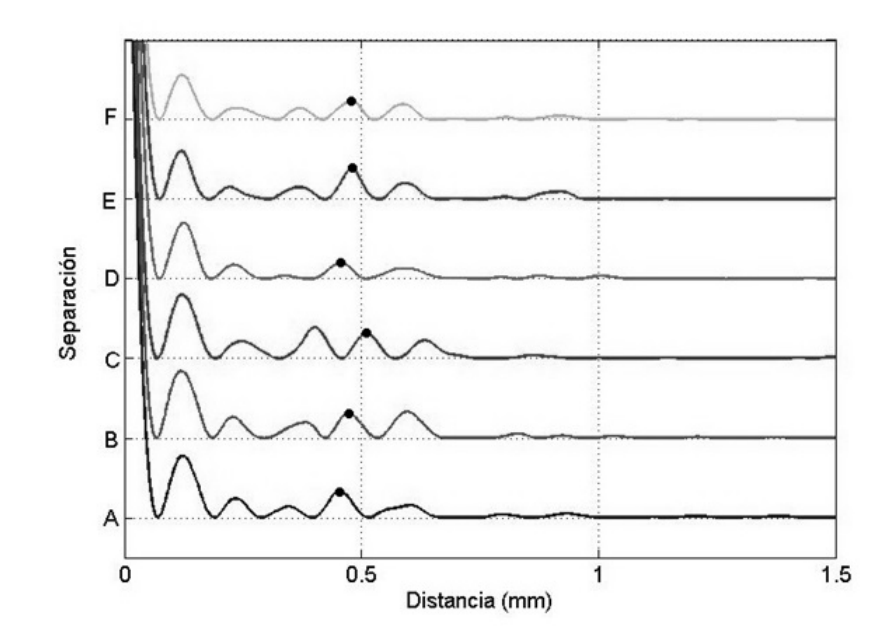

Figura 7.9: Cepstrum modificado de la suma de señales.

## 7.4. Análisis de fase

El método de análisis de fase es un método que realiza la comparación entre dos señales: una de referencia y otra con un desplazamiento en el tiempo (sección [6.3\)](#page-114-0). Debido a lo imperceptible del eco correspondiente a la primer membrana pleural (la membrana parietal), unicamente se analizan los desplazamientos temporales (o desfasamientos) que sufre el eco producido por la segunda membrana pleural (la membrana visceral), tomando siempre como se˜nal de referencia la se˜nal anterior a la se˜nal analizada.

Después de emplear el método de análisis de fase en las señales (Figura [7.10\)](#page-129-1) se obtuvieron los resultados mostrados en la tabla [7.6.](#page-129-2)

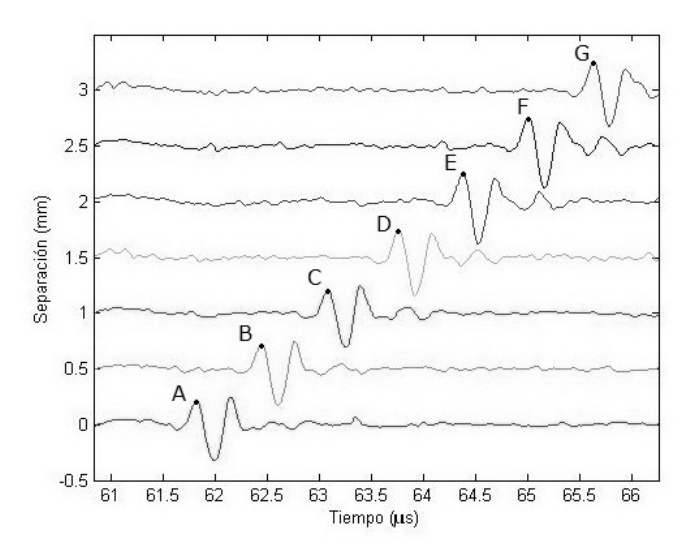

<span id="page-129-1"></span>Donde al promediar los errores de cada sección se obtiene un error promedio ( $\%e_p$ ) de 6.30 %

Figura 7.10: Señales.

<span id="page-129-2"></span>

| Tabla 7.6: Método por análisis de fase |  |  |
|----------------------------------------|--|--|
|----------------------------------------|--|--|

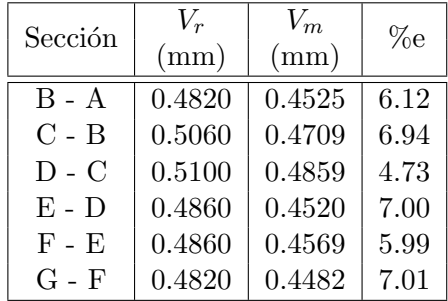

## <span id="page-129-0"></span>7.5. Método propuesto: Autocorrelación de la suma de señales con correlación entre señales

Por último, en la sección [6.4.1](#page-116-0) se propuso una combinación entre el método de autocorrelación de la suma de señales y el método de correlación, haciendo uso de la correlación para aproximar el valor que se está buscando,  $d_{corr}$  (circulo en al figura [7.11\(d\)\)](#page-130-0) y empleando la autocorrelación de la suma de señales para mejorar el estimado del cambio de separación,  $d_f$  (equis en la figura [7.11\(d\)\)](#page-130-0).

Con esta propuesta se obtiene la reducción en el error mostrada en la tabla [7.4,](#page-126-1) sin necesidad

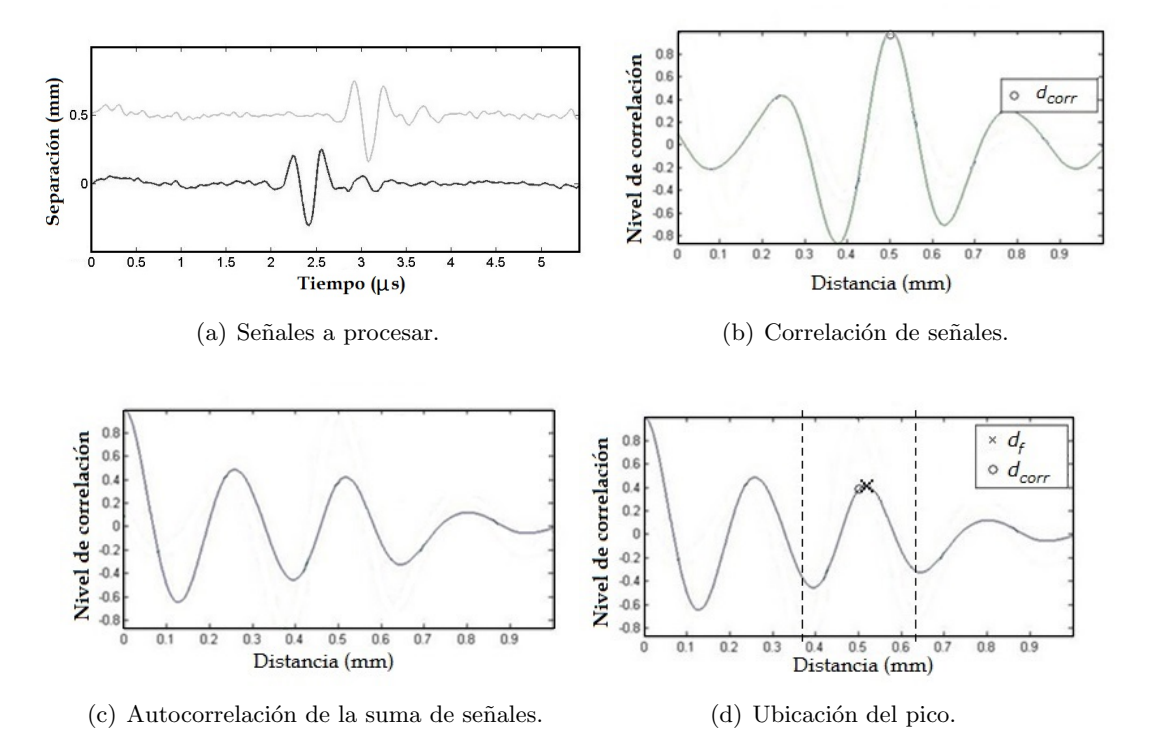

de saber de antemano el valor buscado.

<span id="page-130-0"></span>Figura 7.11: Método propuesto: autocorrelación de la suma de señales con correlación.

### 7.6. Evaluación del método propuesto frente al submuestreo

En esta sección se realiza la comparación del método de la autocorrelación de la suma de señales con correlación entre señales  $(J2)$  frente al método de correlación (por ser este ´ultimo un m´etodo com´unmente usado como referencia para estimar el desplazamientos entre dos ecos). En esta evaluación se analiza el comportamiento de ambos métodos variando la frecuencia de muestreo utilizada para la adquisición de las señales (1GS/s ó 1x10<sup>9</sup> Hz) mediante un procedimiento de submuestreo.

Para evaluar el desempeño de ambos métodos se utilizó la siguiente metodología:

- 1) La señal adquirida por el osciloscopio (sección [5.3\)](#page-99-0) se submuestreo a una frecuencia de 100 MHz (100 MS/s) y de 10 MHz (10MS/s), esto es, se redujeron las muestras obtenidas en un factor de 1/10 y 1/100 respectivamente.
- 2) Se realizó el mismo procedimiento de preprocesamiento de las señales (sección [5.4\)](#page-101-0).
- 3) Se aplicó el método a examinar.
- 4) Se obtuvo el error porcentual  $(\%e)$  de cada cambio de separación en la secuencia a través de la ecuación

$$
\%e = \left(\frac{V_r - V_m}{V_r}\right) * 100\tag{7.2}
$$

siendo  $V_r$  el valor de la separación de referencia, obtenido con el calibrador y  $V_m$  el valor obtenido a través del método aplicado.

- 5) Se promediaron los valores adquiridos, obteniendo así el error porcentual promedio  $(\%e_{p})$  de la secuencia evaluada.
- 6) Se repitió el procedimiento del paso 1 hasta el paso 5 para diferentes secuencias.
- 7) Por último se promediaron los  $\%e_p$  de las secuencias evaluadas, obteniendo así un error porcentual promedio del método ( $\%e_m$ ) para cada submuestreo.

Los errores porcentuales de los métodos en cada submuestreo se pueden observar en la tabla [7.7.](#page-131-0)

Los resultados obtenidos de las cinco secuencias analizadas se muestran en las tablas de la [7.8](#page-132-0) a la [7.12,](#page-136-0) en las que se muestra el error porcentual  $(\%e)$  de cada sección, así como el error porcentual promedio  $(\%e_p)$  de cada secuencia de cada submuestreo.

| Método      |      | $1 \text{ GS/s}$   $100\text{MS/s}$ | 10MS/s |
|-------------|------|-------------------------------------|--------|
| Correlación | 5.87 | 5.92                                | 7.29   |
|             | 5.37 | 542                                 | 5.56   |

<span id="page-131-0"></span>Tabla 7.7: Error porcentual promedio de los métodos ( $\%e_m$ ) para cada submuestreo

Tabla 7.8: Primer secuencia

<span id="page-132-0"></span>

| Correlación      |        |                  |      |                  |      |                  |       |
|------------------|--------|------------------|------|------------------|------|------------------|-------|
|                  | $V_r$  | $1 \text{ GS/s}$ |      | 100MS/s          |      | 10MS/s           |       |
| Sección          |        | $V_m$            | %e   | $V_m$            | %e   | $V_m$            | %e    |
|                  | (mm)   | (mm)             |      | (mm)             |      | (mm)             |       |
| Α                | 0.4820 | 0.4568           | 5.23 | 0.4576           | 5.06 | 0.4428           | 8.13  |
| B                | 0.5060 | 0.4701           | 7.09 | 0.4723           | 6.66 | 0.4428           | 12.49 |
| $\mathcal{C}$    | 0.5100 | 0.5026           | 1.45 | 0.5018           | 1.61 | 0.5166           | 1.29  |
| D                | 0.4860 | 0.4487           | 7.67 | 0.4502           | 7.37 | 0.4428           | 8.89  |
| Ε                | 0.4860 | 0.4642           | 4.49 | 0.4649           | 4.34 | 0.4428           | 8.89  |
| $_{\rm F}$       | 0.4820 | 0.4598           | 4.61 | 0.4576           | 5.06 | 0.4428           | 8.13  |
| $\%e_p = 5.09\%$ |        |                  |      | $\%e_p = 5.02\%$ |      | $\%e_p = 7.97\%$ |       |

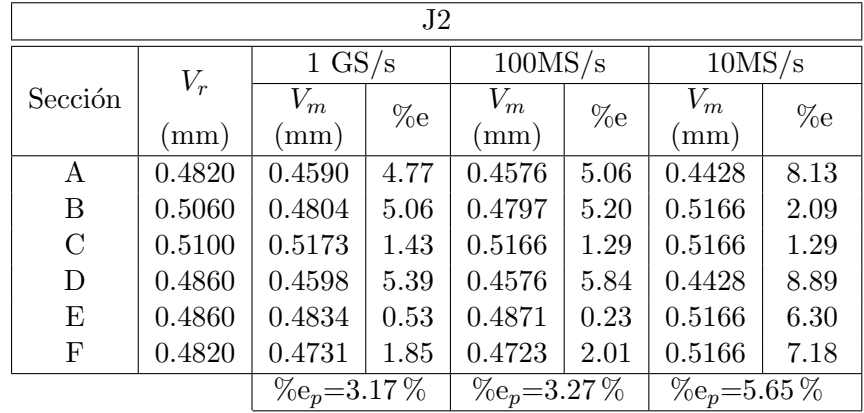

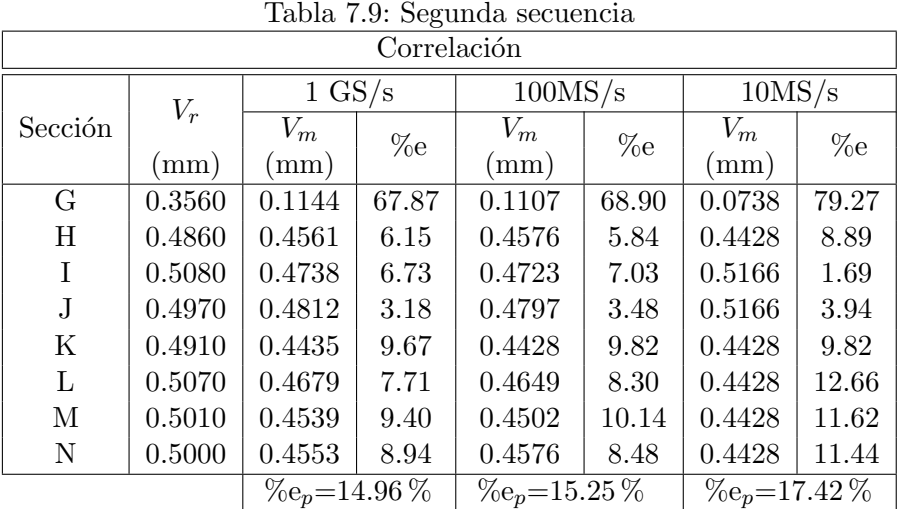

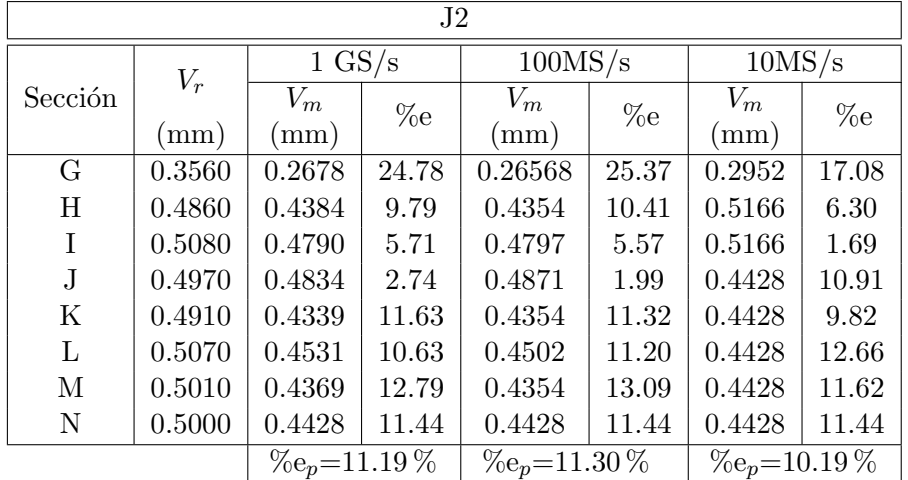

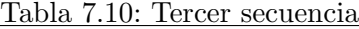

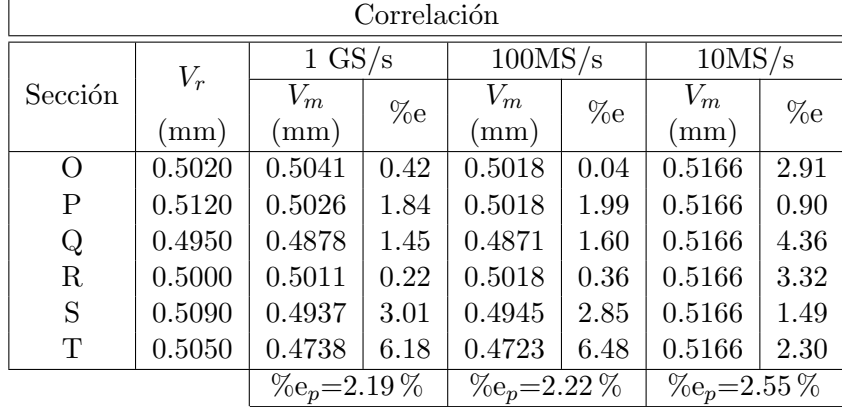

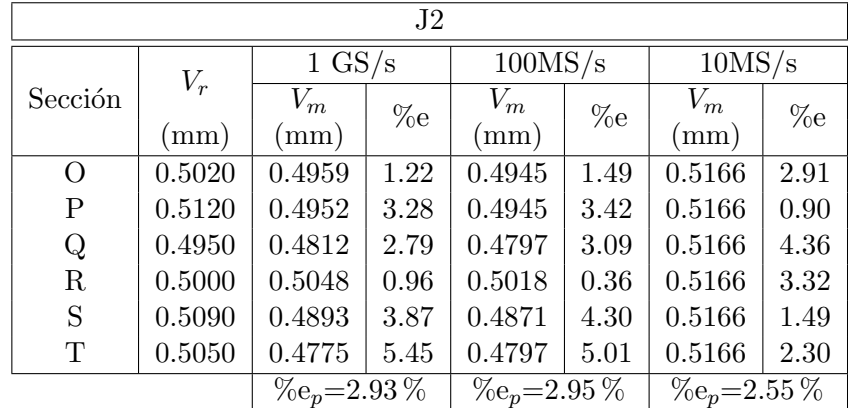

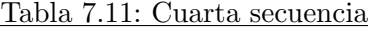

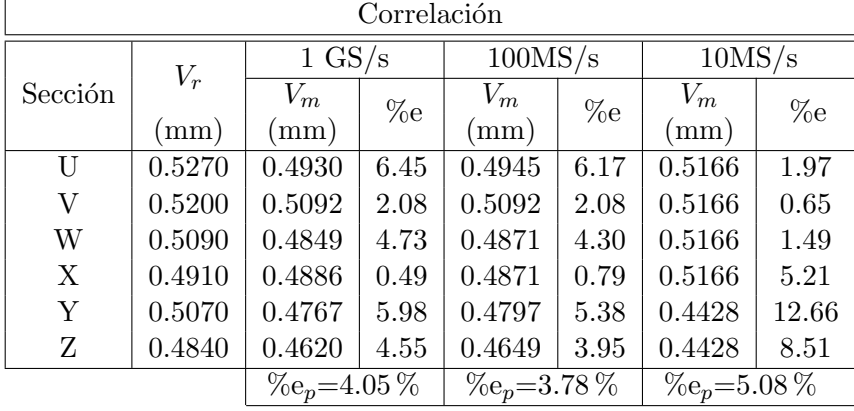

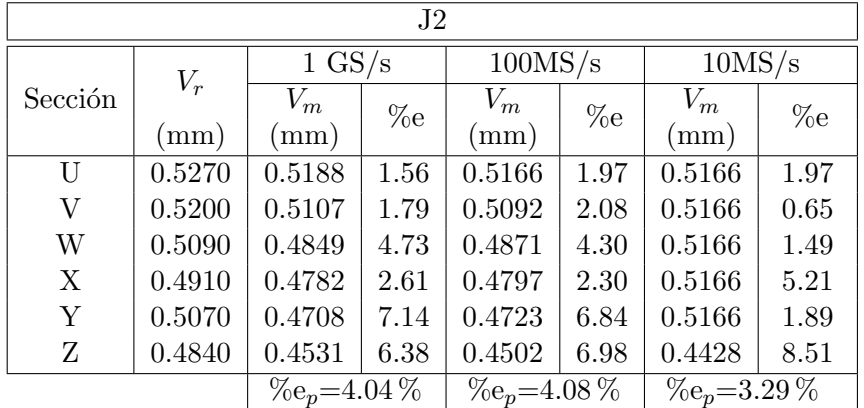

Tabla 7.12: Quinta secuencia

<span id="page-136-0"></span>

| Correlación |        |                  |      |                  |         |                  |        |  |
|-------------|--------|------------------|------|------------------|---------|------------------|--------|--|
|             | $V_r$  | $1 \text{ GS/s}$ |      |                  | 100MS/s |                  | 10MS/s |  |
| Sección     |        | $V_{m}$          | %e   | $V_m$            | %e      | $V_m$            | %e     |  |
|             | (mm)   | (mm)             |      | (mm)             |         | (mm)             |        |  |
| AA          | 0.4750 | 0.4679           | 1.49 | 0.4649           | 2.13    | 0.4428           | 6.78   |  |
| <b>BB</b>   | 0.5050 | 0.4775           | 5.45 | 0.4776           | 5.43    | 0.5166           | 2.30   |  |
| CC          | 0.5120 | 0.4967           | 2.99 | 0.4945           | 3.42    | 0.5166           | 0.90   |  |
| DD          | 0.4950 | 0.4886           | 1.29 | 0.4871           | 1.60    | 0.5166           | 4.36   |  |
| ΕE          | 0.5280 | 0.4922           | 6.78 | 0.4945           | 6.34    | 0.5166           | 2.16   |  |
| FF          | 0.4970 | 0.4996           | 0.52 | 0.5018           | 0.97    | 0.5166           | 3.94   |  |
|             |        | $\%e_p = 3.09\%$ |      | $\%e_p = 3.31\%$ |         | $\%e_p = 3.41\%$ |        |  |

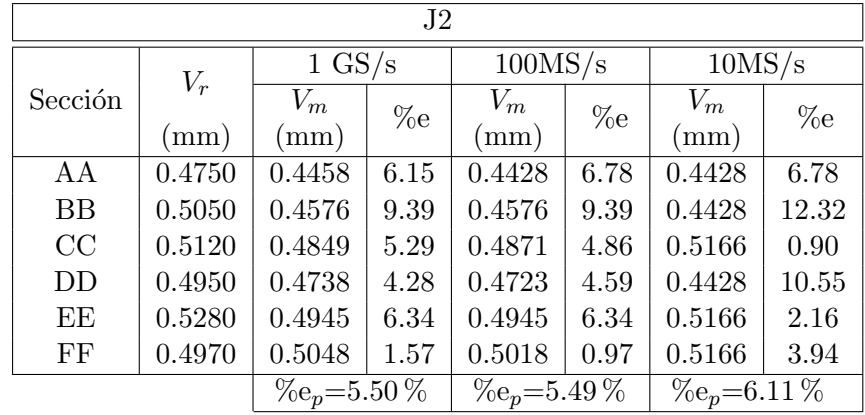

## Capítulo 8

# Discusión y conclusiones

En este capítulo se discuten los resultados que se obtuvieron, haciendo un anáisis objetivo de ellos con el propósito de encontrar virtudes e inconvenientes de los métodos de medición.

### 8.1. Discusión

La discusión se divide en dos partes. La primera sobre los diferentes métodos analizados en la sección [7.1.](#page-120-0) La segunda sobre el comportamiento del método propuesto frente a la correlación bajo un submuestreo.

#### 8.1.1. Métodos analizados

Se aplicaron y analizaron siete métodos de procesamiento digital de señal para estimar el cambio en la separación entre membranas pleurales y otros dos métodos (autocorrelación y cepstrum modificado) para estimar directamente la separación entre membranas cuyos errores porcentuales se muestran en la tabla [8.1.](#page-139-0)

De los resultados mostrados, así como del análisis de los métodos se puede observar que:

El método de correlación permite estimar de forma sencilla el cambio de separación entre las membranas, puesto que el pico de mayor magnitud indica este valor. Además no es necesario saber de antemano la frecuencia del transductor, así como la FEB.

Se puede advertir que con el método de autocorrelación no es posible ubicar de forma efectiva la separación entre las membranas, y por consiguiente no se puede estimar el cambio de separación, esto debido a que el eco generado por la primer membrana no es apreciable debido al ruido en la señal. No obstante el método permite visualizar un patrón

<span id="page-139-0"></span>

| Método analizado                      | Error porcentual del metodo<br>$\mathscr{C}_{\infty}$ |
|---------------------------------------|-------------------------------------------------------|
| Correlación                           | $5.09\%$                                              |
| Autocorrelación                       | No calculable                                         |
| Cepstrum modificado                   | No calculable                                         |
| Análisis de fase                      | $6.30\,\%$                                            |
| Correlación con FEB                   | $5.07\%$                                              |
| Correlación FEB-autocorrelación       | $4.99\%$                                              |
| Cepstrum modif. de la suma de señales | $3.45\%$                                              |
| Autocorrelación de la suma de señales | $3.17\%$                                              |
| Método propuesto $(J2)$               | $3.17\%$                                              |

Tabla 8.1: Resultados de los métodos analizados

en el cambio de separación de las membranas, como se puede apreciar en la figura [7.3](#page-123-0) (Linea punteada). Presentándose una condición parecida en el método de cepstrum modificado, pero con la desventaja de que con este método no se percibe ningún patrón o tendencia.

Con el método de correlación con la FEB se obtiene un error semejante al del método de correlación, agregando la desventaja de que se debe tener la FEB previo a emplear el m´etodo, lo cual implica un mayor tiempo de procesamiento sin obtener mejoras en la estimación.

El m´etodo por an´alisis de fase presenta la ventaja de no necesitar de la FEB, pero para poder emplear el método es necesario saber la frecuencia sobre la cual se está trabajando, además, de que aun conociendo la frecuencia, el método depende de factores tales como el tama˜no de la ventana de muestreo, as´ı como de la frecuencia de muestreo (debido a que el método utiliza la FFT, que depende del número de muestras para la realizar la transformada), lo cual puede variar el error de método en valores arriba del 100 %.

Con el método de cepstrum modificado de la suma de las señales, así como con el método de autocorrelación de la suma de señales se obtienen estimaciones más cercanas a la medida de referencia, adem´as teniendo la ventaja de no necesitar conocimiento previo de la frecuencia del transductor, ni de la FEB. No obstante con ambos m´etodos se obtienen varias secuencias de picos, lo cual complica la localización del pico correspondiente al valor buscado.

Por último el método de autocorrelación de la suma de señales con correlación entre señales (J2) tiene la ventaja de que no es necesario conocer la frecuencia del transductor, ni conocer previamente la FEB, permitiendo obtener una estimación rápida del cambio de separación entre las membranas debido al uso de la correlación, minimizando el error y mejorando la estimación a causa de la autocorrelación de la suma.

|             | $10 - 1111 + 100$ |                                                       |      |  |
|-------------|-------------------|-------------------------------------------------------|------|--|
| Método      |                   | $1 \text{ GS/s}$   $100\text{MS/s}$   $10\text{MS/s}$ |      |  |
| Correlación | 5.87              | 5.92                                                  | 7.29 |  |
| J2          | 5.37              | 5.42                                                  | 5.56 |  |

<span id="page-140-0"></span>Tabla 8.2: Error porcentual promedio de los métodos ( $\%$ e<sub>m</sub>) para cada submuestreo

#### 8.1.2. Comportamiento frente al submuestreo

Se realizó la comparación del método propuesto frente al método de correlación, esto a causa de que el método propuesto hace uso de la correlación y este último es un método comunmente usado para estimar desplazamientos temporales, por lo que se debe analizar cuál es la mejora del método propuesto frente al método de correlación.

En la tabla [8.2](#page-140-0) se puede observar que a pesar del cambio en la frecuencia de muestreo de las señales, el error porcentual del método propuesto  $(J2)$  se mantuvo estable a comparación del error porcentual de la correlación. Mostrando el error del método propuesto un aumento de tan solo  $0.19\%$  frente al aumento en el error de la correlación de 1.42% con la frecuencia de 10 MS/s.

Este análisis resulta de gran relevancia si se tiene en cuenta que muchos equipos comunes de adquisición y digitalización de señales trabajan a frecuencias de muestreo menores a 100 MHz, y que en un ambiente de aplicación clínica (sobretodo en regiones rurales) posiblemente sería dificil contar con equipos de adquisición y digitalización de alta frecuencia.

## 8.2. Conclusiones

A continuaci´on se presentan las conclusiones correspondientes a los puntos principales del objetivo de esta tesis, establecidos en la sección [1.2.](#page-30-0) De forma general los objetivos fueron cumplidos por el método propuesto, así como por el sistema diseñado para su evaluación.

### 8.2.1. Realización de un sistema de simulación básico de tórax humano

#### 8.2.1.1. Diseño y elaboración de un sistema simplificado que permita regular la separación entre membranas

Se realizó el diseño y construcción de un sistema de simulación básico de la pleura humana. Dicho sistema se compone de tres espacios:

El que contiene tejido artificial de músculo para simular los músculos torácicos.

- El que representa el espacio entre membranas pleurales.
- $\blacksquare$  El que representa el pulmón.

El sistema permite regular la separación entre las membranas pleurales con una resolución de 500 µm, mediante un circuito basado en el PIC 16F84A. Este sistema permite regular la separación entre las membranas pleurales con un error de promedio de  $0.24\%$  en separaciones de 0 a 3 mm, con pasos de 0.5 mm.

#### 8.2.1.2. Elaboración de tejidos artificiales que simulen la velocidad y atenuación de la onda acústica de los tejidos reales

Se mostraron metologías sobre desarrollo de tejidos artificiales, detallando los protocolos de medición de velocidad y atenuación de la onda acústica de los tejidos artificiales.

Se obtuvo una mezcla a base de agua destilada, agar y aserrín con una velocidad de la onda acústica de 1602.86  $\pm$  16 m/s, cuyo valor medio es mayor en un 1.45% al valor deseado de 1580 m/s [\[1\]](#page-143-0). La mezcla desarrollada presento una atenuación de 3.2  $\pm$  0.9  $dB$  cm<sup>-1</sup>MHz<sup>-1</sup> frente a la atenuación deseada es de 3.2  $dB$  cm<sup>-1</sup>MHz<sup>-1</sup> [\[1\]](#page-143-0). Debido a la anterior se considera que el tejido desarrollado es satisfactorio.

Se elaboró un liquido cuya velocidad y atenuación de la onda acústica,  $1545 \pm 6$  m/s y 0.008  $\pm$  0.001 dB cm<sup>-1</sup>MHz<sup>-1</sup>, respectivamente, se aproximan al rango deseado, asemejando las  $\alpha$ racterísticas deseadas en el líquido pleural, velocidad acústica de 1571 m/s y atenuación de 0.010  $dB \text{ cm}^{-1} \text{MHz}^{-1}$  [\[1\]](#page-143-0); por lo que se considera satisfactorio el líquido desarrollado.

#### 8.2.2. Aplicación y análisis de técnicas de procesamiento digital a señales de ultrasonido adquiridas del phantom

Se realizó el análisis de nueve métodos de procesamiento de señal (cuatro métodos reportados en la literatura y cinco m´etodos propuestos), obteniendo sus ventajas y desventajas.

El método de correlación permite estimar de forma sencilla el cambio de separación entre las membranas, sin embargo presenta un error alto (5.09 %).

Con el método de correlación con la FEB se obtiene un error semejante al del método de correlación (5.07 %), agregando la desventaja de que se debe tener la FEB previo a emplear el método.

El método de análisis de fase basado en la FFT presenta el error mas alto  $(6.30\%)$  y es muy sensible a factores tales como el tamaño de la ventana de muestreo, así como de la frecuencia de muestreo.

#### 8.2.3. Proponer e implementar la aplicación de una técnica para la detección no invasiva de efusiones pleurales

De los métodos analizados, se seleccionarón aquellos cuyas características permitieran la detección en el cambio en la distancia entre membranas de forma eficaz y rápida, buscando eliminar la necesidad de variables que complicaran el algoritmo de procesamiento. De este análsis de propuso un método conformado por los métodos de correlación y autocorrelación de la suma de señales.

El método propuesto demostró una mejora en la estimación de los cambios de separación entre membranas con un error de 3.17 %.

El método propuesto también mostró estabilidad frente al submuestreo de las señales adquiridas, con variación menor al  $0.2\%$  cuando se reduce en un factor de 100 la frecuencia de muestreo.

# Referencias

<span id="page-143-0"></span>[1] Jones, J.P., Quantitative Characterization of Tissue Using Ultrasound, Nuclear Science, IEEE Transactions on , vol.27, no.3, pp.1168,1175, Junio 1980
# Trabajo a futuro

- Realizar pruebas de análisis de fase utilizando técnicas que no se basen en la FFT, como Transformada de Hilbert o por demodulación de fase.
- Mejorar el sistema de simulación de pleura, agregando mas tejidos artificiales que permitan simular de forma m´as efectiva la cavidad pleural, mejorando el sistema de regulación de separación entre membranas para el sistema simule la respiración.
- Encontrar la relación entre el tamaño de la ventana de muestreo y el error en el método de análisis de fase por FFT.
- Examinar técnicas que permitan eliminar de forma más efectiva el ruido de las señales.

## Apéndice A

# Transductores ultrasónicos

## A.1. Piezoelectricidad

Existen muy diversas formas de generar ultrasonidos. El método de producción escogido vendrá dado por la potencia de salida y la frecuencia que deseamos que posean estas ondas sónicas. La elaboración de ultrasonidos de elevada frecuencia se basa en dos fenómenos físicos: la magnetostricción y la piezoelectricidad.

La magnetostricción es usada cuando se requiere frecuencias del orden de 30,000 Hz, mientras que para operar con frecuencias m´as elevadas, que son las que se precisan para el diagnóstico médico, se utiliza el fenómeno de la piezoelectricidad.

La piezoelectricidad [\[1–](#page-149-0)[3\]](#page-149-1) fue descubierta por los hermanos Pierro y Jacques Curie en el año 1880, y se le llamó más tarde efecto piezoeléctrico directo, que es el fenómeno físico que presentan algunos cristales y sustancias cerámicas que tienen uno o más ejes polares y carecen de centro de simetría debido al cual aparece carga eléctrica (igual y opuesta) entre ciertas caras del cristal cuando éste se somete a una deformación mecánica  $\epsilon_n$  (Figura [A.1\(a\)\)](#page-146-0).

<span id="page-146-0"></span>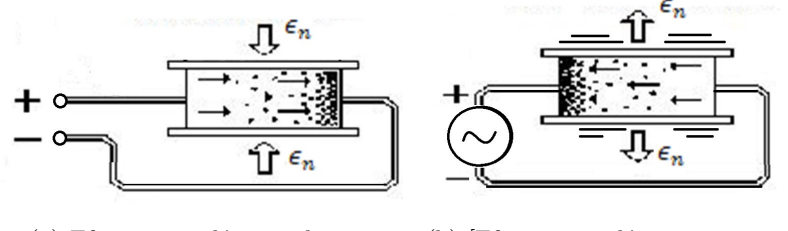

(a) Efecto piezoeléctrico directo. (b) [Efecto piezoeléctrico inverso.

<span id="page-146-1"></span>Figura A.1: Piezoeléctricidad.

Lippmann en 1881 señaló el efecto piezoeléctrico inverso (Figura [A.1\(b\)\)](#page-146-1) que es el efecto en el cual aplicando en la superficie de algunos cristales a una serie de breves impulsos eléctricos, como la que proporciona una corriente alterna, se produce una deformación mecánica en ellos, dilatándose y contrayéndose, originando vibraciones mecánicas en el cristal provocando que se comporte como una fuente sonora.

La magnitud de esta deformación es proporcional a la intensidad del campo eléctrico y del mismo sentido que la tensión eléctrica aplicada [\[4\]](#page-149-2).

### A.2. Transductores ultrasónicos

Los cristales con propiedades piezoeléctricas son cristales de conversión electromecánica, ya que de una energía eléctrica se logra una energía mecánica, y a la inversa, y son los que se usan en el diagnóstico médico.

Los cristales piezoeléctricos modificados adecuadamente  $[2, 5]$  $[2, 5]$  $[2, 5]$  (cortados, con un coeficiente de temperatura determinado, con un espesor id´oneo, tallados en forma determinada, recubierto por un cemento especial y con un producto de acoplamiento electromecánico igual al de las constantes de transmisión y de reflexión) se denominan de un modo genérico, transductores ultrasónicos [\[5\]](#page-149-4) (Figura [A.2\)](#page-148-0), puesto que son capaces tanto de emitir ondas ultrasónicas por la acción de la tensión eléctrica alterna de alta frecuencia, como de captar las ondas sonoras y transformarlas en señales eléctricas.

Cuando la frecuencia de emisión del transductor ultrasónico se aproxima a un megahercio, es decir, a 1,000,000 de ciclos por segundo, la longitud de onda se acerca a la de las ondas luminosas, adquiriendo entonces las mismas propiedades físicas de reflexión, refracción, difracción y dispersión de ellas. En estas condiciones, es factible que el haz ultrasónico originado pueda focalizarse y formar un haz prácticamente paralelo, con muy escasa divergencia, que puede dirigirse perpendicularmente al medio [\[2\]](#page-149-3).

Este medio, considerado desde nuestro punto de vista será el organismo humano.

<span id="page-148-0"></span>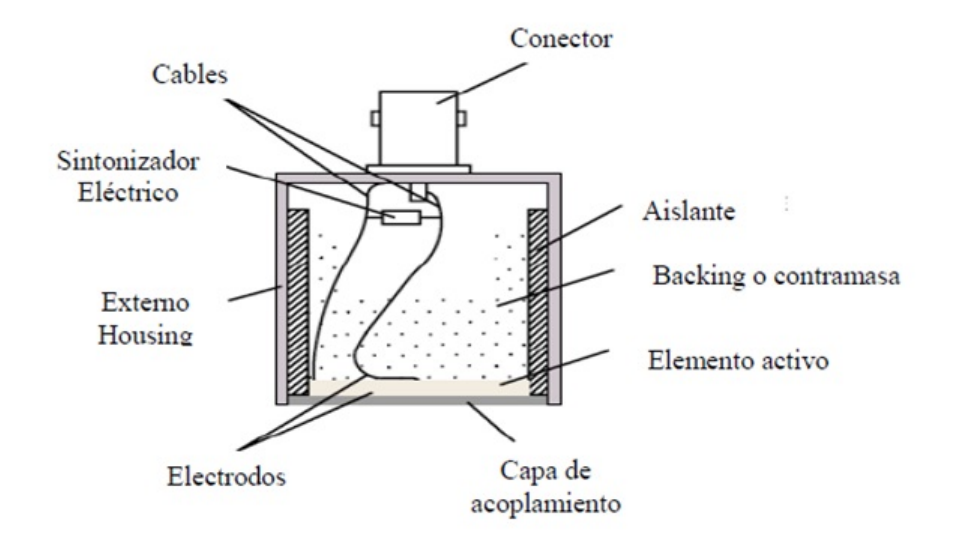

Figura A.2: Diagrama de un transductor.

# Referencias

- <span id="page-149-0"></span>[1] G. González, Curso introducción a la bioultrasónica, Sección de Bioelectrónica Departamento de Ingeniería Eléctrica, CINVESTAV, México D.F., 2001
- <span id="page-149-3"></span>[2] S. Hernandez, Ultrasonograf´ıa en ginecoobstetricia, Universidad Veracruzana, Unidad de Ciencias de la Salud, 1983.
- <span id="page-149-1"></span>[3] http://tesis.ipn.mx:8080/xmlui/handle/123456789/3887
- <span id="page-149-2"></span>[4] U. Abeyratne, Medical Ultrasound STUDY GUIDE Semester I, University of Queensland, 2005, Version 0
- <span id="page-149-4"></span>[5] E. Santos, N.Cancino, J. Yenque, D. Ramírez, M. Palomino, Revista de la Facultad de Ingeniería Industrial, 2005, Vol. (8) 1: pp. 25-28 ISSN: 1560-9146 (impreso) / ISSN: 1810-9993 (electrónico

Apéndice B

# Trabajos derivados de esta tesis

#### **ARTÍCULO No. ARTÍCULO**

#### XIV CONGRESO NACIONAL DE INGENIERÍA ELECTROMECÁNICA Y DE SISTEMAS (XIV CNIES)

## Desarrollo de un sistema básico para simular el tórax humano y la separación entre membranas pleurales con fines de inspección ultrasónica.

J. Cruz-Prieto<sup>1</sup>, I. Bazán<sup>1</sup>, A Ramirez<sup>1</sup>, F. Gallegos<sup>1</sup>

Resumen-En este artículo se presenta el desarrollo de un sistema simplificado que permite simular, de manera ideal, la<br>propagación del pulso ultrasónico en el tórax humano. El propagation der puis univasuant en et torax numeros. En operation del tejido torácio as actísticas actísticas actísticas de velocidad y atenuación del tejido torácio hasta llegar a la pared pulmonar, pasando por la pleura, pleurales.

Palabras Clave- tejido artificial, mecanismo, ultrasonido, multicapas, pleura.

Abstract- In this paper the development of a simplified system to make a basic simulation of the ultrasonic pulse propagation in human thorax is presented. The aim of the<br>proposed system is to simulate the acoustic characteristics like velocity and attenuation from the chest tissue passing through the pleura up to the lung wall, allowing a controlled change of .<br>separation between pleural membranes

Keywords- phantom, mechanism, ultrasound, multilayers, pleura.

#### I. INTRODUCCIÓN

 $S^{e}$ estima que el 0.4% de la población de México sufre una efusión pleural (acumulación de líquido dentro de la cavidad pleural) cada año. La mayoría de los pacientes manifiesta como síntoma la falta de aire, causado por una efusión que comprime al pulmón. Entre las etiologías predominantes que provocan una efusión pleural se encuentra la neumonía, la tuberculosis pleural, neoplastias y el tromboembolismo pulmonar, así como el cáncer pulmonar.

Existen varios métodos de detección de efusiones pleurales, entre ellos los Rayos X (Rx), la Tomografía Computarizada (CT, por sus siglas en ingles) y el Ultrasonido (US). En este trabajo, se seleccionó este último por ser un método no invasivo, no dañino a largo plazo y económico.

México D.F., 11 al 15 de Noviembre 2013

La cavidad pleural es una zona de difícil acceso y de alto riesgo para el paciente, por esta razón, se propuso la elaboración de un sistema que permite simular, de manera simplificada, la propagación de un pulso ultrasónico en el tórax humano.

Se desarrolló un sistema básico de la zona torácica del cuerpo humano (Fig. 1), que consiste en cuatro capas: tejido muscular, espacio intrapleural y membranas pleurales.

En este trabajo se detallan la elaboración de los tejidos artificiales y su caracterización para lograr que tengan características acústicas (velocidad y atenuación) similares a los tejidos reales. De esta forma, cuando se obtengan señales ultrasónicas del phantom, se obtendrán señales que simulen a las obtenidas en tejidos reales.

Así mismo se describe la elaboración de un sistema mecánico para controlar la separación entre las membranas pleurales. Puesto que uno de los objetivos primordiales es realizar la detección de variaciones de 1mm en la separación de las membranas, se propuso realizar dicho sistema mecánico con una resolución de 500um.

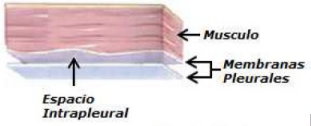

Figura 1.- Zona torácica simplificada

Los objetivos que se desean alcanzar con este desarrollo son los siguientes:

Simular la cavidad intrapleural humana.

- Controlar la distancia de separación entre las membranas pleurales en un rango de 0 a 1cm [1] con una resolución del sistema de 0.5 mm.
- Simular las características acústicas (velocidad v atenuación) del tejido muscular del tórax, del líquido intrapleural y de las membranas pleurales, listadas en la Tabla 1.

**AIES** 

Figura B.1: Artículo CNIES XVI

<sup>&</sup>lt;sup>1</sup> Instituto Politécnico Nacional, ESIME Zacatenco, Av. IPN, S/N, México D.F., México (correo: ingeajc@hotmail.com; ibazan@ipn.mx)

.<br>▶2014 PAN AMERICAN HEALTH\_CARE EXCHANGES (PAHCE). CONFERENCE, WORKSHOPS, AND EXHIBITS. COOPERATION / LINKAGES<br>E INTERCAMBIOS DE CUIDADO MÉDICO PANAMERICANOS. CONFERENCIA, TALLERES Y EXHIBICIONES. COOPERACIÓN / EN

### Ultrasonic measuring of the change in spacing between membranes in a human thorax phantom, focused to detect pleural effusions

### Medición ultrasónica del cambio de separación entre membranas en un phantom de tórax humano, orientada a la detección de efusiones pleurales

J. Cruz-Prieto<sup>1</sup>, I. Bazán<sup>1</sup>, A. Ramirez<sup>1</sup>

<sup>1</sup>Instituto Politécnico Nacional, ESIME Zacatenco, Av. IPN, S/N, México D.F., México Email: ingeajc@hotmail.com; ibazan@ipn.mx

Abstract-The objective of this paper is to develop ultrasound signal processing techniques suitable to measure changes in distance between two membranes in a basic human thorax phantom. The two proposed techniques are based on correlation and phase analysis, getting an accuracy of 94.93% and 92.60% respectively regarding to the measurements obtained with the vernier caliper.

Keywords-ultrasound, phase analysis, correlation, pleural effusion.

Resumen-El objetivo de este artículo es desarrollar técnicas de procesamiento de señal ultrasónica adecuadas para la medición del cambio en la separación entre dos membranas en un phantom básico de tórax humano. Las dos técnicas propuestas se basan en los métodos de correlación y de análisis<br>de fase. Obteniendo una precisión del 94.93% y 92.60% con relación a las medidas obtenidas con el calibrador.

Palabras Clave- ultrasonido, análisis de fase, correlación, efusión pleural.

### I. INTRODUCCIÓN

Se estima que el 0.4% de la población de México sufre una efusión pleural (acumulación de líquido dentro de la cavidad pleural) cada año. La mayoría de los pacientes manifiesta como síntoma la falta de aire causado por una efusión que comprime al pulmón, aunque existen muchas patologías que provocan una efusión pleural, sin por ello presentar los síntomas antes mencionados.

Puesto que un derrame pleural puede ser una manifestación de enfermedad en prácticamente cualquier órgano en el cuerpo, su presencia proporciona al médico la oportunidad de apoyar o confirmar su diagnóstico clínico. El estar consciente de que no sólo la enfermedad en el tórax puede causar un derrame pleural, sino que las anormalidades de los órganos yuxtapuestos al diafragma, como el hígado o el bazo, puede provocar una efusión, puede conducir a un diagnóstico más anticipado [1]. Además, las enfermedades sistémicas, como el lupus eritematoso sistémico y artritis reumatoide, así como enfermedades del sistema linfático,

APRIL 7 - 12, 2014, BRASILIA, BRAZIL<br>978-1-4799-3555-0/14/\$31.00 ©2014 IEEE

tales como síndrome de las uñas de color amarillo, también pueden causar derrames pleurales.

Entre las etiologías predominantes que provocan una efusión pleural se encuentra la neumonía, la tuberculosis pleural, neoplastias y el tromboembolismo pulmonar, así como el cáncer pulmonar.

Existen varios métodos de detección de efusiones pleurales, todos no invasivos debido a que el espacio interpleural es una zona muy delicada, lo que impide su análisis de forma directa. Entre los métodos existentes están los Ravos X (Rx), la Tomografía Computarizada (CT) y el Ultrasonido (US), el cual se caracteriza por ser un método no dañino a largo plazo y económico, además de que ha sido utilizado para estimar el grosor de otro tipo de estructuras laminares  $[2-4]$ .

El objetivo de este trabajo es el desarrollo de dos métodos que permitan el procesamiento de la señal ultrasónica para obtener el cambio de separación entre membranas en un phantom básico de tórax [5].

### II. ADQUISICIÓN DE LAS SEÑALES

El phantom utilizado consiste en dos estructuras: una fija que simula el tórax, y una móvil que simula el pulmón; ambas estructuras, se encuentran separadas por una zona que simula el espacio intrapleural, conteniendo agua destilada como sustituto del líquido intrapleural. El phantom permite el control en la separación entre ambas estructuras a través de un mecanismo y un circuito de control (Fig. 1). Las señales fueron adquiridas ubicando el transductor en la zona inferior de la estructura del tórax.

Para adquirir las señales del phantom se utilizó el método de inspección en modalidad pulso-eco y con un modo de visualización unidimensional (Modo A), que nos permite una mayor precisión en la medida.

Dichas señales fueron adquiridas mediante un transductor de inmersión marca PANAMETRICS V312 con una frecuencia central de 10 MHz (nominal) y un diámetro de 0.25 pulgadas; y un pulser-receiver desarrollado en el laboratorio

 $122$ 

ISBN: 978-1-4799-3553-6<br>IEEE Catalog Number: CFP1418G-DVD

Figura B.2: Artículo PAHCE 2014